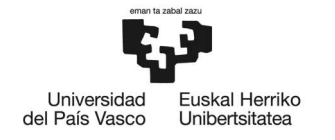

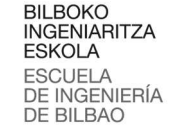

MASTER UNIVERSITARIO EN INTEGRACIÓN DE LAS ENERGÍAS RENOVABLES EN EL SISTEMA ELÉCTRICO

# **TRABAJO FIN DE MASTER**

# **GESTIÓN DE COMUNIDADES ENERGETICAS LOCALES MEDIANTE LA HERRAMIENTA DE CALCULO OEMOF**

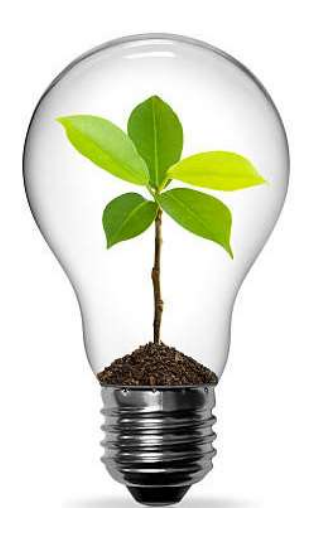

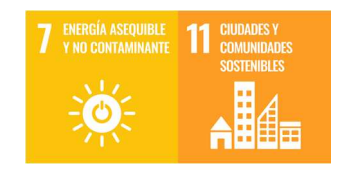

Estudiante: Jauregi Maroto, Axel

Director/Directora: Aranzabal Santamaria, Itxaso

Codirector/Codirectora: Gomez Cornejo Barrena, Julen

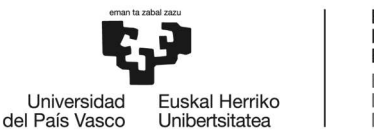

# RESUMEN

Vivimos tiempos en que la necesidad de una transición energética democrática y sostenible es ya un hecho. Este trabajo presenta las comunidades energéticas como una realidad que ha llegado a la sociedad para quedarse. En pleno y constante desarrollo de su regulación la implementación hace necesario un desarrollo de herramientas que faciliten su gestión y optimización energética. En este sentido se ha analizado una estrategia óptima de gestión de energía para una LEC (Local Energy Community) mediante el uso de la herramienta OEMOF (Open Energy Modeling Framework). Analizando los flujos energéticos de la comunidad, se busca la rentabilidad energética y económica de esta.

# LABURPENA

Trantsizio energetiko demokratiko eta iraunkor baten beharra dagoeneko errealitate bat den garaiak bizi ditugu. Lan honek komunitate energetikoak gizartera geratzeko iritsi den errealitate gisa aurkezten ditu; bere erregulazioaren garapen bete-betean eta etengabean inplementazioak bere kudeaketa eta optimizazio energetikoa erraztuko duten tresnen garapena beharrezkoa egiten du. Ildo horretan, energia kudeatzeko estrategia ezin hobea aztertu da energia komunitate baterako, OEMOF tresna erabiliz. Komunitatearen energia-fluxuak aztertuta, komunitatearen errentagarritasun energetikoa eta ekonomikoa bilatuko da.

# **ABSTRACT**

We live in times when the need for a democratic and sustainable energy transition is already a fact. This work presents the energy communities as a reality that has come to society to stay; in full and constant development of its regulation implementation makes necessary the development of tools that facilitate its management and energy optimization. In this sense, an optimal energy management strategy for a LEC has been analyzed through the use of the OEMOF tool. By analyzing the energy flows of the community, the energy and economic profitability of the community is sought.

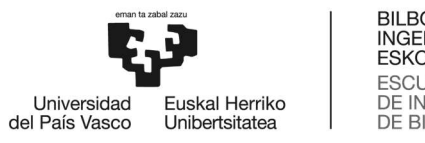

# ÍNDICE

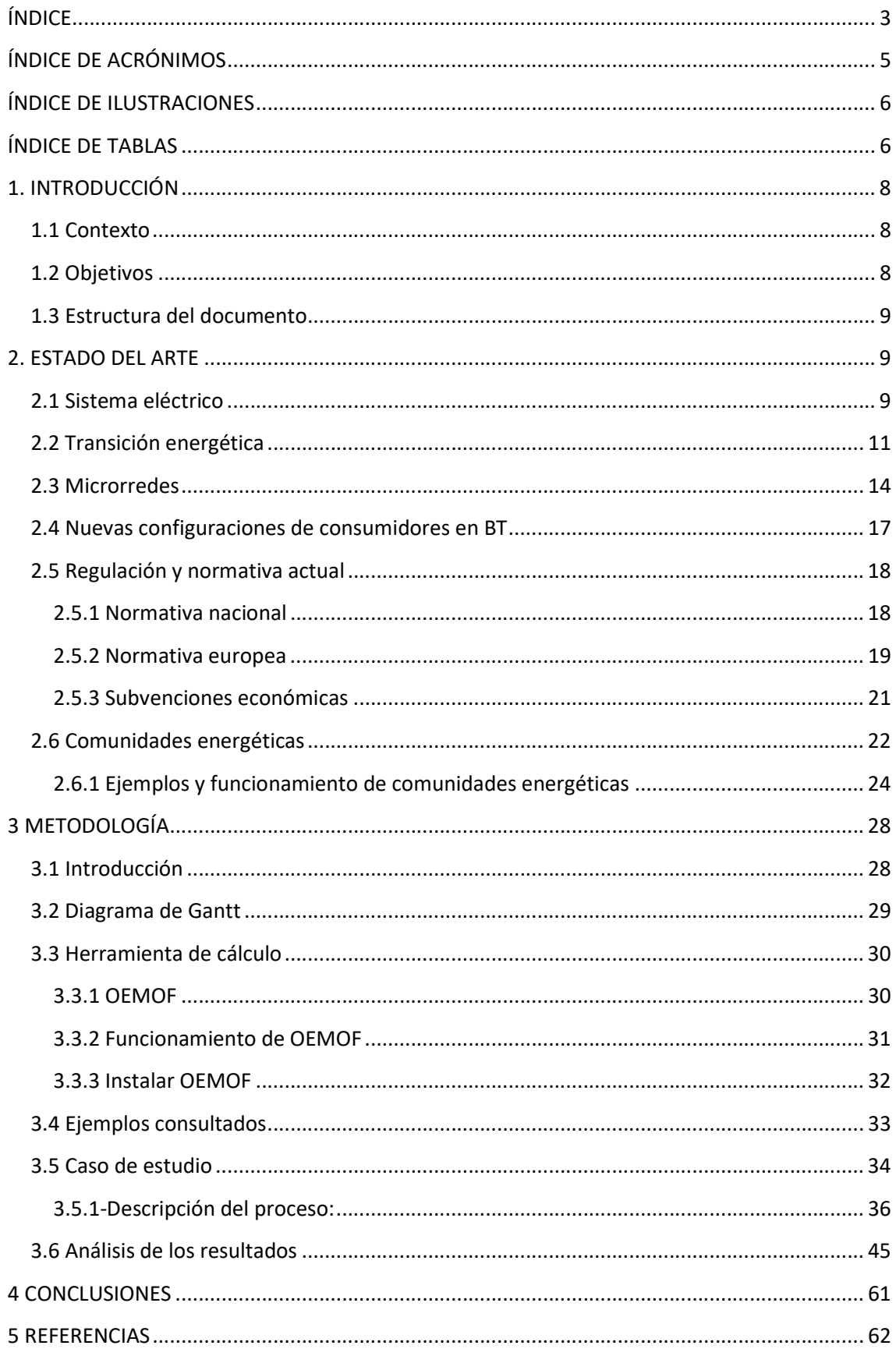

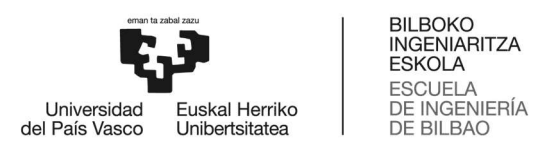

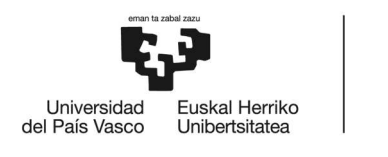

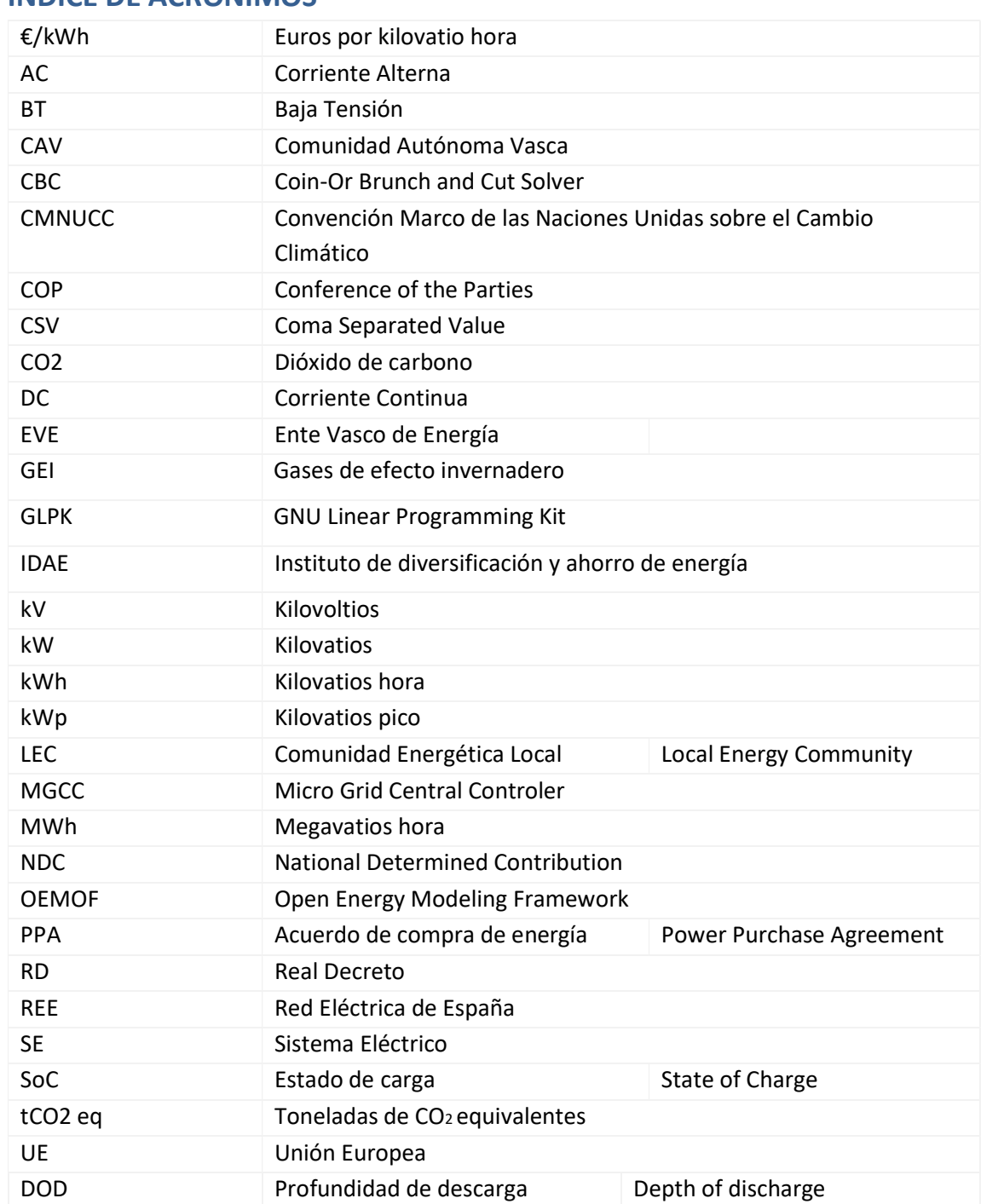

# ÍNDICE DE ACRÓNIMOS

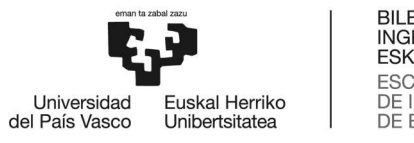

# ÍNDICE DE ILUSTRACIONES

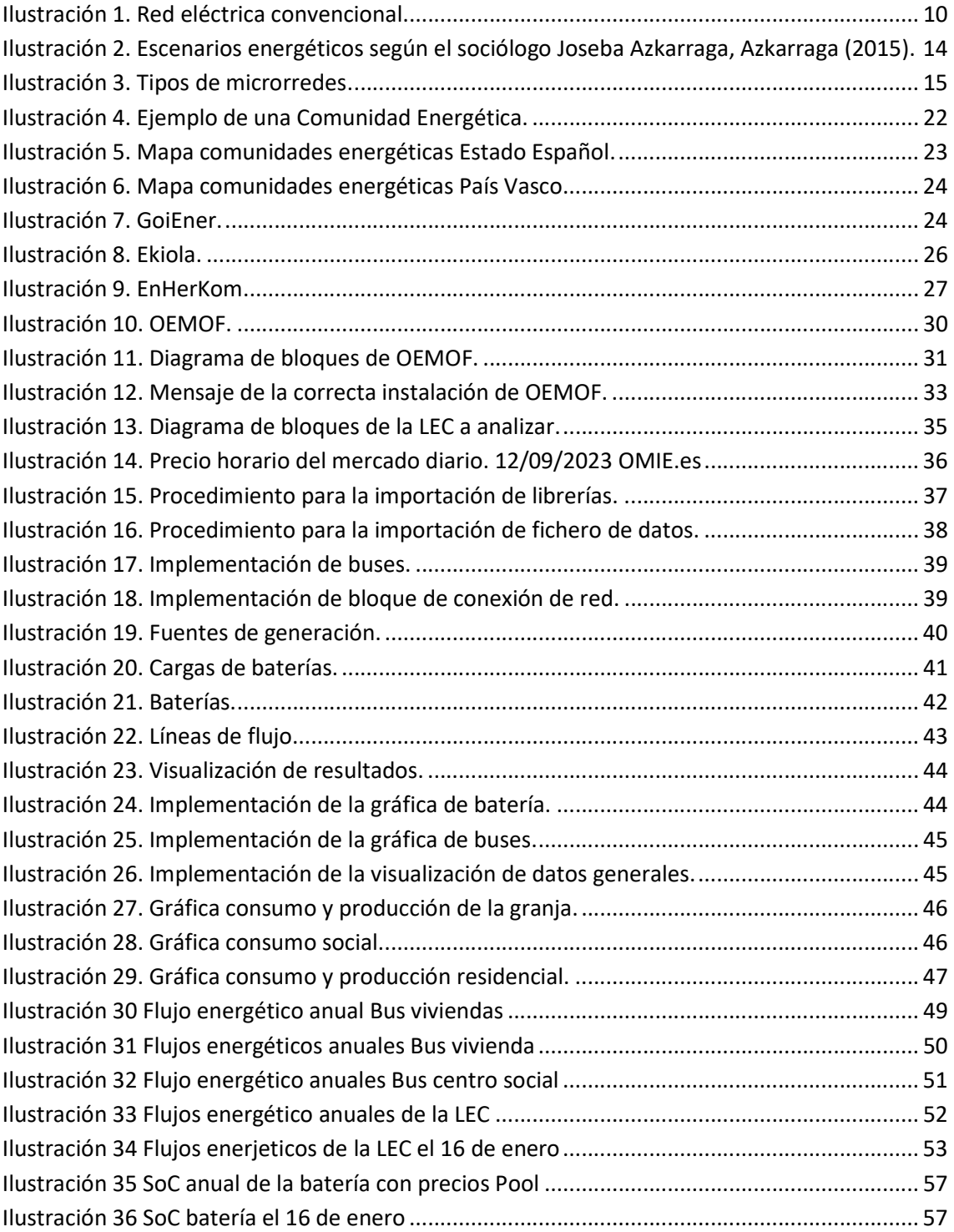

# ÍNDICE DE TABLAS

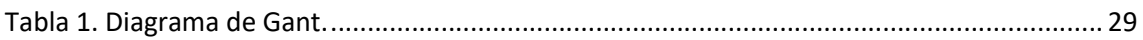

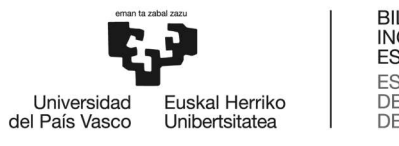

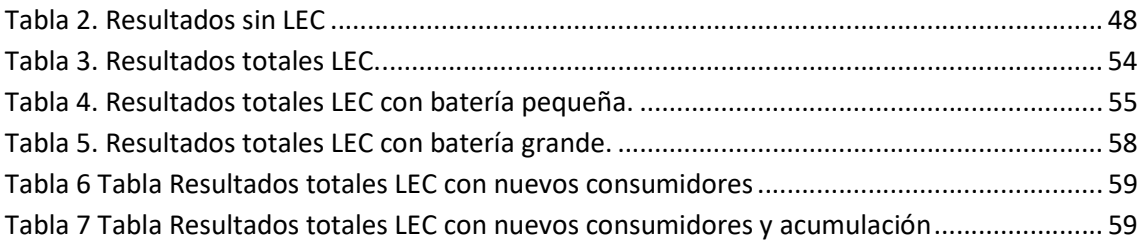

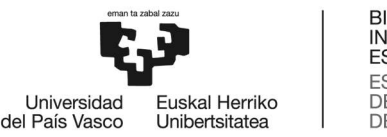

# 1. INTRODUCCIÓN

# 1.1 Contexto

Este trabajo está centrado en las comunidades energéticas locales como iniciativa que nace desde abajo considerando que son las organizaciones comunitarias y la sociedad civil el principal motor de transformación. Además, en la actualidad es un hecho que están siendo las cooperativas de distribución y de producción energética quienes están tomando un importante protagonismo multiplicándose por toda Europa y creciendo en el Estado Español pero de manera relevante en la CAV (Comunidad Autónoma Vasca).

Las comunidades energéticas permiten que los ciudadanos produzcan, almacenen, consuman y compartan energía renovable de manera colectiva, su finalidad es proporcionar beneficios ambientales, económicos y sociales a sus miembros y al entorno en que se van a desarrollar sus actividades, más que una rentabilidad financiera.

La energía renovable está en auge y, concretamente hay un propósito de 19 gigavatios (GW) de potencia instalada en autoconsumo para el 2030, como recoge el último borrador del Plan Nacional Integrado de Energía y Clima (PNIEC).

Partimos de la necesidad de una transición energética imprescindible que necesita de potenciar tecnologías que promuevan el desarrollo de herramientas con las que reducir las emisiones de gases de efecto invernadero, y no depender de combustibles fósiles.

Para ello es importante la implantación progresiva de comunidades energéticas locales (LEC, Local Energy Community). Lo que facilitará un escenario cada vez más descentralizado reduciendo a su vez pérdidas en el sistema de distribución y transporte que se generan en el sistema eléctrico.

La aportación tecnológica y su desarrollo coherente, mesurado y sensato van a jugar un importante papel en la transición energética justa y sostenible. Será por tanto necesario coordinar los diversos factores que contribuyan a estos fines para implementar herramientas facilitadoras, como en este caso será la OEMOF que se presenta.

# 1.2 Objetivos

En este contexto, el planteamiento de este trabajo va enfocado a encontrar un espacio de participación que de forma práctica facilite la gestión de la energía eléctrica renovable producida, acumulada y compartida en las comunidades energéticas. Y partiendo de este objetivo más general he tratado mediante un caso práctico de ver cuál es el beneficio del uso de la herramienta OEMOF en términos de rentabilidad a través de placas fotovoltaicas y baterías acumuladoras gestionadas de forma cooperativa.

1. Estudiar el beneficio económico que genera una comunidad energética.

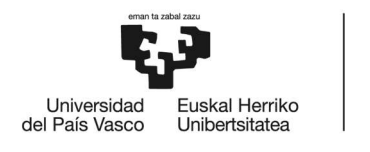

- 2. Analizar la rentabilidad del uso de baterías en una comunidad energética.
- 3. Observar el funcionamiento de los dos puntos anteriores utilizando la herramienta OEMOF
- 4. Comprobar la viabilidad del uso de la herramienta para obtener una estimación de los balances energéticos y económicos que se derivarían de ella.

#### 1.3 Estructura del documento

Este trabajo se ha desarrollado en tres apartados distintos con sus distintos apéndices. En términos generales podemos hablar de:

- 1. Introducción al contexto socio-político en que se contextualiza la necesidad de una transición energética que ya comienza a ser un hecho que está dando lugar a nuevas configuraciones de consumidores en baja tensión (BT). Dentro de este apartado se ha descrito qué son las comunidades energéticas, cuales con los nuevos tipos de consumidores que se están generando y a partir de ello qué tipología de comunidad energética se va a gestionar. Hemos estudiado esta casuística acercándonos a algunos ejemplos reales que tienen ya su trayectoria en la CAV. Además, se ha abordado la regulación que rige en la actualidad sobre ellas teniendo en cuenta su constante evolución tanto en la Unión Europea como en el Estado Español.
- 2. A continuación, en el apartado de cálculos se analiza un caso de estudio, se trata de una LEC en la que se han planteado diversos escenarios, siempre respondiendo a un beneficio de todas las partes de dicha comunidad que a través del uso de la herramienta OEMOF va a dar lugar a una gestión más eficiente y rentable en términos cooperativos. En esta línea terminamos este apartado con una comparativa de resultados.
- 3. Finalmente, basándonos en el análisis de resultados se exponen las conclusiones de este trabajo.

# 2. ESTADO DEL ARTE

Comenzamos proporcionando información acerca del sistema de energía eléctrica actual, abordando aspectos como su organización, las disposiciones de los consumidores convencionales y las nuevas tendencias emergentes en este campo. Además, se dedica una sección a examinar la legislación vigente en España y Europa. Finalmente se realiza un análisis de la transformación en curso hacia fuentes de energía renovables a través de las comunidades energéticas, presentando varios ejemplos ya en funcionamiento.

# 2.1 Sistema eléctrico

El sistema eléctrico se define como el conjunto de instalaciones y equipos necesarios para la generación, el transporte, la distribución y la comercialización de la energía eléctrica.

El suministro de energía eléctrica se define como la entrega de energía a través de las redes de transporte y distribución mediante contraprestación económica en las condiciones de

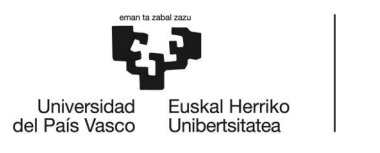

regularidad y calidad que resulten exigibles. Las actividades destinadas al suministro de energía eléctrica son: generación, transporte, distribución, servicios de recarga energética, comercialización e intercambios intracomunitarios e internacionales, así como la gestión económica y técnica del sistema eléctrico [1]. Las principales son las siguientes:

- Generación: Consiste en la producción de energía eléctrica renovable y no renovable. Generalmente se da en puntos concretos de gran producción y mayormente utilizando recursos fósiles como combustible para convertirlos en energía eléctrica.
- Transporte: Tiene por objeto la transmisión de grandes cantidades de energía eléctrica por la red de transporte, utilizada con el fin de suministrar a los distintos sujetos como para la realización de intercambios internacionales. La red de transporte de energía eléctrica está constituida por la red de transporte primario (instalaciones de tensión mayor o igual a 380 kV) y la red de transporte secundario (hasta 220 kV). Estos sistemas suelen recorrer grandes distancias hasta sus puntos de destino.
- Distribución: Tiene por objeto la transmisión de energía eléctrica desde las redes de transporte, o en su caso desde otras redes de distribución o desde la generación conectada a la propia red de distribución, hasta los puntos de consumo u otras redes de distribución en las adecuadas condiciones de calidad con el fin último de suministrar a los consumidores.
- Comercialización: La actividad de comercialización será desarrollada por las empresas comercializadoras de energía eléctrica que, accediendo a las redes de transporte o distribución, tienen como función la venta de energía eléctrica a los consumidores y a otros sujetos según la normativa vigente.

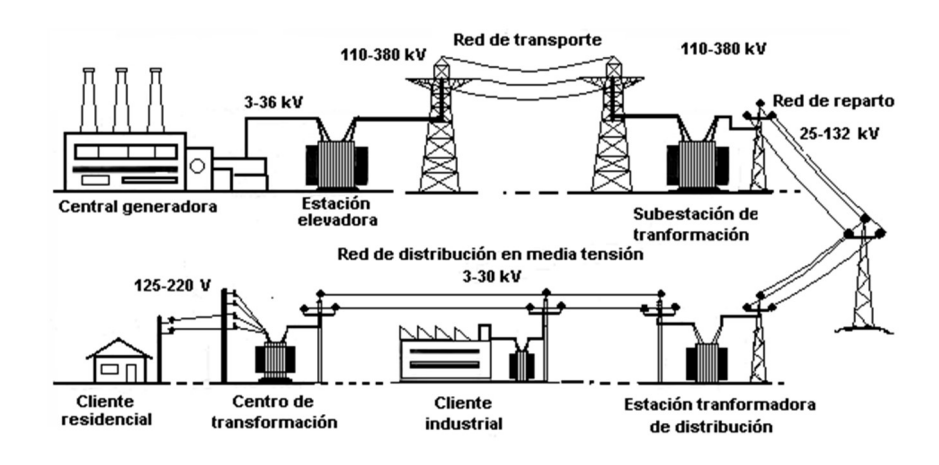

Ilustración 1. Red eléctrica convencional.

Agentes del sistema eléctrico:

- Productor: Es el encargado de producir la energía eléctrica e inyectarla a la red. Este puede ser tanto renovable (Hidraulica, Eolica, fotovoltaica…) como convencional (Gas, Carbón, Nuclear…). Esta energía será producida al mismo tiempo que la red la demande.
- Operador del sistema: Es el encargado de garantizar la continuidad y seguridad del suministro eléctrico y la correcta coordinación del sistema de producción y transporte.

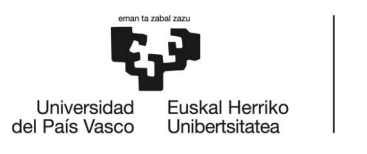

Este, ejerce sus funciones en coordinación con los operadores y sujetos del Mercado Ibérico de la Energía Eléctrica. El operador del sistema será el gestor de la red de transporte. Esta función está asignada a la empresa Red Eléctrica De España (REE).

- Operador de la red de distribución: Los distribuidores son aquellas sociedades mercantiles o sociedades cooperativas de consumidores y usuarios, que tienen la función de distribuir energía eléctrica, así como construir, mantener y operar las instalaciones de distribución destinadas a situar la energía en los puntos de consumo.
- Las comercializadora: son aquellas empresas que, accediendo a las redes de transporte o distribución, tienen como función la venta de energía eléctrica a los consumidores. Son los encargados de facturar al consumidor tanto la energía consumida como los impuestos y alquileres repercutidos en ese consumo energético.
- El consumidor: Es el sujeto que compra la energía eléctrica para su uso, puede ser tanto una persona como una industria. dependiendo del tipo de usuario tendrá diferentes contratos [2].

Con el nuevo sistema eléctrico que se quiere implementar y la legislación que acompaña a este, se han incorporado dos nuevos agentes en el sistema eléctrico, el prosumidor y el agregador [3]  $[4]$ .

- Prosumidor: Es quien produce su propia energía mediante energías renovables o bien el que la acumula mediante baterías para posteriormente hacer uso de ella, y verter a la red la energía restante que no ha utilizado. Esa energía se suele vender a la comercializadora, la cual compensará a modo de descuento en la factura de la luz según la tarifa establecida.
- Agregador: Este agente va a ser el encargado de agrupar y negociar los servicios que van a poder ofrecerse al operador del sistema, obteniendo a cambio una remuneración. Entre los servicios podría incluirse el de agrupar la demanda conjunta de varios puntos de suministro, por ejemplo, una comunidad de vecinos que en un momento determinado cede su demanda en un horario en el que no necesitan disponer de ella, para poder así abastecer un pico de demanda de una industria cercana.

# 2.2 Transición energética

Se entiende por transición 'la acción y efecto de pasar de un modo de ser o estar a otro distinto'. Sin embargo, tanto el concepto de transición, como el de transición energética son polisémicas: hay múltiples maneras de entenderlos e interpretarlos. Además, existen muchos modos y horizontes hacia los que transitar en la cuestión.

Generalmente se define como un cambio estructural a largo plazo en un sistema energético a diferencia de un cambio en una tecnología energética o en una fuente de combustible en particular. Sin embargo, este cambio también tendrá repercusión en la sociedad, la economía y la política.

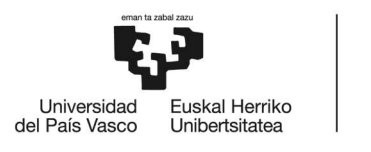

Hasta hace algunas décadas, la transición energética no se tomaba como un avance hacia la sostenibilidad del planeta, sino que, se hablaba de transición energética para referirse a un cambio estructural de largo plazo en un sistema energético o a una sustitución generalizada de un tipo de combustible por otro en una sociedad determinada. De esa misma manera se ha llamado transición energética, por ejemplo, al histórico y progresivo abandono del uso de la madera en Euskal Herria por otros recursos energéticos. En este sentido, Julio Torres Martínez, físico e investigador cubano [5], dice que nos enfrentamos a la tercera transición energética. La primera se produjo a mediados del siglo XVIII con la sustitución de la leña y el carbón vegetal por hulla o carbón mineral. La segunda fue el cambio del carbón mineral al petróleo y sus derivados, y la tercera significa cambiar progresivamente el petróleo y el gas por ahorro, eficiencia y energías renovables.

Así, hoy en día, el término va muy ligado a la idea de transición energética sostenible y se vincula a la sustitución de los combustibles fósiles y la energía nuclear por energías renovables más o menos descentralizadas. Es decir, es una transición hacia un modelo energético que minimice su impacto ambiental y se adapte a la escasez de combustibles fósiles.

Ante esta circunstancia y gracias a una mayor conciencia socio-política se va dando una movilización social en torno este tema que ha ido derivando en diversas cumbres o reuniones de las altas esferas políticas mundiales, la más destacable hasta el momento es "El Acuerdo de París" [5].

# ¿Qué es el Acuerdo de París?

El 12 diciembre de 2015, en la COP21 de París, las Partes de la CMNUCC alcanzaron un acuerdo histórico para combatir el cambio climático y acelerar e intensificar las acciones e inversiones necesarias para un futuro sostenible con bajas emisiones de carbono. El Acuerdo de París se basa en la Convención y, por primera vez, hace que todos los países tengan una causa común para emprender esfuerzos ambiciosos para combatir el cambio climático y adaptarse a sus efectos, con un mayor apoyo para ayudar a los países en desarrollo a hacerlo. Como tal, traza un nuevo rumbo en el esfuerzo climático mundial.

El objetivo central del Acuerdo de París es reforzar la respuesta mundial a la amenaza del cambio climático manteniendo el aumento de la temperatura mundial en este siglo muy por debajo de los 2 grados centígrados por encima de los niveles preindustriales, y proseguir los esfuerzos para limitar aún más el aumento de la temperatura a 1,5 grados centígrados. Además, el acuerdo tiene por objeto aumentar la capacidad de los países para hacer frente a los efectos del cambio climático y lograr que las corrientes de financiación sean coherentes con un nivel bajo de emisiones de gases de efecto invernadero (GEI) y una trayectoria resistente al clima. Para alcanzar estos ambiciosos objetivos, es preciso establecer un marco tecnológico nuevo y mejorar el fomento de la capacidad, con el fin de apoyar las medidas que adopten los países en desarrollo y los países más vulnerables, en consonancia con sus propios objetivos nacionales, y movilizar y proporcionar los recursos financieros necesarios. El Acuerdo también prevé un marco mejorado de transparencia para la acción y el apoyo.

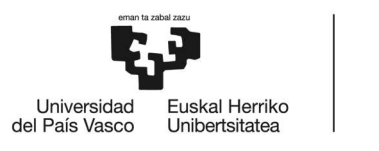

El Acuerdo de París exige a todas las Partes que hagan todo lo que esté en su mano por medio de contribuciones determinadas a nivel nacional (NDC por sus siglas en inglés) y que redoblen sus esfuerzos en los próximos años. Esto incluye la obligación de que todas las partes informen periódicamente sobre sus emisiones y sobre sus esfuerzos de aplicación. También habrá un inventario mundial cada cinco años para evaluar el progreso colectivo hacia el logro del propósito del acuerdo, y para informar sobre nuevas medidas individuales de las Partes.

El Acuerdo de París quedó abierto a la firma el 22 de abril de 2016 –Día de la Tierra– en la sede de las Naciones Unidas en Nueva York. Entró en vigor el 4 de noviembre de 2016, 30 días después de que se cumpliera el llamado "doble criterio" (ratificación por 55 países que representan al menos el 55 % de las emisiones mundiales). Desde entonces, más países han ratificado y siguen ratificando el Acuerdo, y alcanzan un total de 125 Partes a principios de 2017 [6].

Pese a que la transición se pueda dar y plantear de distintas formas es evidente que el cambio es necesario, y esto queda más que claro cuando tantos países quedan conformes con el acuerdo. Sin embargo, no queda claro cómo se hará el cambio. Hay diferentes planteamientos dependiendo de los criterios que se escojan.

Podría decirse que la solución que se está optando es la de intentar sustituir la generación de la energía eléctrica por medios de recursos fósiles a una de recursos renovables. Pese a que este cambio es necesario la generación renovable nunca será capaz de suministrar toda la cantidad de energía que se consume a día de hoy, al menos en el sistema en el que vivimos. Además, a este consumo eléctrico se le tendrá que añadir el consumo térmico y el del transporte los cuales, a día de hoy son considerablemente mayores al del consumo eléctrico. Han surgido nuevos movimientos socio-políticos que reivindican no solo un cambio en el método de obtención de la energía sino también en cómo la utilizamos y cómo nos gestionamos como sociedad.

Uno de los referentes más destacados en Euskal Herria, nació en Francia, inspirado en el trabajo de Serge Latouche [17] al movimiento por el decrecimiento. Este movimiento de carácter crítico viene a decirnos que nuestra sociedad está obsesionada por el crecimiento, el cual es el origen de esta actual crisis ecológica y social en la que vivimos. El objetivo sería transformar la sociedad en términos de procesos de producción y acumulación de manera que se genere una nueva cultura consciente de una interacción entre las necesidades reales y los recursos reales que podemos utilizar del planeta.

Otra experiencia de interés la aporta el movimiento de las Transition Towns, integrado en la red Transition Network. Esta se centra directamente sobre el cambio de modelo energético aunque englobado dentro de un proyecto de transición socio-ecológica más amplio. El núcleo central de su análisis se basa en que la transición se va a dar queramos o no por el cambio climático y por el pico del petróleo. Por lo tanto tenemos que prepararnos y gestionarnos para el momento del cambio.

La presente/futura transición es totalmente distinta a las anteriores. Hasta ahora las transiciones han supuesto sustituciones parciales o regionales y un aumento en el número de fuentes y

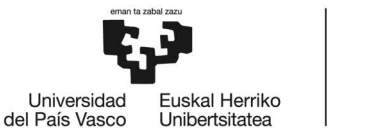

BILBOKO<br>INGENIARITZA **ESKOLA ESCUELA DE INGENIERÍA** DE BILBAO

consumo mundial de energía. La próxima transición sostenible exige aumentar el peso de algunas fuentes renovables pero implica eliminar otras como combustibles fósiles y nucleares, fundamentalmente disminuyendo el consumo energético global. Se trata de una transición sin precedentes a escala planetaria.

Tanto las iniciativas del Decrecimiento como las Transition Towns, se desarrollan a partir de reflexiones y movimientos previos que venían denunciando los perjuicios del consumismo, del desarrollismo y del crecimiento ilimitado. Además, las experiencias colectivas previas y paralelas basadas en la simplicidad voluntaria son también precursoras del debate sobre la praxis de la transición. En Euskal Herria, movimientos antimilitaristas, antinucleares y ecologistas y otras organizaciones, campañas, comités y plataformas iniciaron, ya en los años 70, un proceso de reflexión sobre la necesidad de combatir el modelo energético imperante y de construir alternativas.

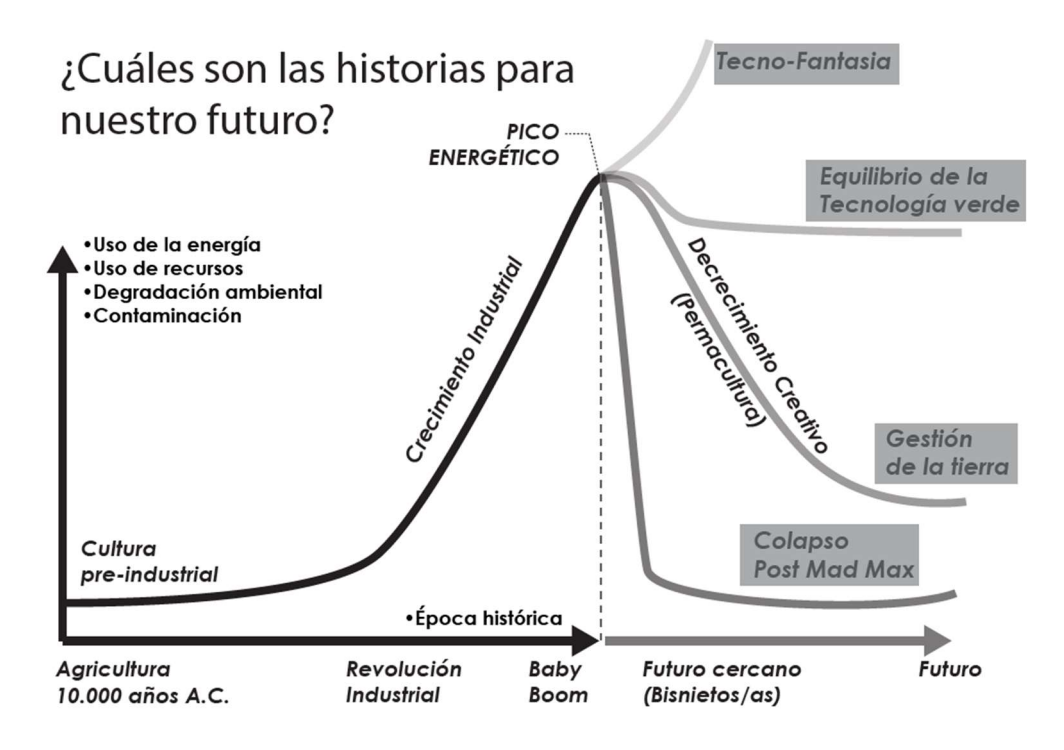

Ilustración 2. Escenarios energéticos según el sociólogo Joseba Azkarraga, Azkarraga (2015).

Diversos investigadores de la UPV indican que un modelo de transición deseable ha de realizarse "desde abajo", de manera consciente y planificada, anclada en la equidad y en la justicia social. Por todo ello y en sus palabras, "... a pesar de la incertidumbre y de las relaciones de poder existentes, hay que seguir construyendo alianzas diversas pero firmes basadas no solamente en la sostenibilidad ambiental, sino también de manera central, en la justicia social…" [5].

#### 2.3 Microrredes

El CERTS (Consortium for Electric Reliability Technology Solutions) cuyo objetivo principal es mejorar la confiabilidad, la flexibilidad y la eficiencia de los sistemas de energía eléctrica, define la microrred como una agregación de cargas y microgeneradores operando como un sistema

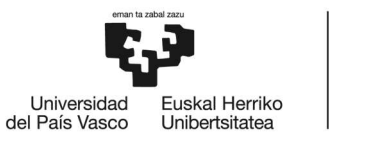

único que provee tanto energía eléctrica como energía térmica. Una definición más exhaustiva es que las microrredes comprenden sistemas de distribución en baja tensión junto con fuentes de generación distribuida, así como dispositivos de almacenamiento. La microrred puede ser operada tanto en modo autónomo como no autónomo.

Dentro de la óptica de la red principal una microrred puede observarse como una entidad controlada que puede ser operada como sí de una única carga o generador agregado se tratase y que, si fuera económicamente viable, podría funcionar como fuente de energía a incorporar a la red o como un medio para proporcionar servicios auxiliares que contribuyan a la estabilidad y regulación de la red principal. Además, con la adopción del sistema de microrredes se incrementa la penetración de las energías renovables dentro del sistema de distribución.

Las microrredes se componen básicamente de los siguientes elementos:

- Una red de distribución en baja tensión o térmica para la distribución de calor.
- Fuentes de energía distribuidas para proporcionar electricidad y calor a un conjunto de consumidores, generalmente renovables.
- Una infraestructura de comunicación local con sistema jerárquico de control y gestión de la infraestructura.
- Sistemas de almacenamiento de energía, imprescindible si se trata de una red aislada, no obstante es de gran utilidad para ayudar a la estabilidad de la red.

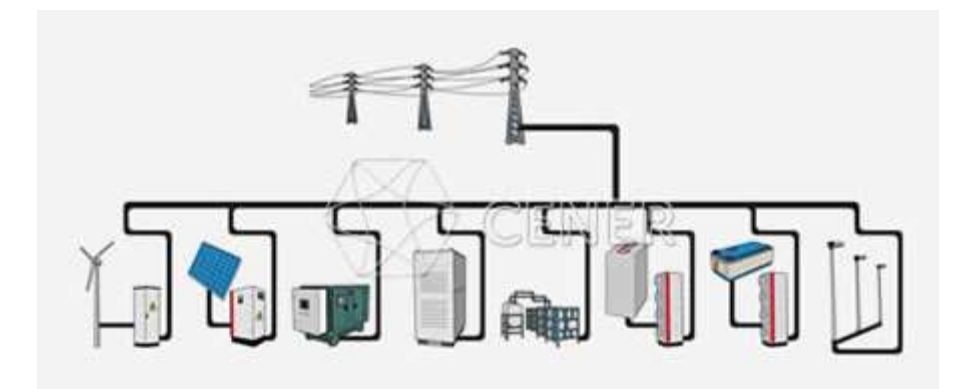

Ilustración 3. Tipos de microrredes.

La microrred es gestionada por un controlador central que está a la cabeza del sistema jerárquico de control. Este controlador central (MGCC: Micro Grid Central Controler) proporcionará las consignas a los controladores del resto de los equipos, tales como fuentes de generación, sistemas de almacenamiento de energía y cargas inteligentes.

La microrred podrá funcionar de dos modos distintos: conectado a la red principal y aislada de la misma en caso de existir algún problema en esta última.

Cuando la microrred funciona en modo conectado con la red principal, ésta proporcionará las referencias de tensión y frecuencia necesarias para que el resto de elementos de generación de

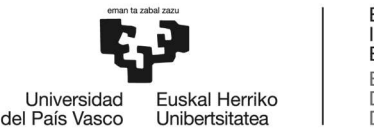

la microrred funcionen sin ningún problema. Así pues, no existirán problemas de estabilidad en la microrred cuando ésta funcione conectada a la red principal.

En este modo de funcionamiento, el MGCC funciona como una suerte de gestor de mercado realizando el despacho económico de la generación de la microrred. Para ello deberá tener en cuenta las siguientes entradas:

- Precios del mercado.
- Ofertas de las fuentes de generación.
- Ofertas del lado de la demanda para cargas de alta y baja prioridad.

Tras resolver el despacho económico, el MGCC envía a los controladores de las fuentes y de las cargas inteligentes las consignas de potencia activa y reactiva, así como las señales a aquellas cargas que han de mantenerse en servicio y a aquellas que han de desconectarse.

Además de realizar el despacho económico, el MGCC debe comprobar que no se incumplen ninguna de las restricciones técnicas impuestas a la microrred y que no perturba al funcionamiento de la red externa.

Cuando la microrred funciona en modo aislado de la red principal, los generadores tienen que ser capaces de responder con rapidez a los cambios en el consumo para que así tanto la tensión como la frecuencia se mantengan estables.

Al tratarse de equipos con interfaces de electrónica de potencia los generadores de la microrred no tienen inercia para asumir los desequilibrios puntuales entre generación y consumo del modo que ocurre en los sistemas eléctricos convencionales con los grandes generadores síncronos.

Además, los generadores de la microrred suelen tener una respuesta lenta, caso por ejemplo de las microturbinas y pilas de combustible, del orden de decenas de segundos, lo que puede ocasionar problemas de seguimiento de la demanda de la microrred y provocar por tanto problemas de estabilidad al no mantenerse la frecuencia dentro de los márgenes de seguridad establecidos.

Así pues, las variaciones en la generación o en la demanda cuando se funciona de manera aislada de la red general, deberá ser compensada por dichos sistemas de almacenamiento. Estos sistemas deberán asumir las labores de proporcionar las referencias de tensión y frecuencia al resto de elementos de la generación. De este modo emula la funcionalidad que aporta tener la microrred conectada a la red general.

Para funcionar así, los sistemas de almacenamiento deberán estar conectados a la microrred a través de un inversor con controles adecuados para mantener la estabilidad en tensión y frecuencia de la microrred [7].

El beneficio de una microrred bien equilibrada es que se impulsan un mayor uso de la generación distribuida y las energías renovables. Además, estos sistemas evitan el uso de grandes líneas de

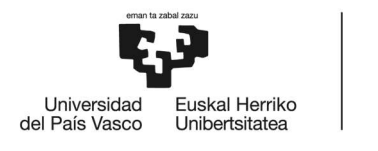

distribución y las pérdidas energéticas que estos conllevan. Por otro lado, el impacto de la generación eléctrica se ve disminuido en puntos de gran producción, y son imprescindibles para la descarbonización y los objetivos climáticos de los años venideros.

# 2.4 Nuevas configuraciones de consumidores en BT

Las nuevas configuraciones de consumidores en baja tensión se pueden agrupar en tres tipos:

- Autoconsumo individual: es la configuración en la que el consumidor es propietario de su sistema de generación eléctrica y se abastece a través de ella. En este caso no habrá una conexión a la red por lo que la única manera de tener suministro cuando no se disponga de producción será a través del almacenamiento de energía.
- Autoconsumo con vertido: en esta configuración el consumidor puede estar conectado a red y verter a ella la energía que no consume a cambio de una retribución económica. A diferencia del ejemplo anterior en este caso siempre tendrá el apoyo de la red para los momentos en los que la demanda de consumo sea mayor que la de producción o no se disponga de producción energética.
- Autoconsumo colectivo: en esta configuración el consumidor será también el propietario de dicha instalación, sin embargo habrá más de un consumidor conectado directamente a la fuente de generación. Esto se puede dar directamente estando enchufado a la fuente de generación o bien, si esta está conectada a la red, los usuarios que estén como máximo a 500 m de distancia de la fuente de producción energética se podrán conectar.

Sobre las posibilidades de conexión para los consumidores asociados a un autoconsumo colectivo, en el Real Decreto 244/2019, del 5 de abril, se contemplan dos. La primera es la conexión en red interior, donde la instalación de generación se conecta a la red interior de los consumidores. La segunda es la conexión a través de red, donde los consumidores se conectan a la instalación generadora a través de la red pública de distribución. Existen cuatro modalidades de autoconsumo colectivo que quedan recogidas en este texto así [8]:

- o Autoconsumo colectivo sin excedentes.
- o Autoconsumo colectivo sin excedentes acogida a compensación.
- o Autoconsumo colectivo con excedentes acogida a compensación.
- o Autoconsumo colectivo con excedentes no acogida a compensación.
- Comunidades energéticas: Son colectivos que se organizan para producir y consumir energía de manera autogestionada. El objetivo de estas es ser lo más autónomos posibles de la red aunque en muchas ocasiones también dependan de ella, tanto para consumir de esta como para verter en ella. Hoy en día, uno de los objetivos de las comunidades energéticas es el uso de la energía renovable.

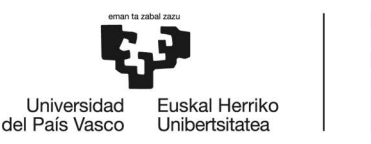

# 2.5 Regulación y normativa actual

#### 2.5.1 Normativa nacional

A nivel estatal, la Ley 24/2013 del Sector Eléctrico define en su artículo 9 el autoconsumo como "el consumo de energía eléctrica proveniente de instalaciones de consumo cercanas y relacionadas con las mismas".

En el artículo 6. j del apartado de dicha ley, se define a las comunidades de energías renovables de la siguiente manera:

…"Las comunidades de energías renovables, que son entidades jurídicas basadas en la participación abierta y voluntaria, autónomas y efectivamente controladas por socios o miembros que están situados en las proximidades de los proyectos de energías renovables que sean propiedad de dichas entidades jurídicas y que estas hayan desarrollado, cuyos socios o miembros sean personas físicas, pymes o autoridades locales, incluidos los municipios y cuya finalidad primordial sea proporcionar beneficios medioambientales, económicos o sociales a sus socios o miembros o a las zonas locales donde operan, en lugar de ganancias financieras"...

Este concepto estaba regulado en Europa, pero fue introducido en España por orden de la UE en la Ley 24/2013 mediante el Real Decreto Ley 23/2020.

La legislación española recoge los derechos, privilegios y responsabilidades de las directivas de la UE para las comunidades y comunidades energéticas de energías renovables. El Real Decreto 244/2019 completa el Real Decreto Ley 15/2018, posibilitando la extensión del autoconsumo a un grupo de personas ajenas a los propietarios únicos. Ahora, una instalación de autoconsumo puede instalarse en más de una vivienda, y los excedentes de energía pueden ser compartidos o vertidos a la red con consumidores cercanos situados en otros edificios.

El RD 244/2019 establece como condición indispensable para la formación de comunidades de energía que "los consumidores deben estar conectados a menos de 500 metros del punto de generación en proyección ortogonal en planta". En cualquier caso, la condición de 500 metros se ha flexibilizado mediante el Real Decreto-Ley 29/2021, que elimina la necesidad de que los consumidores estén conectados únicamente a baja tensión, permitiendo conectarse a la red de transporte y distribución a media y alta tensión.

La figura de Comunidad Energética está recogida en el Real Decreto-ley 23/2020, de 23 de junio, y definen las Comunidades de Energías Renovables como "entidades jurídicas basadas en la participación abierta y voluntaria, autónomas y efectivamente controladas por socios o miembros que están situados en las proximidades de los proyectos de energías renovables que sean propiedad de dichas entidades jurídicas y que estas hayan desarrollado, cuyos socios o miembros sean personas físicas, pymes o autoridades locales, incluidos los municipios y cuya finalidad primordial sea proporcionar beneficios medioambientales, económicos o sociales a sus socios o miembros o a las zonas locales donde operan, en lugar de ganancias financieras".

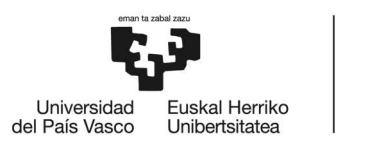

El Real Decreto-Ley 20/2018, de medidas urgentes para impulsar la competitividad económica en el sector comercial e industrial en España, incorpora la idea de redes cerradas de distribución de energía eléctrica. En el apartado 4 del Real Decreto-Ley, en particular, se ha aprobado el Estatuto de los Consumidores Electro intensivos, que recogerá sus características, derechos y obligaciones en relación con la participación de este rol en los sistemas y mercados. Esta situación puede dar lugar a la promoción de comunidades energéticas en aquellos casos en los que exista un grupo de empresas industriales orientadas a la optimización del consumo energético, o incluso en polígonos industriales próximos a zonas residenciales, en los que se pueda generar una relación bidireccional entre la generación y el consumo para constituir una comunidad de energía que gestione dicha relación [9].

#### 2.5.2 Normativa europea

El Paquete de Energía Limpia de la Comisión Europea (UE) ha abierto nuevas puertas a los consumidores, ya que garantiza por primera vez el derecho de los ciudadanos y las comunidades a participar directamente en el sector energético dentro de la legislación comunitaria. En la legislación europea y en los documentos de las distintas instituciones existen diversas definiciones sobre lo que puede considerarse una comunidad de energía. Este concepto no está todavía definido en la legislación española [10]. De hecho, esta idea aparece por primera vez en 2016 en la legislación europea. Se pueden encontrar dos definiciones diferentes para un mismo concepto:

- Comunidad energética ciudadana o local, incluidas en la legislación sobre normas comunes para el mercado interior de la electricidad.
- Comunidad de energías renovables, definida en el contexto de la legislación sobre fomento del uso de la energía de fuentes renovables.

Las actualizaciones de estas dos últimas definiciones publicadas coinciden en gran medida en su contenido. Las Directivas las describen como organización de las acciones colectivas llevadas a cabo por la ciudadanía en el sistema energético [11]. Además, cumplen los marcos legales con acciones y obligaciones para las comunidades de energía, a fin de asegurar que actuarán en condiciones de igualdad y no discriminación a la hora de actuar en el mercado.

El texto 5076/19, acordado por el Consejo y el Parlamento de la UE, que posteriormente se adoptará con la denominación de Directiva revisada (CE) relativa al mercado interior de la electricidad 2019/944, define la comunidad energética ciudadana de la siguiente manera [12]: es una entidad jurídica voluntaria y de participación abierta. Por encima de la rentabilidad financiera, la gestión puede estar en manos de sus miembros, de las autoridades locales (incluidos los municipios) o de las pequeñas empresas, accionistas o personas físicas que tengan como objetivo generar beneficios ambientales, económicos o sociales al país en el que desarrollan su actividad. La comunidad ciudadana puede participar en la generación de energía, incluida la energía procedente de fuentes renovables, la distribución, el suministro, el consumo, la agregación, el almacenamiento de energía, la prestación de servicios de eficiencia energética,

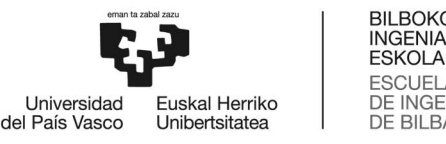

BILBOKO<br>INGENIARITZA **ESCUELA** DE INGENIERÍA **DE BILBAO** 

la prestación de servicios de recarga de vehículos eléctricos o la prestación de otros servicios energéticos a accionistas o asociados.

La "Normativa revisada de Energías Renovables" 2018/2001, aprobada por el Consejo y el Parlamento de la UE, habla de la promoción del uso de la energía de fuentes renovables, una entidad jurídica basada en la participación voluntaria abierta de la comunidad de energías renovables, que es autónoma y está en manos de los socios o miembros de dicha entidad jurídica que estén situados en torno a los proyectos de energías renovables desarrollados por dicha organización. Los socios o miembros podrán ser personas físicas, empresas o autoridades locales, incluidos los municipios. Su principal objetivo es proporcionar a sus asociados o a los espacios locales en los que operan, por encima de los beneficios financieros, beneficios ambientales, económicos o sociales [13].

Sin embargo, estas dos comunidades presentan características que las diferencian. Por ello, a continuación se presenta un resumen de las divergencias entre la comunidad energética ciudadana y las comunidades de energías renovables:

- Perspectiva geográfica: La Directiva revisada de Energías Renovables define la aproximación de las comunidades locales a los proyectos de energías renovables de las que son titulares. Sin embargo, la Directiva revisada del Mercado Eléctrico no vincula a las comunidades energéticas ciudadanas a su entorno inmediato, ni a la misma posición geográfica entre generación y consumo.
- Actividades: La comunidad energética popular actúa dentro del sector eléctrico y puede estar basada en fuentes renovables y fósiles. Por el contrario, las comunidades de energías renovables engloban un amplio abanico de actividades de todo tipo de energías renovables en los sectores de calefacción y electricidad.
- Participación: Cualquier agente puede participar en una comunidad ciudadana de la energía, siempre que sus miembros o accionistas no participen en una actividad mercantil a gran escala, y el sector energético no sea un sector de actividad económica de primer orden. Entre los posibles receptores de participación se encuentran las personas físicas, las autoridades locales y las microempresas pequeñas, medianas y grandes. Las comunidades de energías renovables sólo admiten a las personas físicas, a las autoridades locales y a las microempresas pequeñas y medianas, siempre que su participación no sea la principal actividad económica.

Por su parte, una disposición separada exige a los Estados miembros que garanticen la accesibilidad de la participación en comunidades de energía renovable para los consumidores domésticos con bajos ingresos o vulnerables [14].

 Autonomía: Según la Directiva de Energías Renovables, la comunidad de energías renovables debería ser capaz de mantener su autonomía con los miembros individuales y con otros agentes tradicionales del mercado. Las comunidades energéticas ciudadanas no hablan de autonomía, pero la capacidad de decisión debería estar en manos de accionistas

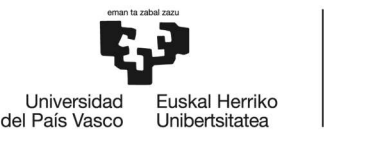

**BILBOKO INGENIARITZA ESKOLA ESCUELA** DE INGENIERÍA DE BILBAO

o socios que no estén involucrados en actividades mercantiles a gran escala, y el sector energético a aquellos que no la tengan como principal área o actividad económica [14].

 Control efectivo: Las comunidades de energías renovables pueden ser controladas de forma eficiente por microempresas pequeñas y medianas "cercanas" al proyecto de energía renovable, frente a las comunidades energéticas de ciudadanos, las medianas y grandes empresas quedan fuera de la posibilidad de gestión comunitaria [14]. La Directiva sobre el mercado de la electricidad define el control como "la posibilidad de ejercer una influencia decisiva sobre una empresa, en particular mediante: a) el derecho o la propiedad de utilizar todos o parte de los activos de una empresa; b) los derechos o contratos que inciden decisivamente en la composición, votación o decisión de los órganos de una empresa.

Según la investigación realizada por el IDAE [10], la mayoría de los Estados miembros de la UE no disponen de una definición jurídica que definan las comunidades de energía. De momento, sólo Grecia e Italia han logrado definir comunidades de energía dentro del marco jurídico. Podría decirse, por tanto, que se trata de una idea en desarrollo que tendrá una aplicabilidad real en el momento de la elaboración del marco legal. Sin embargo, se ha considerado interesante explicar, aunque sea brevemente, los pormenores de la situación medioambiental en España.

#### 2.5.3 Subvenciones económicas

Existen diferentes tipos de ayudas y subvenciones para la generación y desarrollo de proyectos de comunidades energéticas basadas en energías renovables. Estas están promovidas por distintos entes, generalmente de la comunidad Europea, o gestores de estas, bien sean nacionales o autonómicos.

En el momento de elaborar este documento las ayudas económicas vigentes son las siguientes.

En el marco del Plan de Recuperación, Transición y Resiliencia (PRTR), el 19 de diciembre de 2022 se abre el plazo de presentación de solicitudes a dos nuevas convocatorias de ayudas, tercera y cuarta, para proyectos piloto de comunidades energéticas (programa CE-IMPLEMENTA). Este plazo finalizará el día 13 febrero de 2023.

El programa CE-IMPLEMENTA se enmarca en la componente 7 «Despliegue e integración de energías renovables» del Plan de Recuperación, Transformación y Resiliencia para la ejecución de los fondos Next Generation EU, que identifica a las comunidades energéticas como un actor clave en la transición energética, dotando a estas entidades de la capacidad financiera necesaria para desarrollar las actividades de construcción y puesta en marcha de instalaciones vinculadas con la participación social en el sector energético.

Las ayudas se otorgarán a través de una subvención a fondo perdido, que será percibida por el beneficiario, con carácter definitivo, una vez se verifique la ejecución del proyecto y se certifique la inversión. Al objeto de facilitar la financiación de los proyectos, el 80% de la ayuda concedida se podrá anticipar al beneficiario [16].

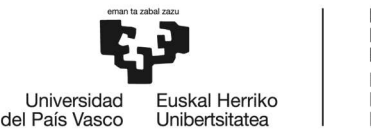

# 2.6 Comunidades energéticas

Se define a las comunidades energéticas como un colectivo que promueve un conjunto de acciones que a través de la participación social organiza y decide sobre la gestión energética de su entorno. Están dirigidas a que los miembros mediante una gobernanza abierta y democrática puedan organizar acciones de gestión energéticas de manera colectiva, promoviendo el bienestar de la comunidad. Uno de sus objetivos es adoptar medidas comunitarias que consigan una transición energética más rápida y justa [11].

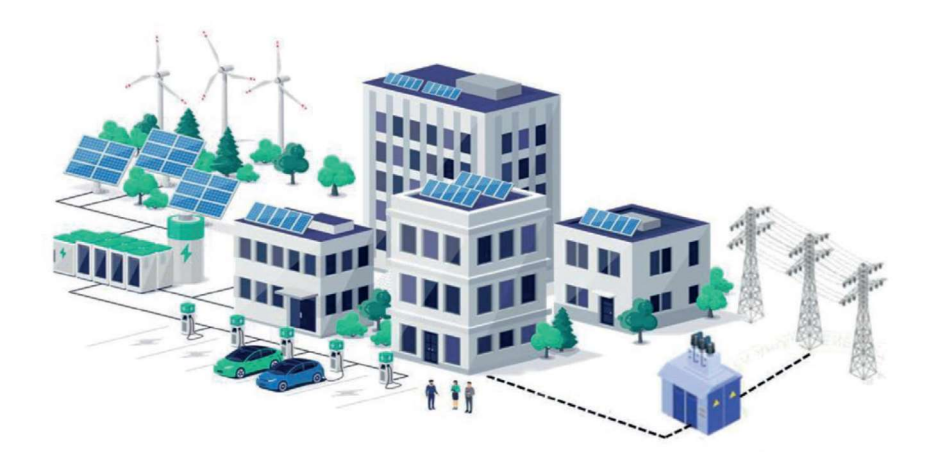

Ilustración 4. Ejemplo de una Comunidad Energética.

Las comunidades energéticas suponen una innovación social. Además de impulsar un modelo descentralizado de uso y generación energética, en mayor medida renovable, supondrán un cambio en las tendencias de consumo de los usuarios.

Uno de los objetivos más importantes en el sistema de gestión es cambiar el modo de consumo, adaptando los consumos eléctricos más elevados a los momentos de producción. Esto supone también un cambio en la mentalidad de uso de la energía, consumiendo de manera más proporcionada, adaptando el uso a la producción mediante los recursos renovables obtenidos. Un ejemplo sería el caso de la generación fotovoltaica, la cual funciona mediante la radiación solar, de manera que en las horas con mayor radiación solar obtienen el pico de producción, pero durante la noche no producen energía. Por esta razón es necesaria una buena organización para adaptar las necesidades reales a las circunstancias generadas por el medio de producción eléctrica. Gracias a las comunidades energéticas, va quedando atrás el perfil de consumidor pasivo habitual, que se convierte en un consumidor cada vez más empoderado, propietario de instalaciones energéticas y que participa en la gestión de la energía en la comunidad. La popularización del modelo redundará en una mayor participación del consumidor en la generación, suministro, distribución y, en definitiva, en el uso de la energía [18].

Por norma general, una comunidad energética se beneficia de varios edificios en los que haya posibilidad de instalar paneles fotovoltaicos que se asocian para compartir la energía generada en todos ellos y aminorar la dependencia de la red eléctrica. Buscan ser autosuficientes

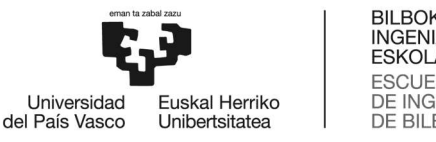

energéticamente consumiendo una energía limpia, además de verse reducida la factura de la luz.

Para poder acumular la energía obtenida y consumirla en momentos en los que no se disponga del recurso renovable, se pueden utilizar diversas tecnologías; la más común sería el uso de baterías eléctricas. Sin embargo; hay también otros métodos como el bombeo hidráulico.

No es viable la desconexión completa de la red ya que nos proporciona suministro eléctrico en momentos críticos en los que no se disponga de energía propia, pero también para poder verter la energía eléctrica excedente en caso de que fuera necesario. Otro de los beneficios de tener la disposición de la red eléctrica es la estabilidad y calidad que esta proporciona.

No existe el modelo ideal de comunidad energética, sino que cada comunidad ha de adaptarse a sus necesidades y medios disponibles. Además, como valor añadido la creatividad de quienes las impulsan e implantan va a dar lugar a nuevos modelos.

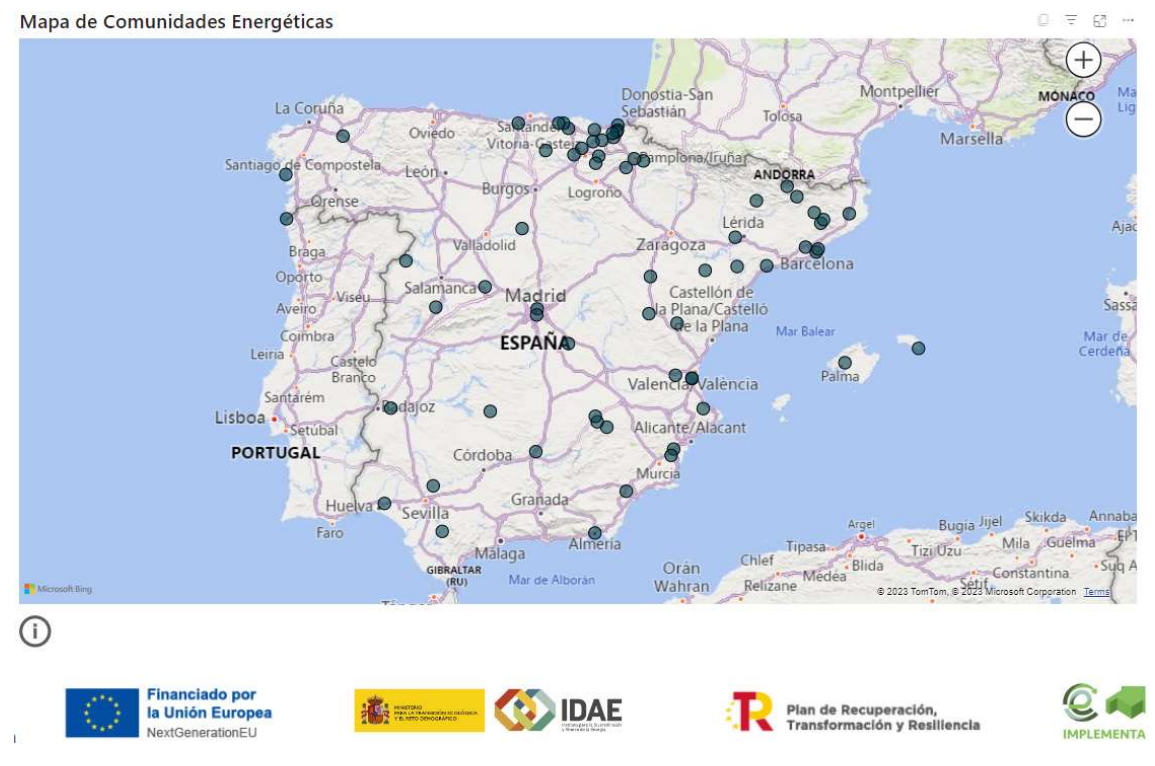

Ilustración 5. Mapa comunidades energéticas Estado Español.

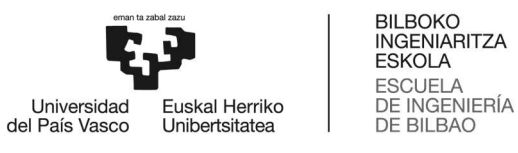

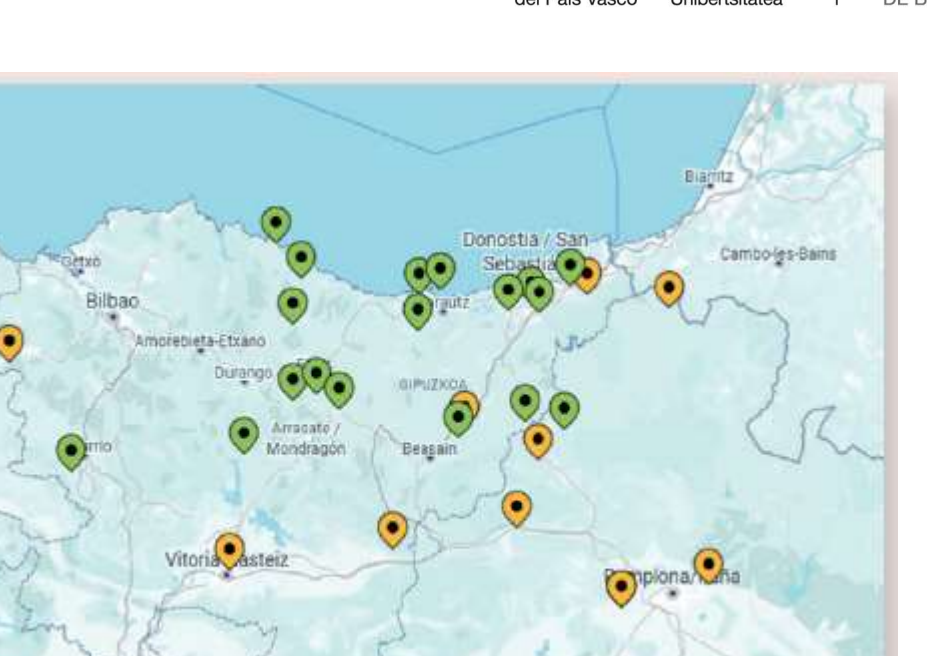

Ilustración 6. Mapa comunidades energéticas País Vasco.

#### 2.6.1 Ejemplos y funcionamiento de comunidades energéticas

#### 2.6.1.1 Goiener

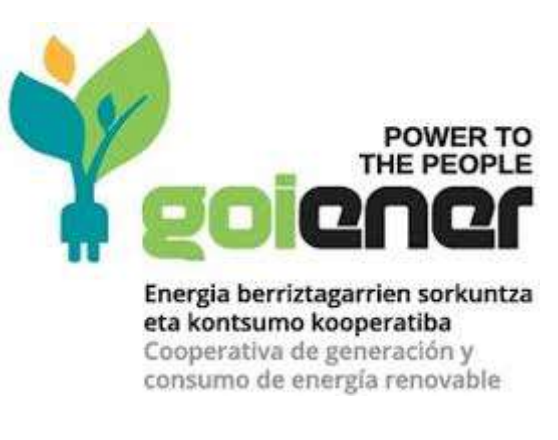

Ilustración 7. GoiEner.

La cooperativa GoiEner es una empresa fundada en 2012 en la CAV por 30 voluntarios; actualmente, 16000 socios y con más de 20000 contratos. El objetivo de GoiEner es que los ciudadanos controlen este bien básico. Además de tomar conciencia de su importancia, impulsando un consumo responsable y sostenible de energía.

Nace hace con el fin de recuperar la soberanía energética que en la actualidad se encuentra inmersa en manos de multinacionales que gestionan la producción y comercialización. Si bien lleva a cabo su labor en el mundo de la comercialización energética, es en el 2020 cuando comenzó a formar comunidades energéticas a partir de una propuesta del Ayuntamiento de Hernani. Desde entonces, existen al menos 15 procesos en marcha y dos en funcionamiento (Hernani y Orexa).

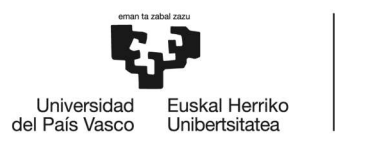

Además de esto, otro de los logros de GoiEner es la capacidad de empoderar a las personas y agentes locales y en general a la comunidad para que, posteriormente, sean protagonistas los propios socios de la comunidad. De hecho, en el momento en que la comunidad está constituida y los grupos de trabajo están definidos, da por finalizado su cometido.

El proceso que sigue para formar una comunidad energética comienza con la sensibilización y empoderamiento de los participantes fomentando el cooperativismo, dando información sobre diferentes proyectos de energías renovables y tomando conciencia en el gasto energético.

Las fases para el desarrollo de las comunidades energéticas son las siguientes:

- 1. Llegar a un acuerdo con el ayuntamiento
- 2. Identificar a los agentes locales y asociaciones convocándolas a un proceso participativo. Este grupo se va empoderando a lo largo del proceso (grupo promotor). En un momento dado, el grupo promotor se divide en tres subgrupos:
	- a. Equipo jurídico-administrativo: El modelo planteado por GoiEner es la cooperativa sin ánimo de lucro.
	- b. Grupo de Trabajo de Proyectos: Equipo que analizará la viabilidad de esta cooperativa. Es el responsable de detectar las necesidades y recursos posibles en cada caso y de ver cuál será el proyecto más interesante.
	- c. Grupo de trabajo comunitario de comunicación: Elaborará sesiones de sensibilización, asumiendo la responsabilidad de la comunicación, hasta que los grupos alcancen un grado de autonomía.
- 3. Constituir una cooperativa y dar un paso atrás como agente externo. Cuando los tres subgrupos son capaces de ponerse a trabajar por cuenta propia se puede decir que la cooperativa está constituida.

Siguiendo con la composición de la comunidad, se identifican 5 posibles tipos de socios modelo:

- Socios consumidores: Los beneficiarios directos, los ciudadanos, los comercios, etc.
- Socios trabajadores: Trabajadores capacitados para trabajar en la comunidad.
- Empresas capaces de prestar servicios: Mayoritariamente autónomos, ciudadanos de perfil profesional concreto que estarían dispuestos a prestar sus servicios: electricistas, instaladores, etc.
- Socios colaboradores: Esta entidad local a la que se refieren las directivas europeas debe estar en la comunidad. Pero, para que los ayuntamientos contraten sus servicios no pueden ser consumidores directos de la comunidad.
- Socios inversores: Es el caso de grandes empresas o personas que, sin ser consumidores directos, quisieran aportar económicamente.

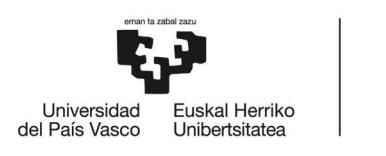

**BILBOKO INGENIARITZA ESKOLA ESCUELA** DE INGENIERÍA DE BILBAO

2.6.1.2 EKIOLA

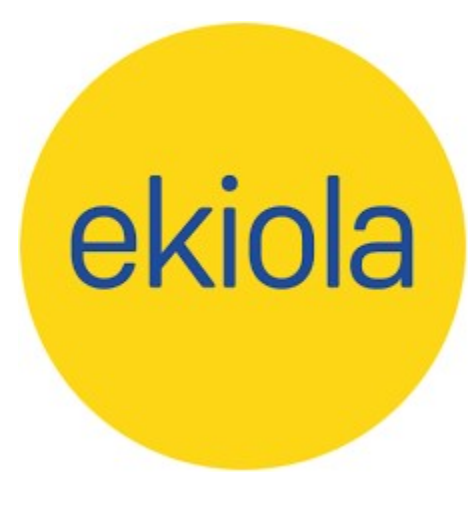

#### Ilustración 8. Ekiola.

La colaboración público-privada para la constitución de comunidades energéticas Ekiola está formada por parte del Ente Vasco de la Energía (EVE) y de la ingeniería promotora KREAN, que pertenece al grupo corporativo MONDRAGON. Una de las principales características de este modelo es la implantación de instalaciones fotovoltaicas sobre el suelo. Al analizar la tipología de viviendas en el País Vasco, se detectaron numerosas carencias, entre ellas la poca superficie disponible, es por ello que se optó por el diseño de un modelo de autoconsumo compartido alejado y conectado a la red.

El proceso promovido por Ekiola consta de los siguientes apartados:

- El modelo se presenta en los ayuntamientos locales. Si se llega a un acuerdo municipal, se puede comenzar a dar los primeros pasos para crear la cooperativa. El coste de las primeras investigaciones es asumido por EVE y una empresa del grupo KREAM.
- La cooperativa se socializa cuando se alcanzan los requisitos mínimos: Obtención del suelo para la ejecución, punto de conexión a la red y el plan urbanístico. A partir de ahí, los socios podrán integrarse en la cooperativa. Para ello, deberán realizar una aportación inicial de capital. Llegado a un acuerdo con Laboral Kutxa, la financiación para la cooperativa es del 28%.

Una de las claves más importantes de este modelo reside en el sistema de distribución de energía de la comunidad. La energía generada por la instalación fotovoltaica se deriva a la red, es decir, los socios no tienen el consumo directo del electrón procedente de las placas. En su lugar, la energía generada se verá reflejada en la factura. Como la comunidad es una cooperativa sin ánimo de lucro, los socios y la comunidad no obtendrán ganancias financieras de la compraventa de energía.

En cuanto al sistema de distribución, tal y como establece la legislación, debe haber un representante entre el consumidor y la instalación de generación. Ekiola, que ofrece energía para la comunidad energética creó una comercializadora que venderá y comprará la energía.

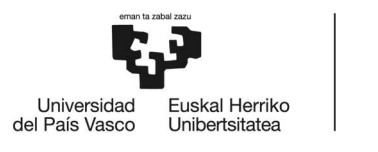

Respecto al sector económico, la inversión se podrá ver amortizada a lo largo de los primeros 3- 4 años. Por otra parte, una vez esté la comunidad en funcionamiento Ekiola saldrá de la comunidad energética, dejando un contrato de dos años para el mantenimiento y la gestión de la comunidad. Una vez transcurrido ese plazo, la comunidad podrá decidir sobre estas responsabilidades.

Por último, el criterio para la selección del suelo en que se instalarán los paneles fotovoltaicos se basa en la elección de solares degradados, parcelas industriales, solares en desuso… en lugar de otro tipo de solares que pudieran tener otro aprovechamiento.

#### 2.6.1.3 EnHerKom

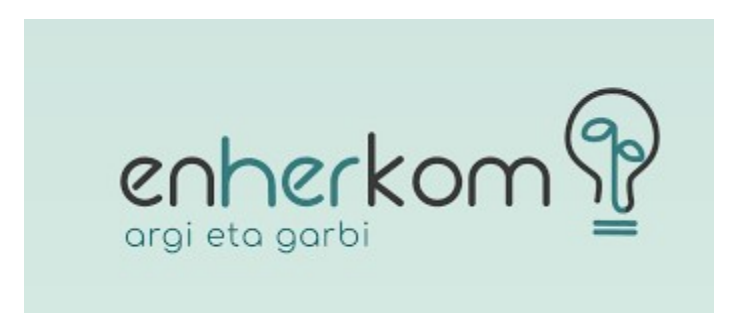

#### Ilustración 9. EnHerKom.

Localizado en Hernani, municipio del noreste de Gipuzkoa. Situado en la comarca de Buruntzaldea, con una superficie de 39,81 km2 y una población de 20.362 (2021). La comunidad energética EnHerKom se creó en febrero de 2022 aunque el proyecto nació en 2019 coincidiendo con la nueva normativa europea 2019/944 que regula la relación de las comunidades energéticas con el mercado interior de la electricidad. Una vez abierto el proyecto a la localidad, el ayuntamiento se puso en contacto con la cooperativa GoiEner y la asesoría Ingutek de Hernani. De este modo, se constituyó un grupo promotor de 20-25 miembros, en el que las asociaciones de comerciantes, agentes sociales, ciudadanos… participan activamente. Además, de los trabajos realizados al inicio del proceso de formación, la comunidad acordó que debía cumplir los siguientes puntos:

- 1. Garantizar una participación amplia en la cooperativa.
- 2. Gobernanza democrática basada en la ciudadanía. Se establece en los Estatutos en la asamblea general que el 60% de las decisiones son de los ciudadanos y el resto de otros agentes como trabajadores, inversores de la cooperativa y colaboradores.
- 3. Es una cooperativa sin ánimo de lucro. Todos los proyectos deben ser rentables económicamente, pero no buscarán beneficios financieros. En caso de haberlos se invertirán en el entorno dando lugar a mejoras en:
	- a. Eficiencia energética.
	- b. En materia de movilidad.
	- c. Se impulsarán proyectos de energía renovable.
	- d. Adquisición común de equipos y servicios relacionados con la energía.

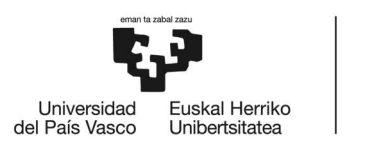

e. Integración de zonas vulnerables.

La cooperativa identifica cuatro tipos de socios:

- Socios usuarios: Los socios con mayor capacidad de decisión de la cooperativa, el 60% Derecho.
- Socios que presten servicio a la cooperativa: con una capacidad de decisión cercana al 13%.
- Socios colaboradores: entidades locales como los ayuntamientos de Hernani.
- Socios inversores: Una capacidad de decisión cercana al 13%.

EnHerKom se fundó con 19 socios por motivos burocráticos siendo en la actualidad más de 60 y con expectativa de crecer.

En general, en el pueblo se percibe un alto grado de sensibilización en torno a la energía; por ello, consideran que hay posibilidades de conseguir entre 300 y 400 socios.

Fruto de la sensibilización y el interés de la ciudadanía han surgido nuevas demandas. En la actualidad, tiene entre sus fines 4 proyectos:

- Instalación de autoconsumo compartido de 100 kW en el tejado de las gradas del campo de fútbol local se instalará fotovoltaica que podrá suministrar energía a 120 socios. El proyecto que se presentó a las subvenciones de la Diputación Foral de Gipuzkoa, entró en funcionamiento en octubre de 2022.
- EnHerKom en contacto con el Ayuntamiento prevé instalar placas solares en otros edificios municipales para desarrollar estos proyectos.
- Trabajar con empresas privadas del municipio para el desarrollo de instalaciones de autoconsumo compartido en los tejados de sus empresas.
- No excluir de este proyecto a los socios en situación de vulnerabilidad, es decir, hacer que se sientan partícipes. En colaboración con los servicios sociales de Hernani, se identifican los casos de pobreza energética con el propósito de facilitar asesoramiento y empoderamiento sobre el consumo energético [19].

# 3 METODOLOGÍA

#### 3.1 Introducción

Mediante este trabajo se plantea hacer un análisis de una comunidad energética utilizando el software de OEMOF, el cual es una herramienta "open source" que facilita calcular los flujos de carga de una instalación y ver la viabilidad económica y energética del sistema a estudiar.

El conjunto a estudiar está compuesto por 3 elementos diferenciados que consiste en:

- 1. Conjunto de viviendas residenciales que tengan instalaciones fotovoltaicas
- 2. Una granja con instalación fotovoltaica

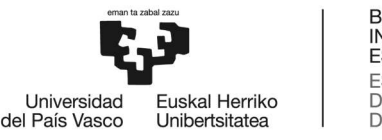

3. Un banco de baterías en la comunidad vecinal.

Estos elementos que serán los que conformen esta comunidad energética, a su vez estarán conectados a la red eléctrica para asegurar su abastecimiento en los momentos que la demanda sea mayor a la producción o que el almacenamiento no sea el suficiente. De la misma manera se podrá vender el excedente generado mediante la conexión a la red a cambio de una compensación económica. Lo que se quiere ver es la rentabilidad económica de dicha comunidad, es decir, el ahorro económico que generara y por otro lado se quiere ver la rentabilidad económica del banco de baterías. La idea es utilizar un solo banco de baterías y añadir la inversión económica de esta como coste de su uso durante la vida útil, en este caso 10 años. e podrá vender el excedente generado mediante la conexión a la red a cambio de una<br>omunidad, es decir, el altorro económico que se quiere ver es la rentabilidad económica de dicha<br>omunidad, es decir, el altorro económico q

De esta manera podremos observar los flujos de energía renovable, de la batería y de la red eléctrica. Añadir que la herramienta esta optimizada para buscar siempre la mayor rentabilidad del sistema a simular.

#### 3.2 Diagrama de Gantt

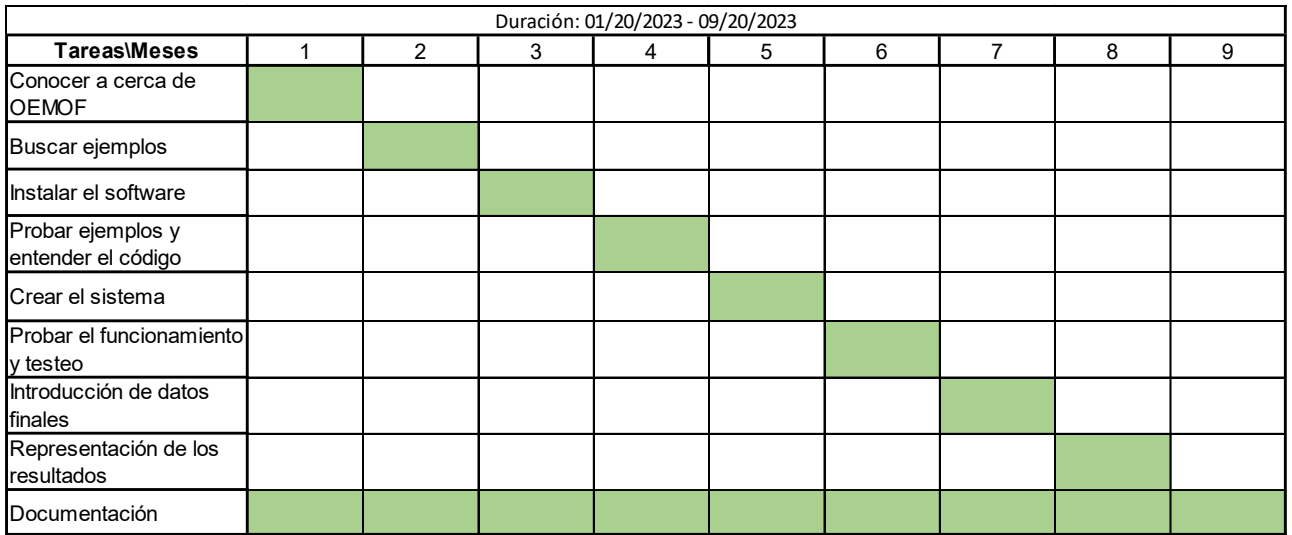

El proyecto se ha llevado a cabo siguiendo la planificación mostrada en el diagrama de Gantt:

#### Tabla 2. Diagrama de Gant.

Tal y como se muestra en el diagrama de Gant, el proyecto comenzó investigando sobe la herramienta, y viendo cómo se podía aplicar a una LEC. A continuación, se han buscado ejemplos para ver cuál es el patrón de trabajo que se suele utilizar. Tras esto se instaló el software. Una vez instalado se comenzó a hacer pruebas con ejemplos ya existentes, para ver y entender mejor las librerías que más adelante se utilizarían en el proyecto. Una vez interiorizado esto se dispuso a la creación del sistema. Tras ello se hicieron pruebas para "debugear" el sistema con datos sueltos, para a continuación aplicar los datos finales en el sistema ya creado. Finalmente se hizo la interpretación de los datos. Todo este proceso se dio al mismo tiempo que se iba documentando.

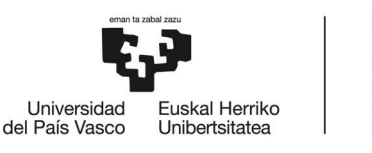

#### 3.3 Herramienta de cálculo

#### 3.3.1 OEMOF

**Open Energy Modelling Framework (oemof)** 

# O e m o f ['ø:mof]<br>open energy modelling framework

#### Ilustración 10. OEMOF.

El término "OEMOF" es el acrónimo de "Open Energy Modelling Framework" (Marco de Modelado de Energía Abierta). Es como el propio nombre indica, un marco de trabajo de modelado de energía de código abierto que se utiliza para analizar y optimizar sistemas energéticos.

El desarrollo de esta herramienta comenzó en 2014, a cargo de varios investigadores de dos centros tecnológicos de Alemania: Center for Sustainable Energy Systems (ZNES) de Flensburgo y el Reiner Lemoine Institute (RLI) de Berlín. A partir de ahí, muchos investigadores de otros centros de investigación se sumaron al proyecto aportando nuevas ideas para añadir a las librerías y ayudar a su mantenimiento.

OEMOF proporciona una plataforma flexible y modular para el desarrollo de modelos energéticos. Está escrito en Python y utiliza bibliotecas y herramientas de optimización existentes, como Pyomo, para resolver problemas de programación lineal o mixta entera. Proporciona una amplia gama de funcionalidades y componentes reutilizables que facilitan la creación y personalización de modelos energéticos según las necesidades específicas de cada usuario.

También puede integrarse con otros paquetes de Python para visualización de datos, análisis estadístico y más.

El objetivo principal de OEMOF es facilitar el modelado y análisis de sistemas energéticos, incluyendo la generación, el almacenamiento y el consumo de energía en diferentes sectores.

Puede ser utilizado para evaluar diferentes escenarios energéticos, simular la integración de fuentes de energía renovable, analizar el impacto de políticas energéticas y optimizar la operación de sistemas energéticos complejos.

OEMOF es un proyecto de código abierto y su desarrollo es impulsado por una comunidad activa de desarrolladores y usuarios [20].

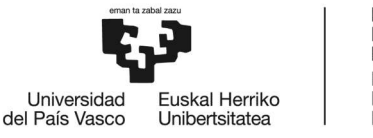

#### 3.3.2 Funcionamiento de OEMOF

Para poder utilizar la herramienta, Primero, hay que tener Python instalado. Una vez instalado se puede descargar OEMOF. También hará falta una interfaz (como Pycharm) para poder escribir el código y un solver para poder resolver los cálculos matemáticos del sistema. Para ello se pueden instalar solvers de código abierto como CBC o GLPK.

Una vez se tienen las herramientas instaladas se puede empezar importando los módulos al código. Los más comunes son:

- Sink: simula una carga, lo que podría ser una demanda eléctrica o calorífica de un edificio.
- Source: simula una fuente generadora (de tipo renovable o no renovable).
- Bus: es donde se deben conectar todos los elementos de un sistema (pueden existir buses eléctricos, de gas o de calor).
- Transformer: sirve para relacionar los buses entre ellos.
- Generic Storage: representa un almacenamiento de energía.

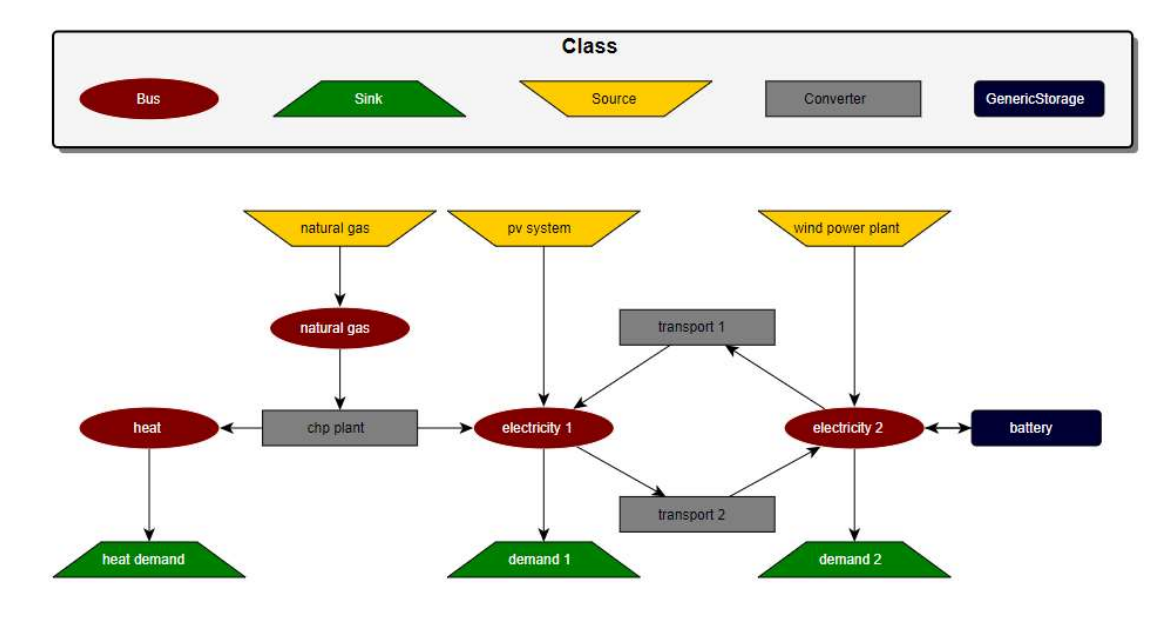

Ilustración 11. Diagrama de bloques de OEMOF.

Estos no son los únicos módulos, por ejemplo, se puede importar el módulo Model para crear un modelo, o el módulo Flow para definir flujos de energía entre otros.

Para definir el sistema energético se utilizarán los componentes antes mencionados. Por ejemplo, puedes crear un bus de energía solar, un flujo de energía entre dos buses y una conversión de energía de solar a eléctrica.

Cuando se crea un sistema energético hay que tener en cuenta que este tiene que estar equilibrado energéticamente, es decir que en cada momento de la simulación la energía producida y consumida ha de ser la misma. Para ello se pueden utilizar fuentes como la red o baterías.

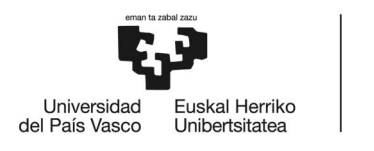

Se pueden incluir datos de generación y consumo energético, costes energéticos y características técnicas de las tecnologías. Estos se pueden definir utilizando archivos CSV o bases de datos que permiten almacenar y acceder a la información. OEMOF optimiza el cálculo basándose en el mínimo coste económico de todo el sistema, para ello siempre se usarán las mismas unidades en el sistema.

Una vez creado el modelo se podrá resolver utilizando técnicas de optimización proporcionadas por OEMOF. Se pueden utilizar solucionadores como CBC (Coin-orbranch and cut) o GLPK (GNU Linear Programming Kit), dependiendo de cual utilices el resultado puede variar.

Para analizar los resultados obtenidos del modelo y visualizarlos de manera efectiva se utilizan bibliotecas de visualización como Matplotlib o Seaborn. Estas permiten comprender y comunicar los hallazgos de tu análisis de manera clara y concisa [21].

OEMOF es una herramienta de software libre por lo que se dispone de gran información en la red, tanto en la web como en foros. Es por ello que se han utilizado ejemplos como punto de partida para realizar el caso de estudio. En concreto se ha utilizado el trabajo de investigación de la red danesa [22] y por otro lado ejemplos simples que ofrece la web de OEMOF. Como se ha explicado anteriormente OEMOF es una herramienta muy extensa en la que se pueden abarcar diversos campos según las librerías propias.

#### 3.3.3 Instalar OEMOF

OEMOF se puede instalar en cualquiera de los tres sistemas operativos comunes: Windows, Mac y Linux, tal y como se explica en su guía [23]. En este caso se va a explicar cómo hacerlo en Windows y Linux.

La opción más sencilla es utilizar un ordenador con Linux ya que trae Python preinstalado. Lo único que se debe hacer es instalar un software de entorno de desarrollo integrado, en este caso se ha utilizado Pycharm ya que es gratuito y fácil de utilizar. Una vez instalado hay que crear un proyecto nuevo y después abrir la ventana de terminal que se suele encontrar en la parte inferior. En el terminal hay que instalar 2 herramientas la primera será OEMOF y la segunda el solver que se encarga de los cálculos. Para ello se utilizan los siguientes comandos:

# pipinstalloemof.solph

Cuando finalize se instala el solver:

#### sudo apt-get install coinor-cbccoinor-libcbc-dev

Para finalizar utiliza el comando:

# oemof installation test

Para verificar que todo se ha instalado correctamente, se abrirá el siguiente mensaje:

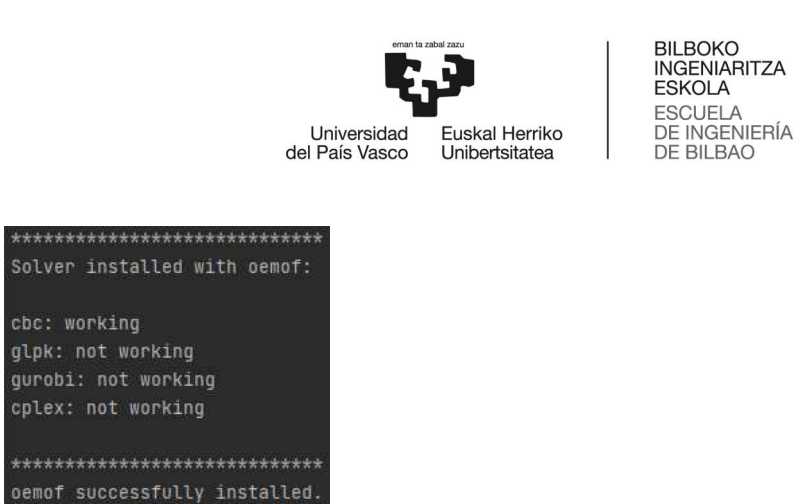

Ilustración 12. Mensaje de la correcta instalación de OEMOF.

\*\*\*\*\*\*\*\*\*\*\*\*\*\*\*\*\*\*\*\*\*\*\*\*\*\*\*\*\*

En caso de utilizar Windows hay que instalas Python, para ello se descarga desde la página de Python.org [26] y se instala, marcando la casilla de añadir al Path del sistema. La opción más sencilla es instalarlo en la carpeta predefinida. A continuación, se descarga el software de entorno de desarrollo, en este caso Pycharm. Desde la página de jetbrains.com [27]. Una vez instalado hay que crear un proyecto nuevo en este, lo más sencillo es marcarle un entorno Virtualenv, a continuación, hay que indicarle en que carpeta se ha instalado Python.exe. Una vez creado el proyecto hay que descargar el solver, la manera más rápida es ir a la página de coinor.org [28] y descargar la última versión compatible con el sistema operativo que se esté utilizando. Una vez descargado se descomprime y dentro de la carpeta bin habrá un archivo que se llama cbc.exe. Este archivo se copiará en la misma carpeta en la que se ha generado el proyecto de pycharm.

Finalmente hay que abrir el proyecto, dirigirse a la ventana de terminal y escribir el siguiente comando:

#### pipinstalloemof.solph

Una vez finalice de instalar comprobar que se ha instalado correctamente con el siguiente comando:

#### oemof installation test

Si se ha instalado correctamente aparecerá el mensaje de la Ilustración 6.

#### 3.4 Ejemplos consultados

Para agilizar el proceso de comprensión de OEMOF se han buscado ejemplos similares que sirvan de base, para así comprender el proceso de creación del sistema a simular. Uno de los ejemplos ha sido el estudio de la red eléctrica de Dinamarca [22], la cual consta de diversos tipos de fuentes tanto renovables como convencionales. Por otro lado, se han utilizado ejemplos más simples, que se parecen más al caso de estudio. Estos se han cogido de la web GitHub [25].

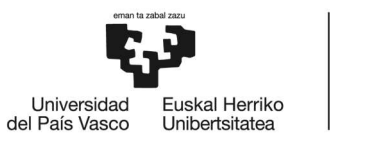

La utilización de dichos ejemplos ayuda a entender de manera más rápida el funcionamiento del código básico, y una vez comprendido se puede sumergir en la documentación de este para obtener mensajes o respuestas más precisas o específicas.

#### 3.5 Caso de estudio

Para el caso de estudio se ha tomado una comunidad constituida por un grupo de viviendas particulares con una instalación fotovoltaica, una explotación agraria con una instalación fotovoltaica y un local social o centro cívico, en el cual se dispondrá de un sistema de acumulación energética con baterías. Además, se tendrá una conexión a red para poder comprar luz en casos de mayor demanda y poder vender luz en momentos en los que haya sobreproducción. Se analizarán diferentes métodos para buscar la mayor eficiencia posible del sistema, tanto ecológica como económicamente.

En este caso solamente se va a analizar el flujo de energía eléctrica, es decir, si las viviendas utilizan otro tipo de fuente de calor que no sea eléctrica no se va a tener en cuenta.

El Conjunto de la comunidad consta de 3 elementos diferenciados que van a colaborar energéticamente entre ellos:

El primero estaría formado por un grupo de viviendas unifamiliares con una instalación de 14KWp de generación fotovoltaica.

El segundo elemento será una granja de producción de queso provista de una gran instalación fotovoltaica de 33.66KWp en el tejado.

Por último, el tercer elemento será un centro cívico situado en el mismo barrio el cual se utiliza para diversas actividades sociales y que además aporta almacenamiento energético gracias al banco de baterías de 9.8KWh instalado en el lugar.

El objetivo de esta comunidad es aprovechar al máximo la generación fotovoltaica y aportar a la comunidad un sistema energético más económico y colaborativo basado en la energía renovable. Para ello se tendrá en cuenta el precio de compra y venta de la electricidad. Así como el precio del banco de baterías durante su vida útil, y el precio de la instalación fotovoltaica. Es decir, además de estudiar los flujos de corriente se va a ver la rentabilidad económica de dichas inversiones.

Como se ha explicado anteriormente, solo se va a simular la parte eléctrica de esta LEC, pero se puede ir más allá he añadir buses de calor, gas, sistemas de cogeneración, etc.

A continuación, se muestra el sistema que se va a analizar en este caso. El sistema grafico de bloques ayuda a entender de manera más visual los flujos, eléctricos en este caso, entre los distintos bloques. El sistema consta de 4 unidades, Red, Viviendas, Centro Social, y Granja.

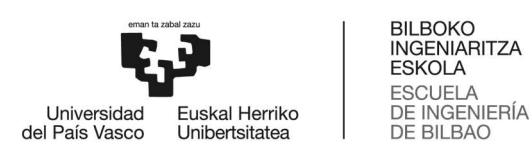

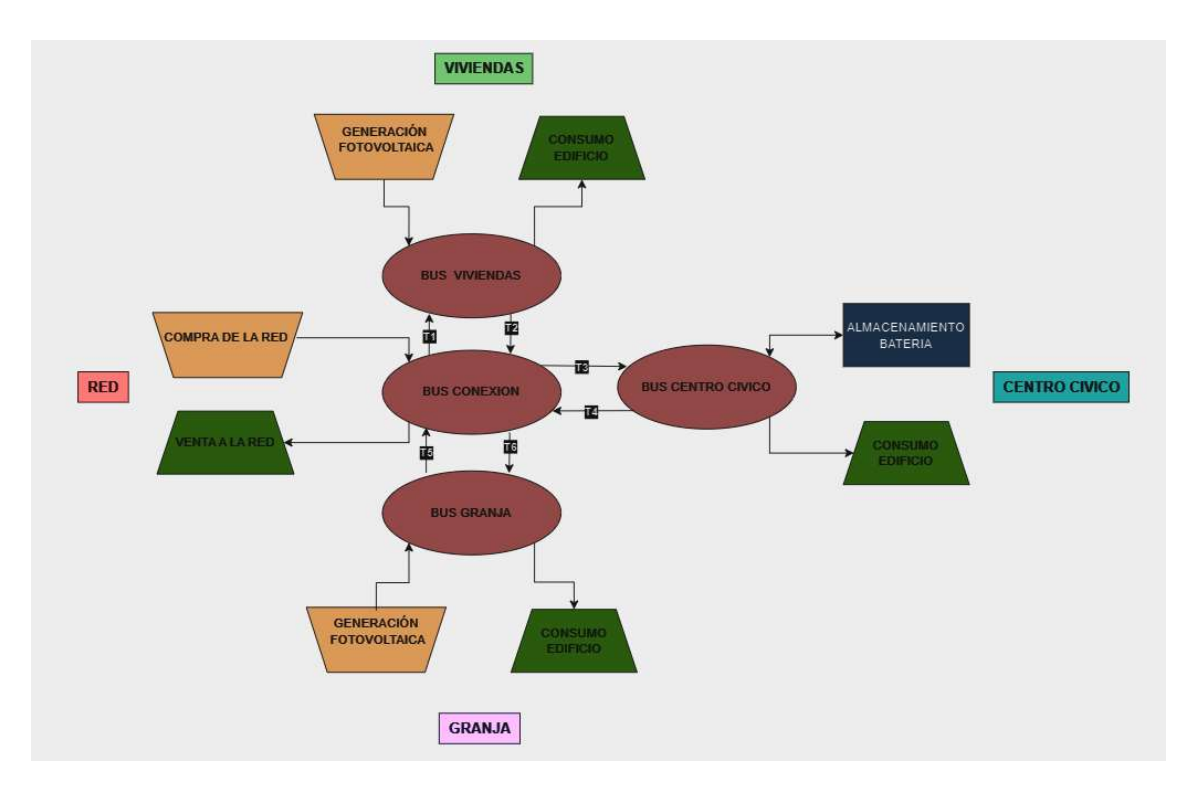

Ilustración 13. Diagrama de bloques de la LEC a analizar.

El bloque de red será la conexión a la red eléctrica, y aportará energía cuando la demanda de la LEC sea mayor que su producción y acumulación. Por otra parte, servirá como punto de vertido, es decir, cuando la producción sea mayor que la demanda y la batería está llena, el excedente se verterá a la red a cambio de una rebaja económica en la factura de la luz. Es por ello que el precio de compra y venta de esta electricidad se añade a la herramienta, ya que OEMOF se rige por el criterio económico, buscando siempre la optimización de dicha.

Cada bloque está conectado a un bus, y a su vez los buses están conectados entre sí mediante líneas de flujo, estas se utilizan para visualizar el flujo de energía entre los bloques.

La siguiente unidad que se ha añadido es la de viviendas que está compuesta por un bloque de consumo, la cual representa las viviendas, y otro bloque de fuente, que representa generación fotovoltaica de la que disponen estas viviendas. Este mismo sistema se aplica a la parte de la granja, lo único que varían son los datos de consumo y aporte fotovoltaico.

Finalmente se ha añadido un sistema con el nombre de Centro social o Centro cívico. Este dispone de un bloque de consumo, y otro de acumulación, es decir, una batería. La idea es utilizar la batería comúnmente, es decir, en vez de instalar baterías individuales con cada instalación fotovoltaica, instalar una batería común reduciendo así el gasto y aumentado el uso de esta batería. Por otro lado, se quiere ver la viabilidad económica de esta inversión.

Para poder proceder con el cálculo de flujos, hay que añadir los datos de los bloques de consumo como los de producción, estos usaran las mimas unidades y se cargan en la herramienta a través

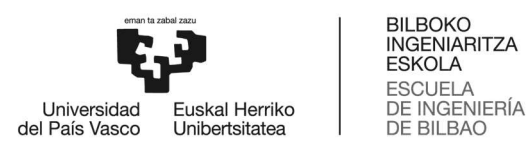

de un archivo .csv, a diferencia de los bloques de red, que irán adaptándose dependiendo de las necesidades del sistema.

Además de los datos de consumo y producción de los bloques, también se añaden los precios de la luz, es decir el precio de compra y vertido a la red. Como es de esperar estos varían mucho dependiendo del estilo de compra, ya sea un precio fijo como un PPA o precio del mercado diario, dependiendo de los que se elijan los resultados varían considerablemente.

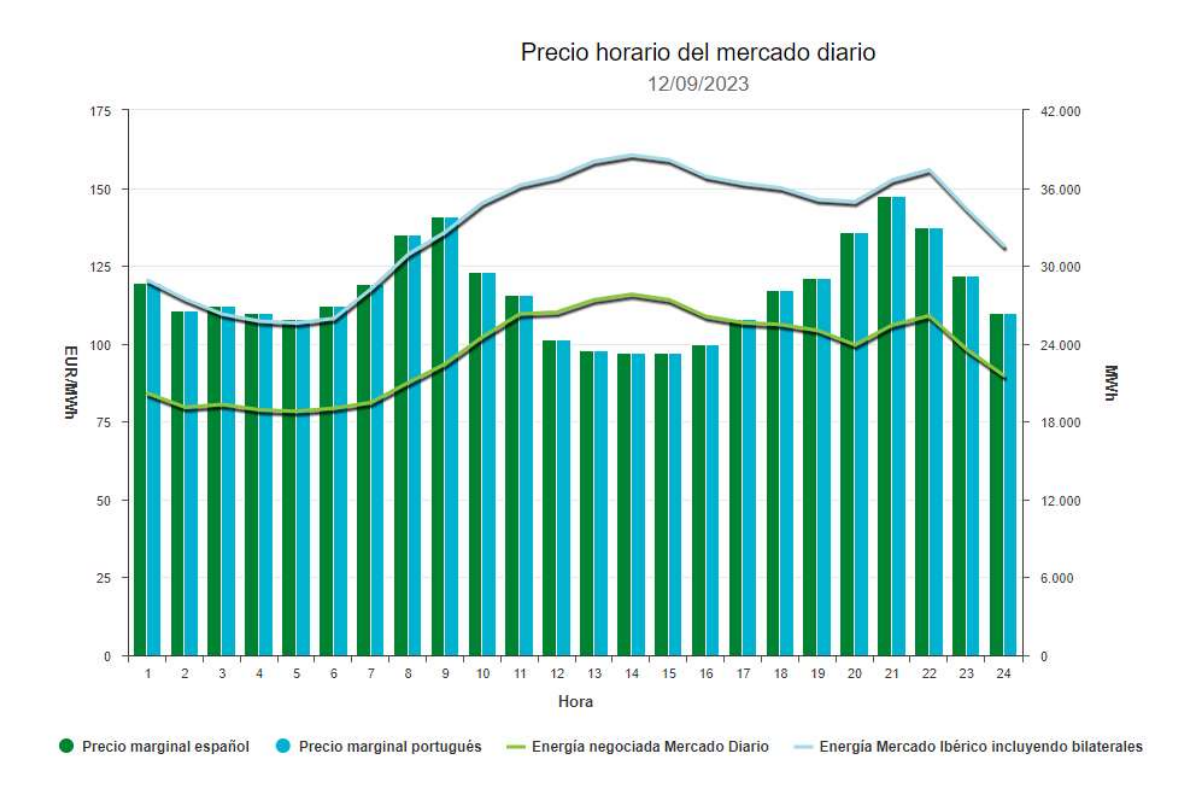

#### Ilustración 14. Precio horario del mercado diario. 12/09/2023 OMIE.es

Otra opción más realista a la hora de visibilizar el coste energético es añadir el precio de la generación eléctrica y el de la acumulación. Dicho de otro modo, añadir el coste de la instalación y repartirlo en el uso de esta durante su vida útil, como si de una factura eléctrica se tratase. Para ello hay que añadir el valor de rentabilidad de la instalación, y a partir de ello la herramienta decidirá si es más rentable utilizar la energía de la batería o si comprar energía a la red.

Tal y como se muestra en el diagrama de bloques imagen 13 los tres buses de los sistemas de consumo y generación están unidos entre ellos por el bus de red. Por este transcurre todo el flujo de la comunidad, y es donde podremos visualizar tanto los flujos como el intercambio que se dé con la red eléctrica.

#### 3.5.1-Descripción del proceso:

Para poder analizar la comunidad energética lo primero que hay que hacer es generar el código con OEMOF, utilizando los bloques que se han explicado anteriormente.
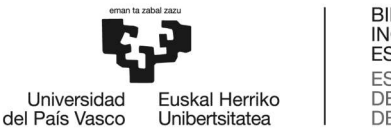

Importar Librerías:

En primer lugar, se importan las librerías que se van a utilizar:

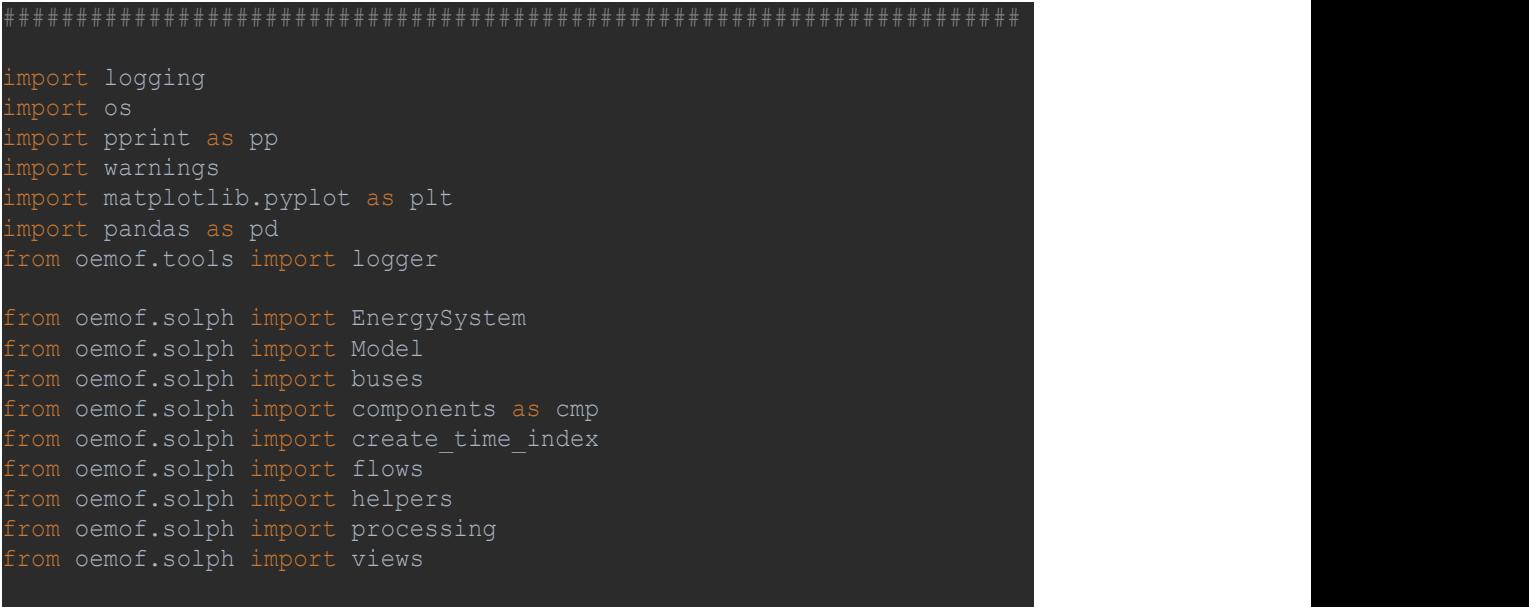

Ilustración 15. Procedimiento para la importación de librerías.

Importar fichero de datos:

A continuación, se añade el fichero .csv que se guardara dentro de la variable data, gracias a la librería de pandas. En este fichero que hemos llamado "Consumos\_Comunidad.csv" se encuentran los datos de la simulación. Aquí tendremos que meter todos los datos de producción y consumo en columnas, los cuales iremos llamando más adelante por el título de cada columna. Recordar que al ser un archivo .csv las columnas se separaran por comas por lo que si los datos llevan comas habrá que sustituirlos por puntos; además habrá que utilizar las mismas unidades.

 En caso de querer cambiar el precio de la luz por ejemplo, lo haremos modificando este documento. También añadiremos el "solver" que se va a utilizar, en este caso hemos instalado CBC, como se ha explicado en el apartado de instalación. Después añadiremos el Timsteps que es la frecuencia en la que se han añadido los datos, es decir si los datos introducidos en el archivo .csv se han tomado cada hora durante un año, significa que nuestro Timestep será de 24\*365. En cambio, si los datos se han tomado cada minuto durante una semana será de 60\*24\*7. Por otro lado, se debe añadir la fecha de inicio de este periodo.

Por último se genera el sistema energético, utilizando la función Energy System().

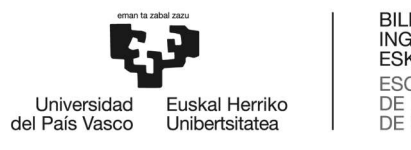

```
BILBOKO<br>INGENIARITZA
ESKOLA
ESCUELA
DE INGENIERÍA
DE BILBAO
```

```
def main(): 
#*********************************************************************
# ********************************************************************
   data = pd.read.csv(filename, sep=","") debug = False
   number of time steps = 24*365\#len(data)solver verbose = False # show/hide solver output
    logger.define_logging( 
        screen_level=logging.INFO, when the control of the control of the control of the control of the control of the
       file_level=logging.INFO,
    logging.info("Initialize the energy system") 
   date time index = create time index (2023,
                      number=number_of_time_steps)
   energysystem = EnergySystem (timeindex=date time index,
```
### Ilustración 16. Procedimiento para la importación de fichero de datos.

Bus de energía:

Una vez creado el entorno en el que vamos a trabajar se procede a añadir los bloques y elementos que van a participar en este sistema energético.

El primer bloque es el de los Bus-es, como se muestra en la ilustración 13 hay que crear 4 buses, para ello se usa la función de Bus que está dentro de Solph. Como hemos importado anteriormente la función Buses de oemof.solph simplemente los iremos añadiendo como Buses.Bus(), tal y como se muestra en el código. Tras generar los 4 buses se añaden al sistema eléctrico generado anteriormente.

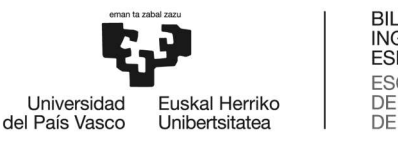

connect components to these buses (see below). bel\_res = buses.Bus(label="electricity\_res") # bus viviendas bel grj = buses.Bus(label="electricity grj") # bus granja bel\_con = buses.Bus(label="electricity con") # bus conexion bel\_soz = buses.Bus(label="electricity\_soz") # bus centro solcial energysystem.add(bel\_res, bel\_grj, bel\_con, bel\_soz)

### Ilustración 17. Implementación de buses.

Bloque de conexión a Red:

Tras generar los buses hay que generar la conexión a red, es decir hay que crear una fuente generadora y otra de demanda que simulan la función de la red. Para ello se usan las funciones de Sink y Source.

energysystem.add( cmp.Sink( l="excess bel", inputs={bel\_con: flows.Flow(variable\_costs=data["Venta\_KWh\_E"])} energysystem.add( cmp.Source( label='deficit\_bel', outputs={bel\_con: flows.Flow(variable costs=data["Compra pool KWh E"]) },

### Ilustración 18. Implementación de bloque de conexión de red.

Como se puede ver en la ilustración 18, en primer, lugar se genera la fuente de demanda "Sink" que se encargara de absorber el excedente generado por la LEC. Para ello se usa la función componente cmp.Sink() se añade un nombre y a continuación se utiliza la función de flujo, la cual nos permite añadir un precio a ese flujo, llamado variable costs. Esta variable llama a nuestro archivo .csv, en concreto a la columna que hemos definido como "Venta\_KWh\_E". En esa columna hemos definido el precio al que nosotros vamos a vender nuestro excedente en

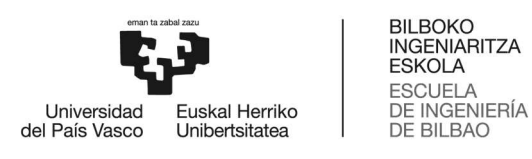

€/kWh. Dependiendo del estudio que se quiera hacer se tomara un precio fijo o un precio del mercado diario [29].

Fuentes de generación:

Una vez definida la conexión a red procederemos a incorporar las fuentes generadoras de la comunidad, es decir, las instalaciones fotovoltaicas. Se van a añadir dos fuentes, y los datos de estas están guardados en el archivo "Consumos\_comunidad.csv" debajo del título de "Produccion residencial KWh" y "Produccion granja KWh". Tal y como se ha indicado en el apartado de conexión a red, para añadir una fuente generadora hay que utilizar la función Source, que se encuentra dentro de Components. A diferencia de la red, en este caso no vamos a añadir una variable de coste para esta luz, ya que queremos que se use siempre que sea posible. Además, hay que añadir donde se va a verter esa energía generada.

```
energysystem.add( 
     cmp.Source( 
        label="Produccion Residencial KWh", outputs={bel_res:
flows.Flow(fix=data["Produccion Residencial KWh"], nominal value=1)},
energysystem.add( 
     cmp.Source( 
        label="Produccion Granja KWh", outputs={bel grj:
flows.Flow(fix=data["Produccion Granja KWh"], nominal value=1) },
```
### Ilustración 19. Fuentes de generación.

Cargas de consumo:

Tras haber generado todas las fuentes generadoras es momento de crear las cargas, es decir, el consumo energético de la comunidad. Al igual que en el caso de las fuentes, hay que añadir los datos de consumo, que estarán en el mismo archivo .csv, representados como "Consumo\_granja\_KWh", "Consumo\_residencial\_KWh" y "Consumo\_social\_KWh". Para añadir estas cargas de demanda usaremos la misma función que se ha utilizado en el bloque de red (Component.Sink, o cmp.Sink). También hay que definir de donde se va a tomar esa energía, es decir cuál es el punto de inicio del flujo.

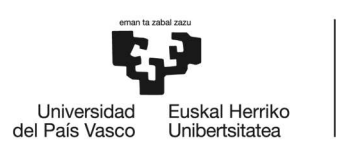

```
energysystem.add( 
    cmp.Sink( 
            fix=data["Consumo_residencial_KWh"], nominal_value=1) },
energysystem.add( 
    cmp.Sink( 
         inputs={bel_grj: flows.Flow( 
            fix=data["Consumo granja KWh"], nominal value=1) },
energysystem.add( 
    cmp.Sink( 
         inputs={bel_soz: flows.Flow( 
            fix=data["Consumo social kWh"], nominal value=1) },
```
### Ilustración 20. Cargas de baterías.

Baterías:

Para implementar la batería, primero debemos definir nuestra batería. Para este caso de estudio se ha decidido optar por un modelo comercial. Se ha optado simplemente porque es modular, es decir se puede ir ampliando según necesidades y no está atado a ningún protocolo de comunicación particular. El modelo es TS-L5000 de la marca Tensite y estas son sus características principales:

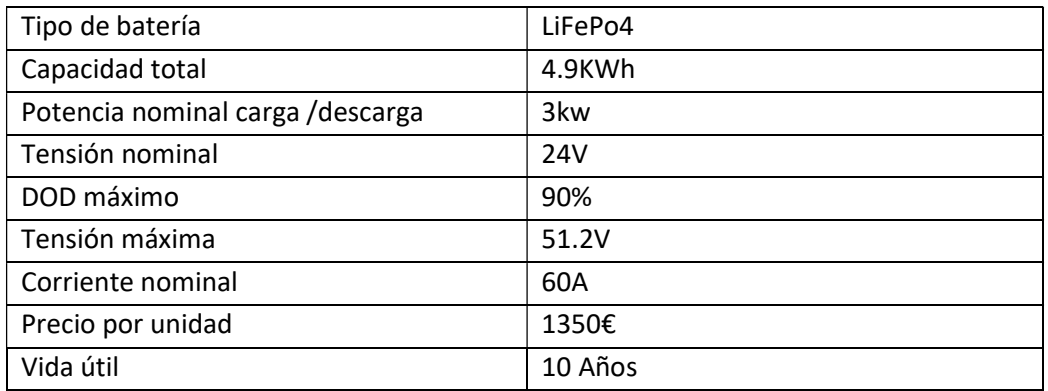

Para la primera simulación con baterías se van a implementar dos módulos, sumando un total de 9.8KWh de capacidad. En el segundo caso se van a utilizar 5 unidades, que suman un total de

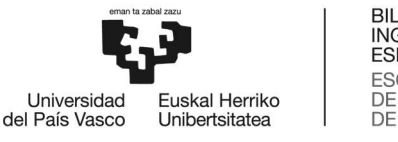

24.5KWh de capacidad y un tercero con 10 unidades y 49KWh. Para poder calcular la amortización se va a suponer que la batería tiene una vida útil de 10 años, que es lo que cubre la garantía, por lo que el coste anual de la batería será el precio de compra /10, y se comparara con el coste de la energía que habría que comprar si no se dispone de esta.

Volviendo a la herramienta OEMOF el código quedaría de la siguiente manera:

```
BATERÍA CENTRO SOCIAL
bat = cmp.GenericStorage( 
    # Potencia de carga KW 
   outputs={bel_soz: flows.Flow(nominal_value=3*2,
variable_costs=0.001)}, where v is v and v and v and v and v and v and v and v and v and v and v and v and v and v and v and v and v and v and v and v and v and v and v 
    # Potencia de descarga KW 
   inflow_conversion_factor=0.9, # eficiencia al cargar 
 outflow_conversion_factor=0.9, # eficiencia al descargar 
 min_storage_level=0.2, # Estado de carga (SoC mín) 
max storage level=0.8, # Estado de carga (SoC máx)
energysystem.add(bat)
```
### Ilustración 21. Baterías.

Siendo nominal storage capacity, la capacidad de nuestra batería en KW, input y output serán los puntos de conexión de la batería, q irán al bus del bloque centro cívico, entro de estos se define el nominal value, esta será la potencia máxima de carga que permite esa conexión, que viene indicado en el datasheet de la batería. El Loss\_rate es la degradación de la batería por unidad de tiempo, en este caso como el test va a ser de un año y la batería no suele apenas degradarse en su primer periodo lo dejaremos en 0, pero es un dato a tener en cuenta cuando se hacen estudios más amplios. Initial storage value será el SoC de la batería cuando se conecte, normalmente una batería nueva viene con el 50% de carga, ya que es la mejor manera de mantenerlas sin degradación. Otros dos parámetros a tener en cuenta son inflow/outflow conversión rate, esto simula la perdida de energía en el proceso de carga y descarga de la batería y la transformación de AC/DC y de DC/AC del inversor. Finalmente añadimos los valores máximos y mínimos de carga, ya que una batería de litio no se puede descargar más del 20% sin dañarla y una carga limitada al 80% cuidará más la batería y la hará funcionar mejor durante su vida útil, extendiendo la vida de esta. En este caso dejaremos la carga máxima en el 100% ya que estamos suponiendo una vida útil no superior a la garantía.

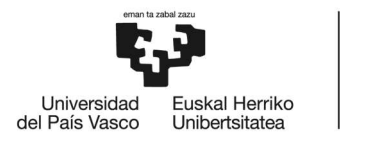

Como se ha explicado en casos anteriores al utilizar la función de Flow, al igual que ahora, hay un parámetro llamado Variable cost, el cual añade un precio a la energía que transcurre por ese flujo, y como OMOF busca siempre la energía más barata, indicaremos un precio "0" para que utilice la energía de la batería, en cambio para el test sin batería lo único que habrá que hacer es meter un valor de precio mayor al de la red, para que así no utilice la batería.

Líneas de flujo.

Para finalizar con los bloques que componen nuestro sistema energético, utilizamos la función Converter, que también está dentro de solph.components. Realmente la función Converter se utiliza para transformar tipos de energía, es decir, si por ejemplo tenemos un bus eléctrico y otro de calor, y queremos convertir parte de esa energía eléctrica en calor, simulando una bomba de calor, por ejemplo, utilizamos la función Transformer, indicando el bus de entrada y el bus de salida a los que se conectara y añadiendo su porcentaje de perdida energética en la conversión, transporte, etc. Sin embargo, en nuestro sistema solo hay buses eléctricos, por lo que utilizaremos la función Transformer para unir los buses entre si y monitorizar los flujos entre ellos. Los llamaremos por linea1, 2, 3… como se indica en la ilustración 13.

```
# crear y añadir lineas de flujo (transformer) para la conexion entre 
linea 1 = \text{cmp.Converter}(
     utputs={bel con: flows.Flow() }, )
linea_2 = cmp.Converter( 
linea 3 = cmp.Converter(linea 4 = \text{cmp.Converter}(
    inputs={bel_con: flows.Flow()}, 
    outputs={bel_soz: flows.Flow()}, ) 
linea 5 = \text{cmp.Converter}(
    inputs={bel_grj: flows.Flow()}, 
    outputs={bel_con: flows.Flow()}, ) 
linea 6 = \text{cmp.Converter}(
    inputs={bel_con: flows.Flow()}, 
    outputs={bel_grj: flows.Flow()}, ) 
energysystem.add(linea_1, linea_2, linea_3, linea_4, linea_5, linea_6)
```
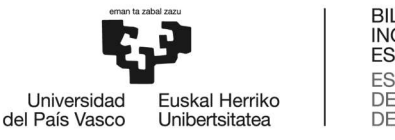

Visualización de los resultados:

Una vez finalizado el sistema hay que añadir varias funciones para poder visualizar el resultado de los cálculos. Para ello se visualizarán los datos anuales en la imagen pero además se utilizara la biblioteca de Matplotlib para generar gráficos de los flujos. Estos tendrán datos horarios de todo el año por lo que no son muy visuales a no ser que se use la función de zoom para visualizar horas o días en concreto. Sin embargo, para el análisis de este estudio se utilizaran los datos totales. También se pueden exportar los datos a un archivo .csv para su análisis.

Para poder visualizar los flujos hay que generar variables de los buses, estos nos mostraran las entradas y salidas que han tenido.

```
custom storage = views.node(results, "storage")
electricity_bus_res = views.node(results, "electricity_res") 
electricity_bus_grj = views.node(results, "electricity_grj") 
electricity_bus_soz = views.node(results, "electricity_soz")
electricity_bus_con = views.node(results, "electricity_con")
```
### Ilustración 23. Visualización de resultados.

Mediante la función de *plot* iremos visualizando los flujos de los distintos buses y componentes. En primer lugar el SoC de la batería:

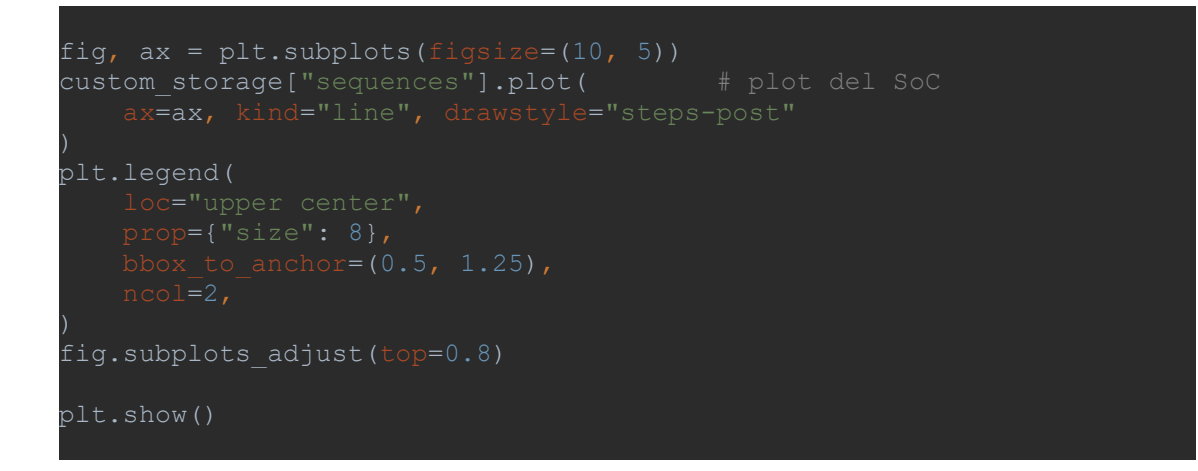

#### Ilustración 24. Implementación de la gráfica de batería.

A continuación, se pueden visualizar los buses usando el mismo método, solo hay que ir cambiando el nombre de la variable:

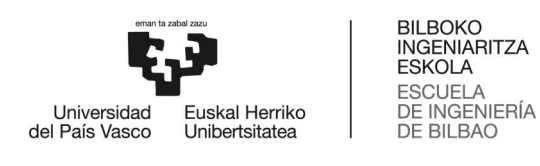

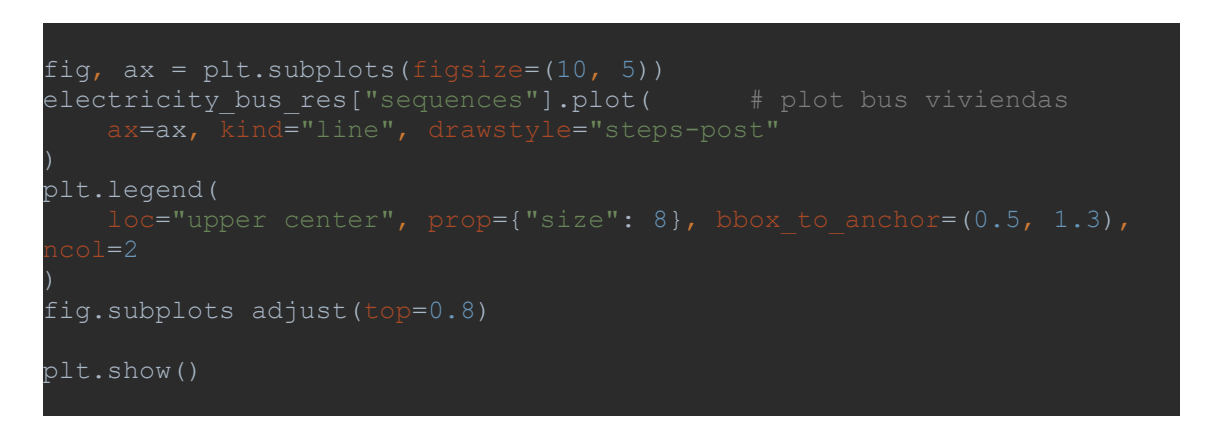

### Ilustración 25. Implementación de la gráfica de buses.

Finalmente, para mostrar la suma de datos totales se usara un simple Print.

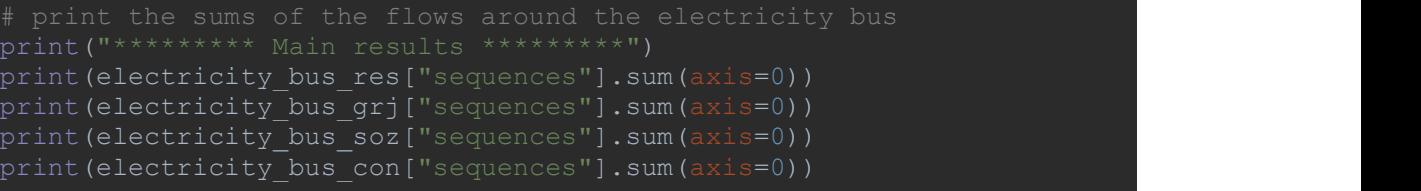

Ilustración 26. Implementación de la visualización de datos generales.

### 3.6 Análisis de los resultados

Tras la explicación de cómo generar el sistema eléctrico de la comunidad energética se procederá a simular diversos escenarios, de esta manera se verán las ventajas de haber creado una LEC, y por otro lado se estudiará la viabilidad económica de la instalación de baterías.

En primer lugar, se va a analizar las ventajas que aporta una LEC a la hora de optimizar el uso de la generación fotovoltaica. Además se analizara el ahorro económico que esta le acarrea al consumidor. Para ello se van a analizar distintos modos de compra de luz. Por otro lado, se va a analizar el uso de baterías para acumular energía renovable y su viabilidad económica. Se analizarán dos dimensiones de baterías para buscar un punto óptimo entre uso de energía renovable y coste de la batería.

Antes de comenzar a analizar los casos hay que ponerse en contexto con los integrantes de la comunidad. Para ello vamos a visualizar los datos de consumo de los que disponemos:

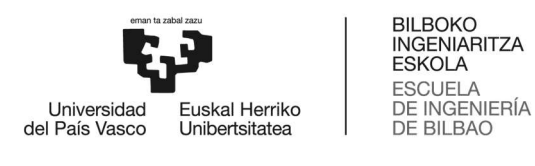

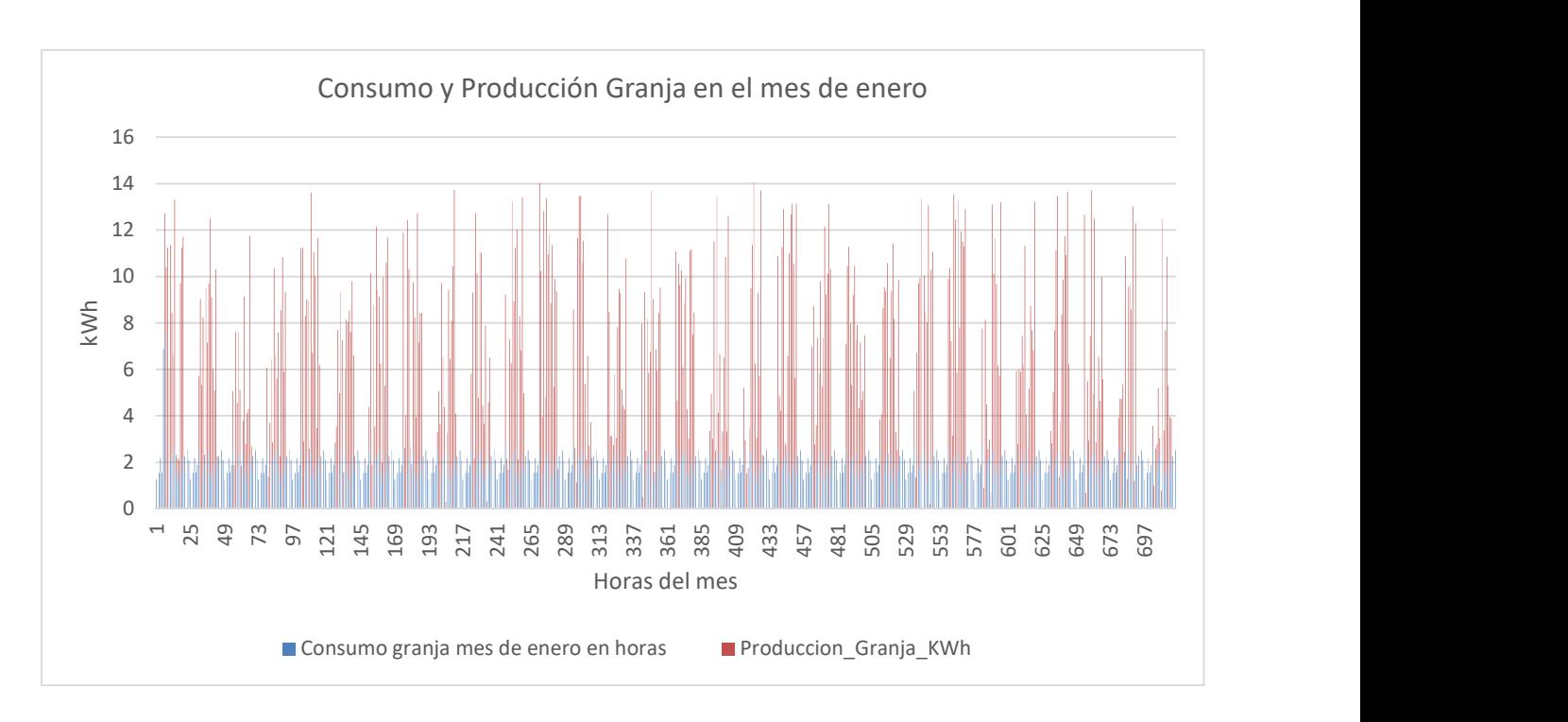

Ilustración 27. Gráfica consumo y producción de la granja.

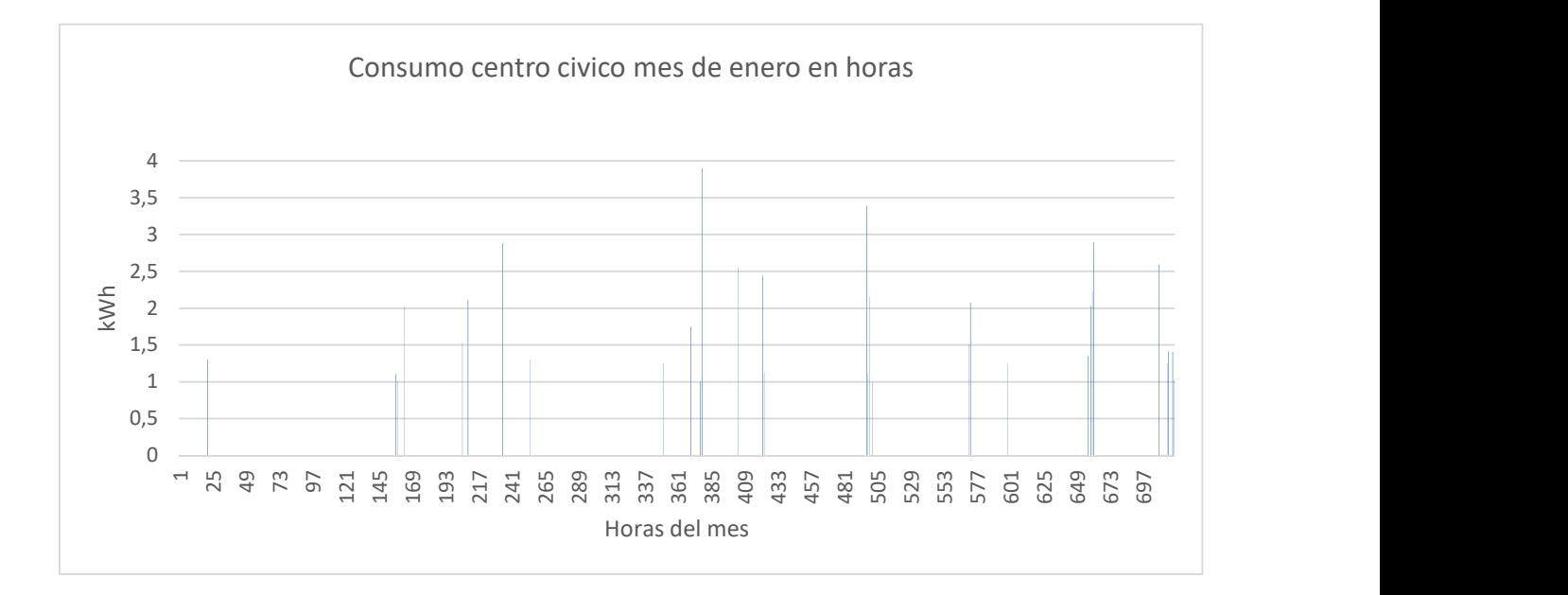

Ilustración 28. Gráfica consumo social.

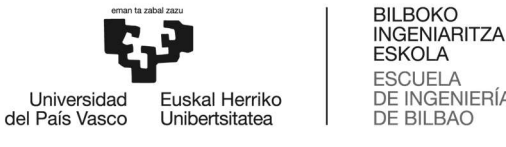

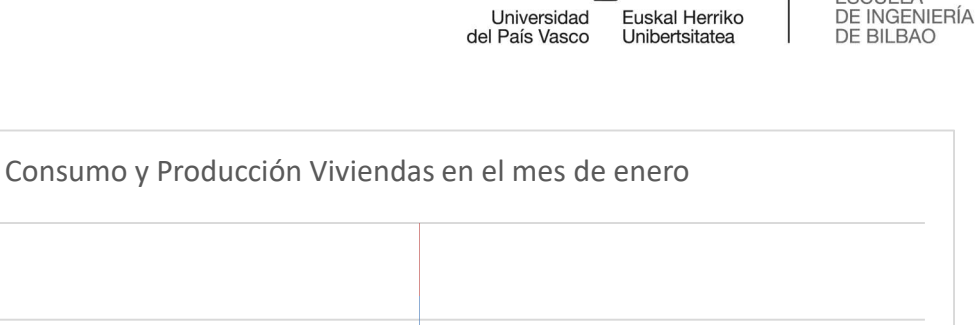

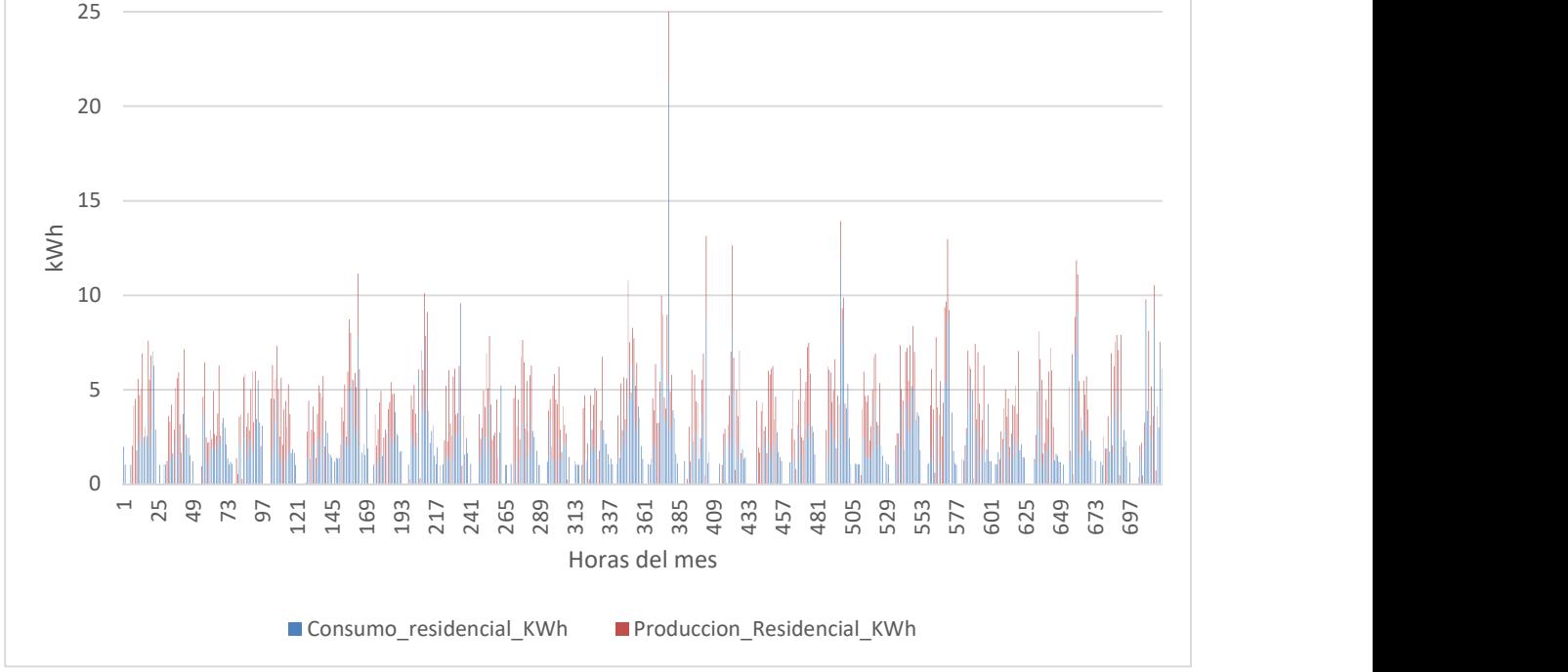

### Ilustración 29. Gráfica consumo y producción residencial.

Tal y como se puede observar en las gráficas de consumo (se muestra el mes de enero como ejemplo) el grupo de viviendas tienen un consumo muy aleatorio lo mismo ocurre con el centro social, esto se debe a las actividades o necesidades variadas que pueden surgir. En cambio, el consumo de la granja es más repetitivo, ya que tienen unas rutinas muy constantes y usos de máquinas a horas concretas.

Si se compara la producción fotovoltaica con el consumo es obvio que hay momentos en los que no hay producción, pero si consumo o que la producción es menor al consumo. Sin embargo, también hay momentos en los que la producción supera la demanda, como ocurre con la mayoría de energías renovables. Es por ello que uniendo tanto consumos como producción mediante una comunidad se consigue mitigar en cierta manera esas diferencias, haciendo que la energía generada al momento la puedan consumir otros integrantes de la comunidad y viceversa.

### Viabilidad de una LEC sin acumulación:

Para poder ver la viabilidad y las ventajas de utilizar una LEC se procede al primer caso de análisis, en el que no habrá una batería de almacenamiento, obteniendo los siguientes resultados:

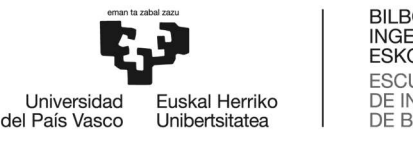

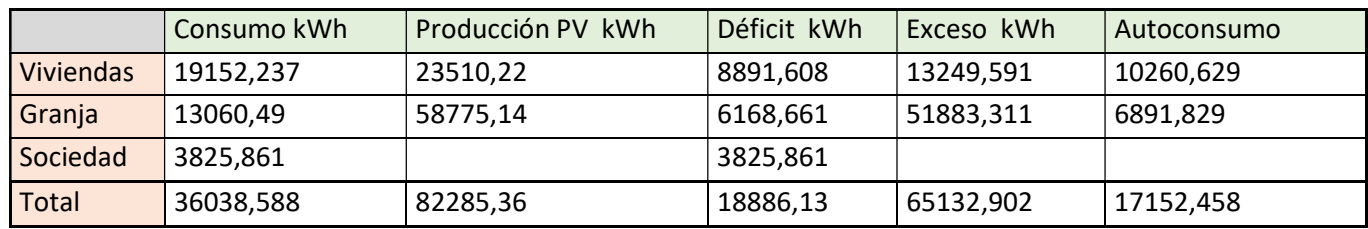

### Tabla 3. Resultados sin LEC

Este cuadro muestra los datos absolutos que mostraban las gráficas anteriores, en los que podemos ver que la producción anual es mayor al consumo, sin embargo, los clientes han tenido que comprar luz, esto se debe al motivo explicado anteriormente. Gracias a OEMOF podemos saber el autoconsumo y excedente que han tenido y calcular el ahorro generado si se unen para crear una LEC.

A continuación se muestran las gráficas de los flujos en los buses que hemos generado en el apartado anterior. En ellos podemos ver tanto la generación y consumo, pero también la energía que sale y entra al bus.

En el caso del bus de viviendas, ilustración 30, podemos ver en color azul la producción fotovoltaica que ha tenido durante el año. De color verde vemos la energía que ha vertido al en la LEC, ya sea compartiendo con el resto de consumidores o vertiendo a la red. De color rojo se visualiza la energía que ha demandado el bus de viviendas a la LEC, esta puede venir tanto de la producción de otros participantes o bien comprada a la red. Finalmente de color naranja se muestra el consumo que ha tenido el Bus de viviendas.

En la ilustración 31 se muestran los flujos del bus de la granja, mostrando en azul la producción, en verde el vertido a la LEC y en rojo la energía que demanda a la LEC, es decir, el déficit.

La ilustración 32 solo muestra la demanda de energía que tiene, ya que participa únicamente como consumidor.

Debido a la cantidad de datos que mezcla, el Bus central de la LEC en la ilustración 33, es poco visible, es por ello que se ha hecho zoom para explicar mejor la monitorización de los datos en la ilustración 34.

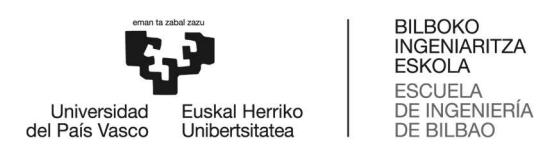

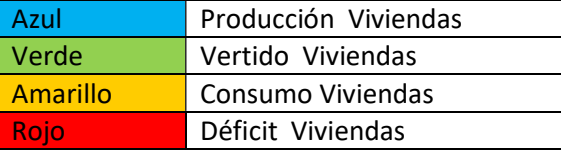

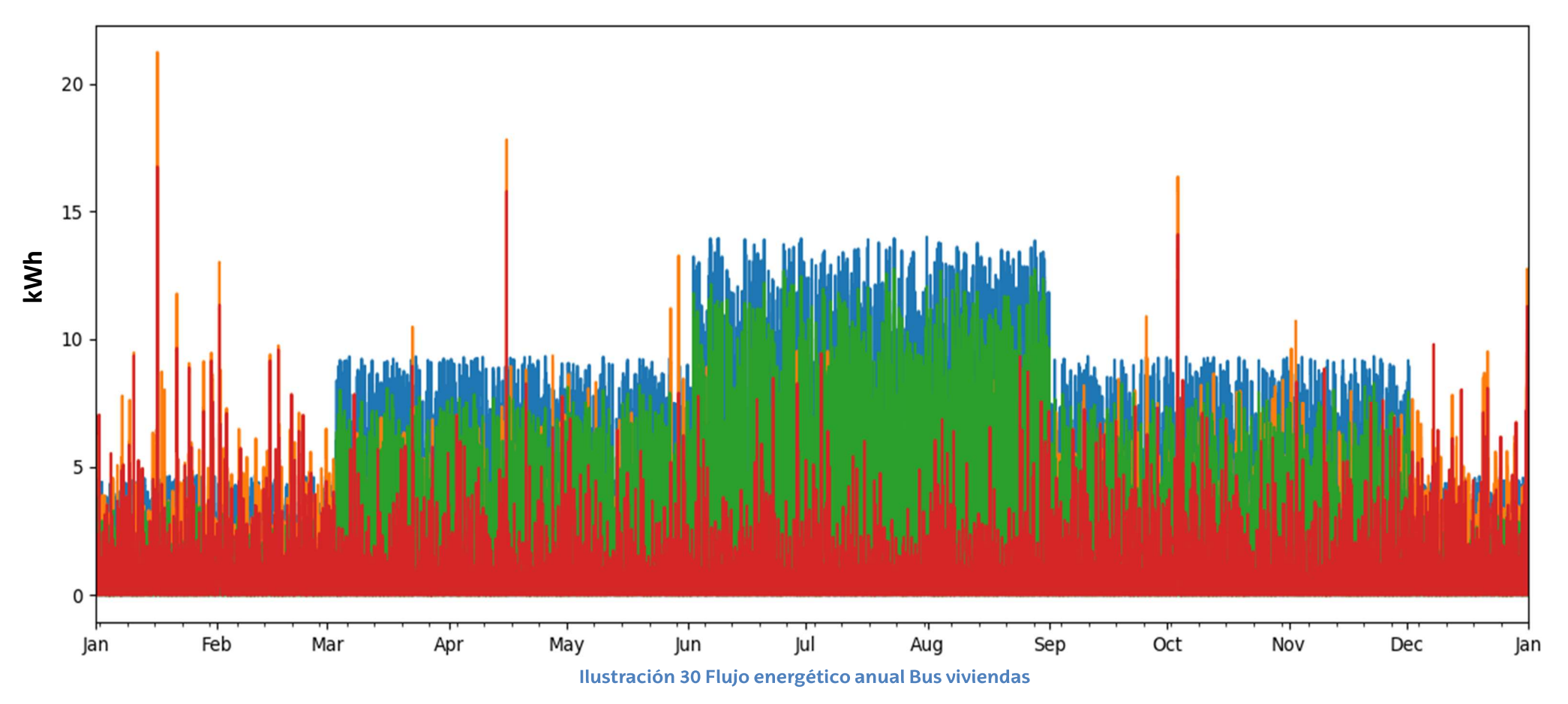

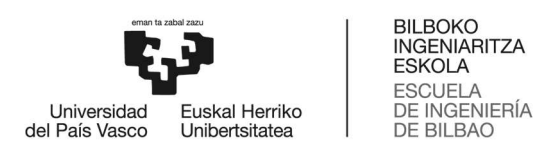

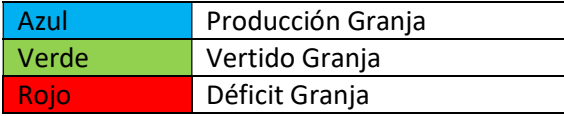

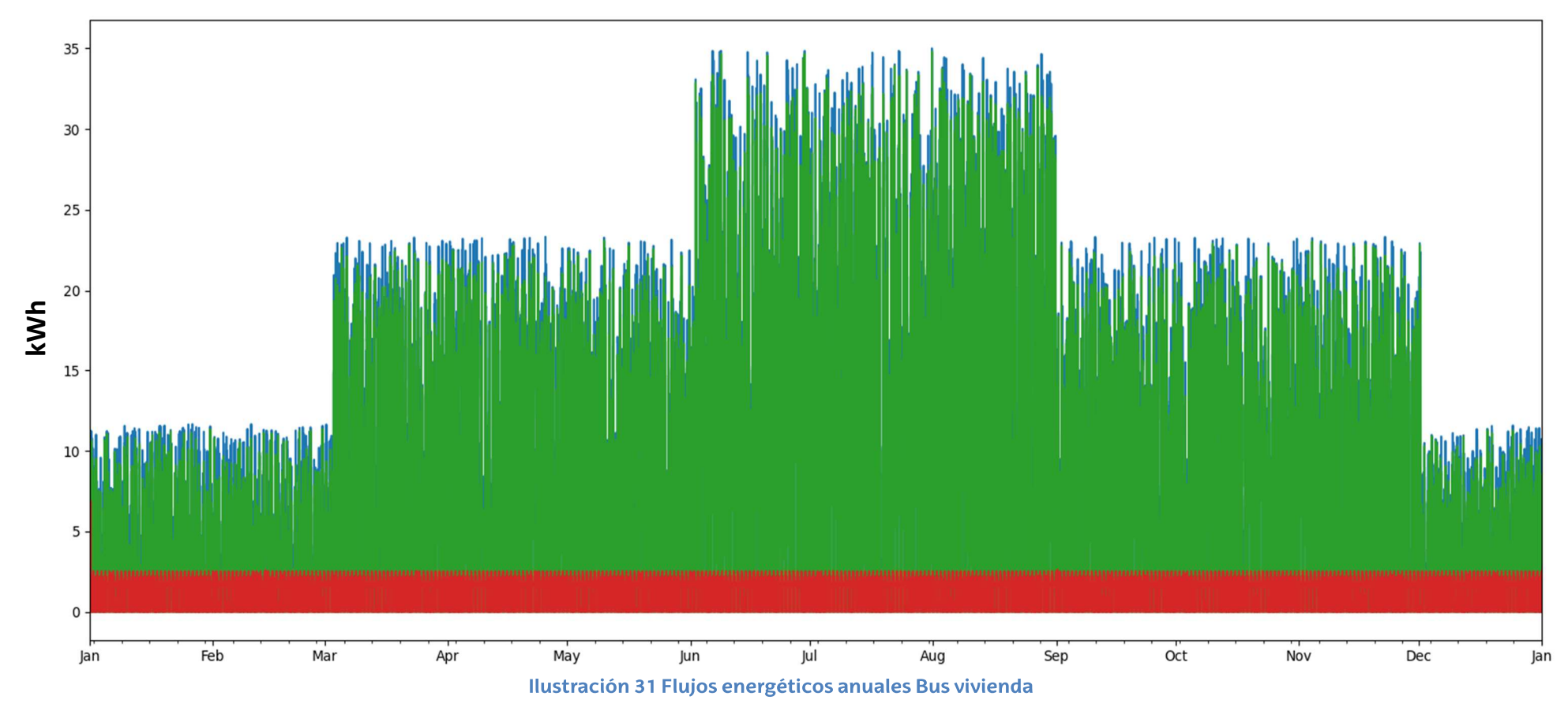

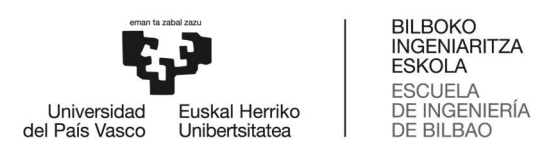

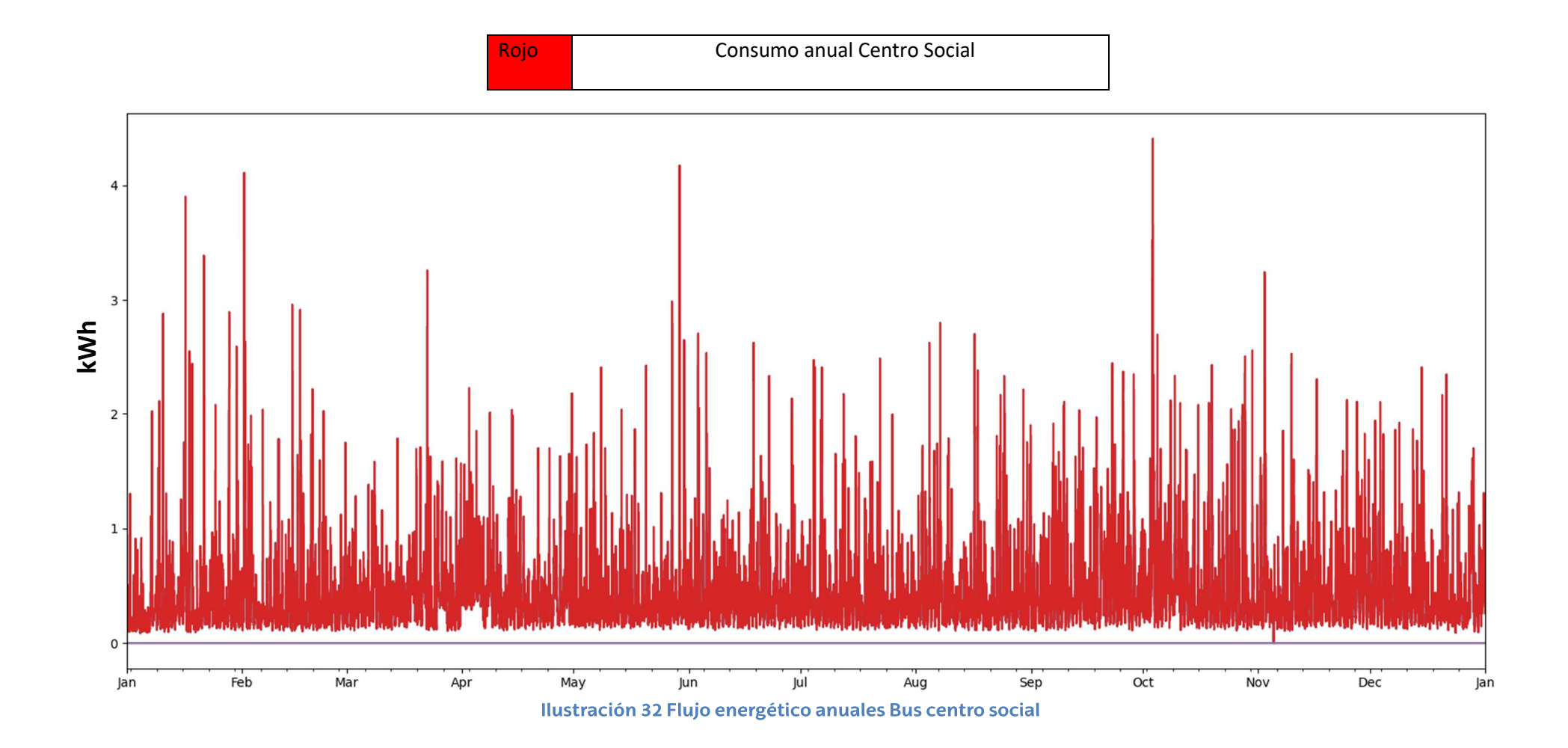

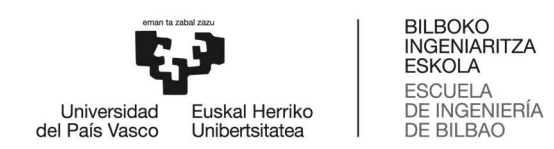

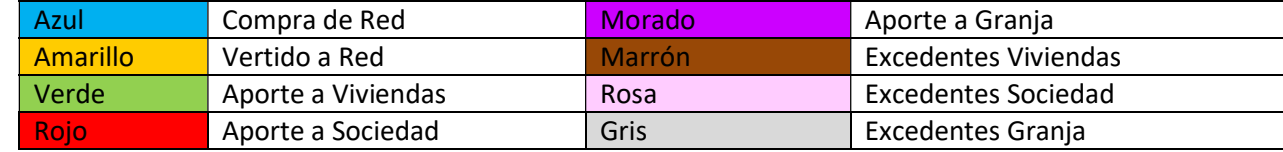

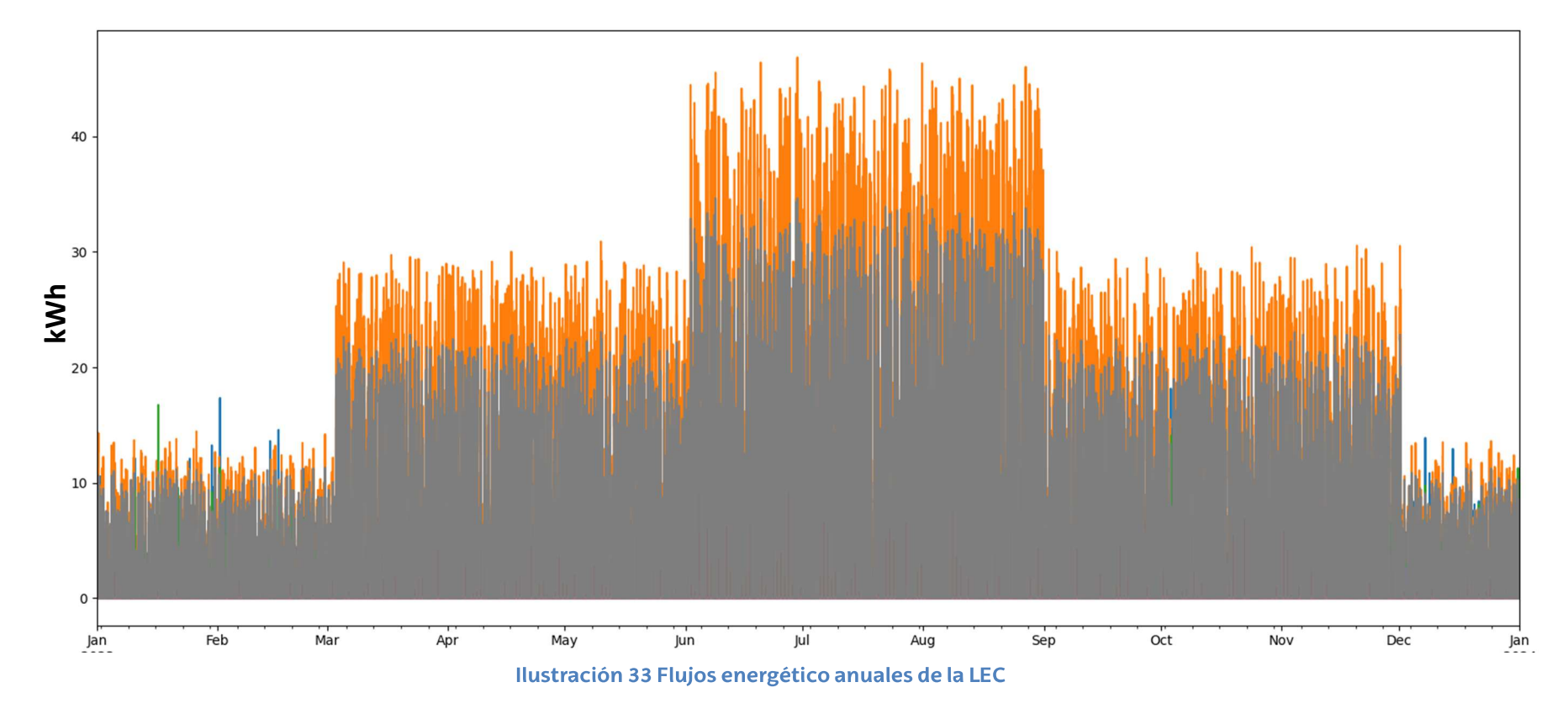

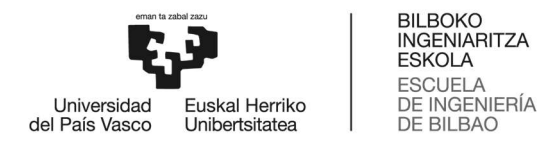

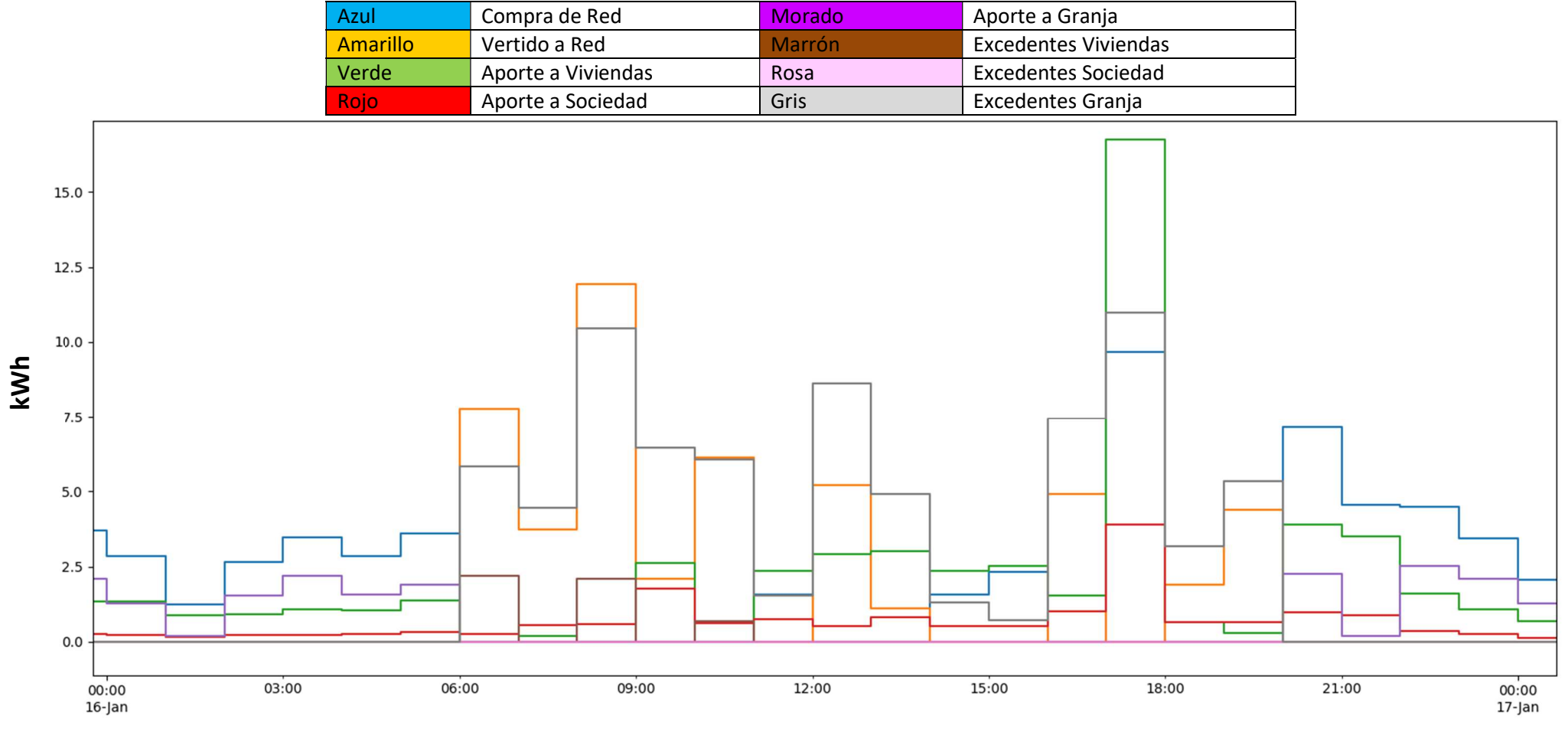

Ilustración 34 Flujos enerjeticos de la LEC el 16 de enero

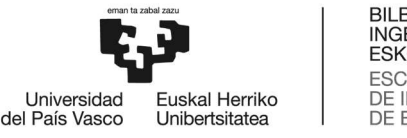

En la ilustración 34 se puede ver lo que ocurre cada hora en la LEC, se puede ver como a las horas nocturnas se adquiere luz de la Red y se reparte a los consumidores, sin embargo durante el día el aporte renovable aparece. Por ejemplo podemos observar que a la 13:00 la granja tiene un excedente de 9KWh sin embargo las viviendas necesitan más energía de la que están produciendo y es ahí donde se ve como el excedente de la granja se reparte entre el consumo de la vivienda y el excedente restante de la LEC. También añadir que estos datos se pueden exportar para calcular por ejemplo cual de los participantes de la LEC a consumido cuanta energía, y a que hora, y si esta se ha comprado de la Red o ha sido generada en la LEC.

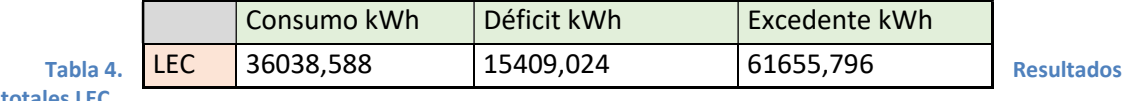

totales LEC.

Al analizar los datos, si sumamos los déficits energéticos de los tres consumidores, es decir, la suma de la energía que han tenido que comprar los clientes por separado, obtenemos un déficit energético total de: 18886,13kWh que es mayor al déficit energético de la LEC 15409,024kWh. Por lo tanto, al generar esta comunidad se ahorran de la Red:

## 18886,13kWh-15409,024kWh=3477,106kWh

Es cierto que esa energía no es gratuita y que a los dueños de dicha instalación les ha costado una inversión económica, por lo que todos los usuarios de la LEC tendrán que llegar a un acuerdo económico y poner un precio a la energía producida por ellos, aun así este será menor que el precio de la luz. En este aspecto, al haber un consumidor sin generación, es decir, que no aporta nada a la comunidad habrá que llegar a un acuerdo económico con la energía que utilice de esta LEC. Esta será más barata que el precio de Red, pero tendrán que acordar un precio mínimo de manera que al productor de PV le sea más rentable compartir la luz con este tipo de participante que con la bonificación que pueda obtener a través del vertido compensado a la red eléctrica.

Por lo tanto se confirma la viabilidad de esta LEC que además de generar un impacto positivo en la implementación de renovables, genera un ahorro económico en los usuarios. Añadir que este estudio se realiza con los datos de un año entero y no por ello significa que siempre los resultados sean iguales, pero si el tipo de usuario o los hábitos de consumo no varían se mantendrá similar. Si los hábitos varían a un consumo mayor o similar a la hora de producción fotovoltaica mejorara considerablemente la eficiencia de la LEC, sin embargo si los consumos aumentan o se desplazan a horas de no producción fotovoltaica (la noche) la viabilidad de la LEC se vería afectada.

Finalmente añadir que los vertidos se pueden acoger a una bonificación económica, haciendo que la factura de la luz se vea reducida en concepto de consumo energético.

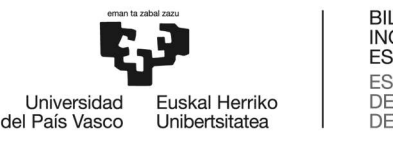

## Viabilidad de una LEC con acumulación:

A continuación, se va a añadir un sistema de acumulación energética mediante baterías de litio. En este primer caso, se usarán dos módulos, como se han definido anteriormente, con un total de 9.8kWh de capacidad. Además, se va a definir un precio de compra fijo, es decir, el precio de la luz será fijo y constante durante todo el año (0.177€/kWh). Esto simplificará el cálculo de la amortización de la batería.

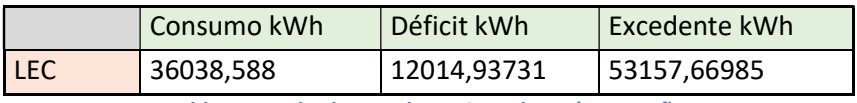

Tabla 5. Resultados totales LEC con batería pequeña.

Tras ejecutar el código podemos ver que el déficit ha disminuido en comparación al caso anterior. Lo mismo ocurre con el excedente, ya que la energía que no se utiliza es acumulada en el banco de baterías.

Si se analiza con el caso anterior la batería evita una adquisición de la red de:

15409,024kWh - 12014,93731kWh = 3394,08669kWh

Si lo multiplicamos por el precio que dicha energía costaría, obtenemos un ahorro económico de:

## 3394,08669kWh x 0.177€/kWh= 600,7533441€

Cuando añadimos la amortización de la batería el resultado cambia. Para ello aplicaremos una amortización simple, en vez de basarnos en el uso de la batería, el cual no variara mucho de un año a otro nos basamos en la vida útil de esta, marcada por la garantía, por lo que, pese a que la batería puede durar más años no lo tendremos en cuenta. Si tenemos dos unidades instaladas:

1350 x 2 = 2700 € 2700€/10años = 270€/año

Por tanto el ahorro real será de:

$$
600.75 \epsilon - 270 \epsilon = 330.75 \epsilon.
$$

Esto significa que el precio del kWh de uso en nuestra batería es de:

$$
270 \epsilon / 3394.08669 \text{kWh} = 0.0795 \epsilon / \text{kWh}
$$

Por otro lado, podemos ver que el excedente (vertido a Red con compensación) ha disminuido en:

61655,796kWh - 53157,66985kWh = 8498,12615kkWh

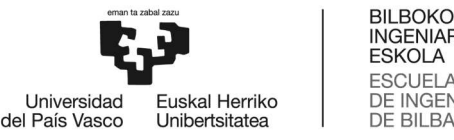

Si el precio de vertido esta en torno a 0.08 €/kWh la compensación económica equivalente será de:

### 8498,12615KWh x 0.08 €/kWh = 679.85€

Por lo que se ahorraría más vertiendo a la red con ese tipo de contrato que utilizando una batería de acumulación. Uno de los motivos por los que ocurre esto es que hemos simulado la batería con un 90% de eficiencia por carga y descarga, es decir, por cada kW que entre, saldrán 0.81kW, por lo que estamos perdiendo un total de:

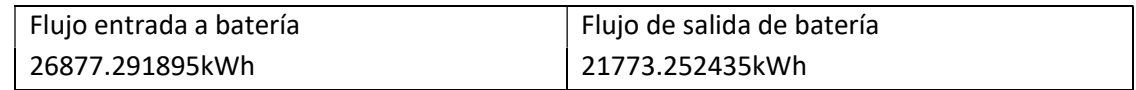

### 26877.291895kWh - 21773.252435kWh = 5104.03kWh

Teniendo en cuenta que ya hay comercializadoras que prestan el servicio de "Batería Virtual" o lo que es lo mismo, la compensación económica por vertido a red anual. Esto significa que la comercializadora no puede generarte un beneficio económico, pero comprara todo el excedente anual hasta igualar la cantidad de energía que se ha tenido que comprar de la red.

Hay que tener en cuenta que en estos cálculos no se ha tenido en cuenta el coste de la instalación de la batería ni, en caso de colocarlo en el centro cívico, el coste del inversor que habría que añadir para convertir AC/DC y DC/AC.

Si repetimos la simulación añadiendo el precio de la luz del mercado diario, como muestra la ilustración 14, tanto para compra como vertido a red y asumimos que el coste del kWh de nuestra batería será de 0.0795€/kWh como se ha explicado antes. Para añadir el coste de la batería hay que usar la función "variable\_cost" de la batería. Tras ejecutar la simulación, vemos que el uso de la batería disminuye comparándolo con el caso anterior. De un total de 3394.05 kWh a 3252.35kWh. Esto se debe a los días de precio bajo, es decir, los días en los que el precio de mercado diario baja por debajo del coste de la batería, como se muestra en la ilustración, donde es más barato comprar de la Red que hacer uso de la batería (entre los meses de mayo, junio y agosto, septiembre):

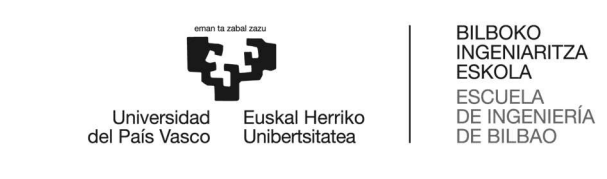

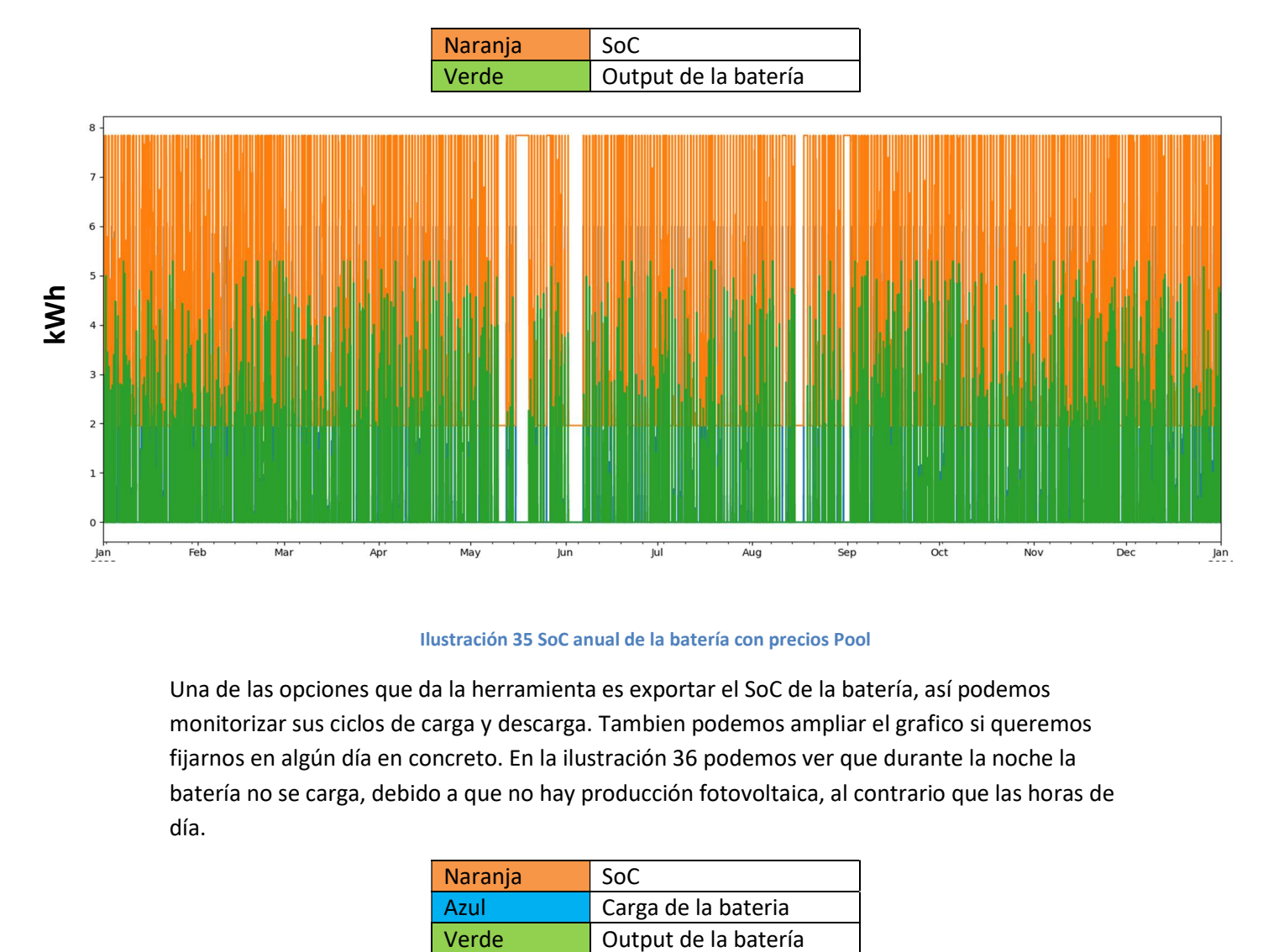

### Ilustración 35 SoC anual de la batería con precios Pool

Una de las opciones que da la herramienta es exportar el SoC de la batería, así podemos monitorizar sus ciclos de carga y descarga. Tambien podemos ampliar el grafico si queremos fijarnos en algún día en concreto. En la ilustración 36 podemos ver que durante la noche la batería no se carga, debido a que no hay producción fotovoltaica, al contrario que las horas de día.

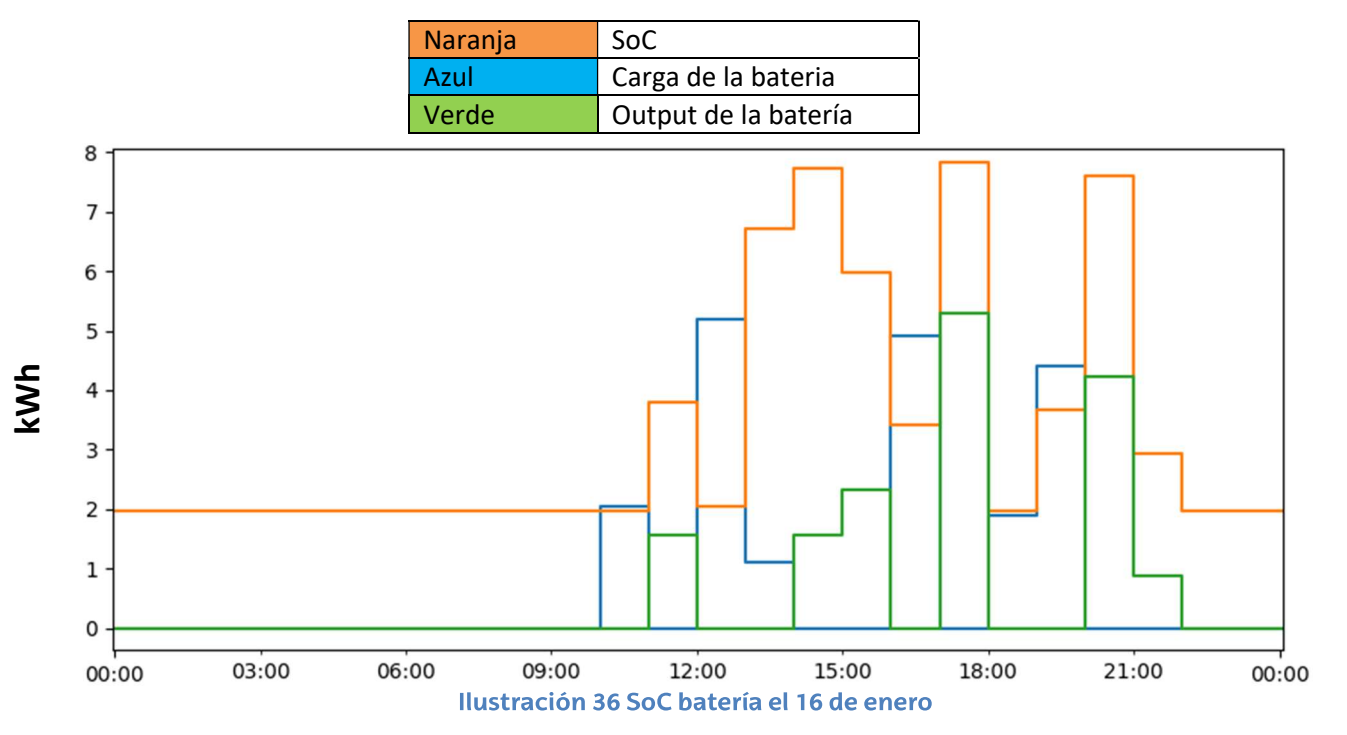

Repetimos la simulación previa, pero en este caso para un pack de baterías de 5 unidades, con una capacidad total de 49kWh.

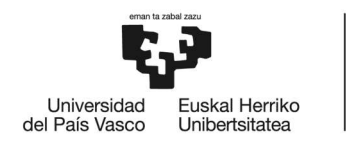

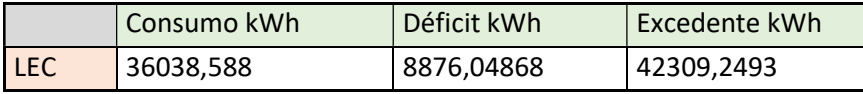

Tabla 6. Resultados totales LEC con batería grande.

En este caso el uso de la batería evita una compra de luz de:

15409,024kWh - 8876,04868kWh = 6532,97532kWh

Que significa un ahorro en la factura de la luz de:

6532,97532kWhx 0.177€/kWh = 1156.33€

Sin embargo, supone una inversión anual en baterías de:

1350€ x 5=6750€ 6750€/10años = 675€/año.

Esto significa que el precio del kWh de nuestra batería es de:

675€/6532.97532kWh=0.103€/kWh

Por lo que el margen de ahorro sería de:

$$
1156.33\text{E-675}\text{E=481.33}\text{E}
$$

Si lo comparamos con el caso anterior ocurre lo mismo, debido a que el vertido a red que correspondería a:

42309,2493kWh x 0.08 €/kWh= 3384.74€

Sin embargo, la factura de la luz asciende a:

8876,04868kWh x 0.177€/kWh=1571.06€

Debido a que la normativa de autoconsumo no permite obtener beneficio económico de estas instalaciones, la cantidad máxima que percibiría bonificación seria de 1888.25 kWh el resto no percibirá bonificación ya que la factura de consumo quedara a 0.

En este caso de estudio, la mejor solución sería ampliar la LEC, incorporando más participantes para poder aprovechar mejor la energía fotovoltaica de la instalación y así generar menos vertido a la Red..

En caso de que no se pueden añadir más participantes, el uso de la batería en la LEC sería la opción más rentable para hacer un mayor uso de la energía producida. En términos económicos la instalación de la batería pequeña tiene una mayor rentabilidad económica.

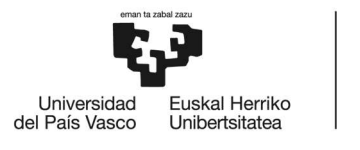

Rentabilidad batería pequeña: 600.75€/270€=2.2

Rentabilidad batería grande: 1156.33€/675€=1.7

Para finalizar con el análisis de la comunidad energética, se ha añadido una nueva carga anual, simulando la ampliación de la LEC con nuevos consumidores. Estos no disponen de producción fotovoltaica y tienen en total un consumo anual de 45970.128 KWh obteniendo los siguientes resultados sin acumulación por batería:

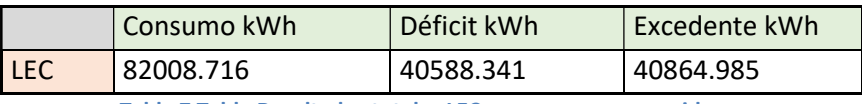

Tabla 7 Tabla Resultados totales LEC con nuevos consumidores

Como muestra la tabla de consumos totales, el déficit es mayor que el caso anterior, debido a que no hay baterías y el consumo es mucho mayor. Sin embargo, el déficit es prácticamente igual al excedente, por lo que en este caso la compensación económica aplicada al excedente se aplicara correctamente, ya que la compensación no supera el coste de la compra de luz. Utilizando los mismos precios que en el ejercicio anterior, sería un coste total de:

Gasto eléctrico anual:

## 40588.341 kWh x 0.177€/kWh = 7184.13 €/año

Rebaja compensación por vertido anual:

40864.985 kWh x 0.08€/kWh = 3269.1988 €/año

Factura total:

## 7184.13 €/año - 3269.1988 €/año = 3914.9312 €/año

Si repetimos la simulación con 5 unidades de baterías, el resultado es el siguiente:

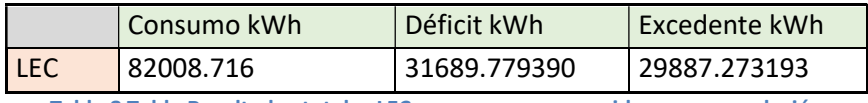

Tabla 8 Tabla Resultados totales LEC con nuevos consumidores y acumulación

Es evidente que el déficit es menor, gracias a la batería, sin embargo si se mira la rentabilidad económica:

En este caso el uso de la batería evita una compra de luz de:

40588.341 kWh- 31689.779390kWh = 8898.56161kWh

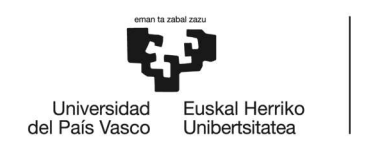

BILBOKO<br>INGENIARITZA **ESKOLA ESCUELA** ESCUELA<br>DE INGENIERÍA<br>DE BILBAO

Que significa un ahorro en la factura de la luz de:

8898.56161kWh kWh x 0.177€/kWh = 1575.045€

Sin embargo, supone una inversión anual en baterías de:

1350€ x 5=6750€ 6750€/10años = 675€/año.

Esto significa que el precio del kWh de nuestra batería es de:

675€/8898.56161kWh =0.075€/kWh

Por lo que el margen de ahorro sería de:

1575.045€-675€=900.045€

Gasto eléctrico anual:

31689.779390 kWh x 0.177€/kWh = 5387.26 €/año

Rebaja compensación por vertido anual:

29887.273193 kWh x 0.08€/kWh = 2390.98 €/año

Factura total:

5387.26 €/año - 2390.98 €/año = 2996.27€/año

A esto hay que añadirle el coste de la batería por año:

Factura anual con batería:

2996.27 €/año + 675 €/año = 3671.27 €/año

El ahorro que ha supuesto la batería en 1 año es de:

3914.9312 €/año - 3671.27 €/año = 243.6€/año

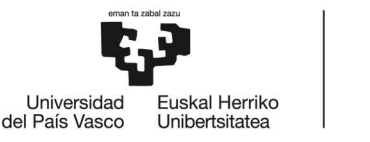

# 4 CONCLUSIONES

Vivimos tiempos complicados con respecto al consumo de energía, el planeta tiene límites y fruto de ello son las circunstancias que estamos viviendo con respecto al cambio climático sus consecuencias y las afectaciones en la naturaleza y en la situación socio- política como respuesta a esta situación.

Además del agotamiento de los combustibles fósiles, de los sumideros de residuos, voces expertas señalan que hemos alcanzado el pico del petróleo y que nos acercamos al pico de muchas otras materias primas no renovables e incluso estamos poniendo en riesgo la disponibilidad de recursos renovables por una disponibilidad superior a la tasa de renovación [30]. Todas estas adversidades tienen lugar en un contexto socio-político que está siendo determinante y que por supuesto trasciende a una cultura del consumo que ha provocado este caos. Podemos aseverar que estamos experimentando el agotamiento de un modelo político y económico injusto e insostenible. Fruto de ello, según diversos autores, son las guerras y el éxodo de migrantes que se ven expulsados de sus territorios y sus casas en busca de poder sostener sus vidas y las de los suyos.

Este panorama empuja a muchas personas y colectividades a transformar la realidad y a avanzar hacia otros escenarios posibles futuros que poniendo la vida en el centro posibiliten la preservación de la naturaleza. La transición energética es parte de esta solución sin embargo no ha de ser a cualquier precio sino que se debe hacer de manera democrática y basada en la justicia energética [15].

Por otro lado, la tecnología no siempre se utiliza con fines que beneficien a la sociedad sino que ha servido a un uso desmesurado y a un abuso de los recursos. Incluso hoy en día podemos observar, cómo existe un desarrollo tecnológico que derrocha ingentes recursos humanos y energéticos en producir lo que algunos autores han llamado la "Tecno-fantasía".

Existen muchas iniciativas de cambio socio-tecnológico pero una pregunta relevante en este sentido sería cual es el sujeto de cambio para una transición energética con criterios de justicia social. Existen muchas iniciativas de cambio socio-tecnológico basadas en el mercado, otras son el producto de dinámicas comunitarias y organizaciones de la sociedad civil y por otro lado existen propuestas estatales que están intentando avanzar hacia modelos energéticos postcarbono. Fruto de esta mirada surgen las comunidades energéticas, y este estudio pretende hacer una aportación técnica que facilite la viabilidad de su uso.

A través de la herramienta OEMOF se ha podido analizar los flujos energéticos de una LEC. Esto nos permite ver la mejora del rendimiento de las energías renovables que se generan en la comunidad energética sobre la que se ha realizado el estudio. De esta manera el objetivo de poder cuantificar el incremento del uso de las renovables se ve cumplimentado. Además, estos datos se ven reflejados en el ahorro económico de los participantes de la LEC, lo que demuestra que además de ser manera de mitigar el impacto medioambiental y generar conciencia del coste energético también genera un ahorro económico importante.

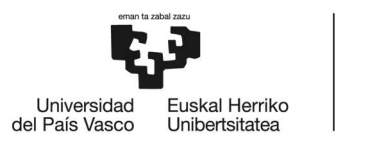

Por otro lado, al poder simular el uso de una batería para la acumulación de excedente renovable, hemos podido cuantificar su viabilidad de manera anticipada a la instalación definitiva. Esto nos permite asegurar que la implementación de baterías en una LEC será rentable, sin correr el riesgo de hacer pérdidas económicas en instalación. Añadir que el uso de las baterías más allá de su eficiencia y del beneficio económico que nos pueden generar, añaden un impacto más sobre el medio ambiente debido al origen y escasez de sus componentes químicos así como su proceso de fabricación y los residuos que origina.

Se concluye también a través de este trabajo que OEMOF es una herramienta libre que proporciona múltiples posibilidades a la hora de elaborar este tipo de estudios y tiene una capacidad de cálculo muy extensa, abarcando desde una pequeña comunidad energética hasta el sistema eléctrico de todo un país. La amplitud de la herramienta y su complejidad técnica hacen de ella una herramienta muy versátil, sin embargo, esto mismo proporciona muchas dificultades a la hora de utilizarla, tanto en el uso de la herramienta propiamente dicho, como en la documentación necesaria para ponerla en marcha.

# 5 REFERENCIAS

[1] Ministerio de transición energética. Estructura del sector eléctrico español. https://energia.gob.es/electricidad/Paginas/sectorElectrico.aspx Fecha de consulta: 15/03/2023.

[2] Ley 54/1997, de 27 de noviembre, del Sector Eléctrico Publicado en: «BOE» núm. 285, de 28 de noviembre de 1997, https://www.boe.es/buscar/doc.php?id=BOE-A-1997-25340

[3] Pérez Botía Francisco Producidores y agregación de demanda, el futuro del mercado eléctrico,. Área Gestión Energética de Konery 19/07/2019 https://www.interempresas.net/Energia/Articulos/252174-Prosumidores-y-Agregacion-de-Demanda-el-futuro-del-mercado-electrico.html Fecha de consulta: 20/03/2023

[4] Álvarez, Cristian . El sistema eléctrico español: características y próximos retos, 07 Abril 2022. https://www.vectorenewables.com/es/recursos/blog/sistema-electrico-espanol Fecha de consulta: 20/03/2023.

[5] Transiciones Energéticas: Sostenibilidad y Democracia Energética . Urkidi, Leire ; Barcena, Iñaki et ali. UPV-EHU, Bilbo 2015.

[6] United Nations Organization Climate change. ¿Qué es el acuerdo de Paris? https://unfccc.int/es/most-requested/que-es-el-acuerdo-de-paris Fecha de consulta: 15/04/2023

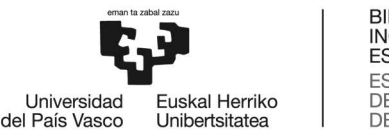

[7] CENER, Centro Nacional de Energías Renovables. Introducción a las microrredes. https://www.cener.com/introduccion-a-las-microrredes/ Fecha de consulta: 15/04/2023

[8] Revista Energías renovables numero 224, Septiembre 2023. Claudia Vila Galan. Así ha quedado el mapa de comunidades energéticas en España pag 34-37. Fecha de consulta: 15/04/2023

[9] BOE Boletín Oficial del Estado. Ley 24/2013 26 de Diciembre 2013. https://www.boe.es/buscar/act.php?id=BOE-A-2013-13645 Fecha de consulta: 18/04/2023

[10] IDAE Instituto para la Diversificación y Ahorro de la Energía, «Guía para el desarrollo de instrumentos de fomento de comunidades energéticas locales», vol. 60, n.o 8, pp. 27-30, 2019.

 [11] J. Roberts, D. Frieden, J. Research, Stanislas D'herbemont, y R. Eu), «Energy Community Definitions», 2019. https://www.compile-project.eu/

[12] Provisional agreement for a Proposal for a Directive of the European Parliament and of the Council on common rules for the internal market in electricity [5076/19], n.o January. Brussels, 2019, pp. 1-280.]

[13] [I. GONZÁLEZ RÍOS, «Las "Comunidades Energéticas Locales": Un Nuevo Desafío Para Las Entidades Locales», Rev. Vasca Adm. Pública / Herri-Arduralaritzarako Euskal Aldizkaria, n.o 117, pp. 147-193, 2020, doi: 10.47623/ivap-rvap.117.2020.04.].

[14] A. Caramizaru y A. Uihlein, Energy communities: an overview of energy and social innovation, n.o March. 2019 vol. 944, p. 17, 2019. https://www.rescoop.eu/toolbox/q-a-whatare-citizen-and-renewable-energy-communities.

[15] Yayo Herrero,y otros 2016 LA GRAN ENCRUCIJADA. Sobre la crisis ecosocial y el cambio de ciclo histórico. Libros de acción.

[16] IDAE. Programa de incentivos a proyectos pilotos singulares de comunidades energéticas https://www.idae.es/ayudas-y-financiacion/comunidades-energeticas/programa-deincentivos-proyectos-piloto-singulares-de

[17] Serge Latouche, Introducción al decrecimiento, 2023 editorial popular.

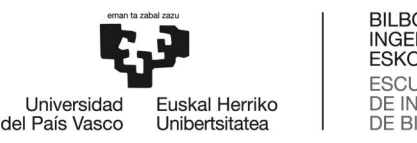

[18] T. Van Der Schoor, H. Van Lente, B. Scholtens, y A. Peine, «Challenging obduracy: How local communities transform the energy system», Energy Res. Soc. Sci., vol. 13, pp. 94-105, mar. 2016, doi: 10.1016/j.erss.2015.12.009.

[19] Jornadas organizadas por EKOPOL (Grupo de investigacion de la UPV, Energia Berriztagarriak Euskal Herrian Gatazka edo Aterabidea?) 23 de Febrerol 2023, Donostia, UPV-EHU. https://ekopol.eus/es/.

[20] OEMOF. Open Energy Modellyng Framework. Oemof user meeting meets RET.con, Patrik Schonfeldt, September 7, 2023 https://oemof.org/about-oemof/

[21] OEMOF Wiki. https://wiki.openmod-initiative.org/wiki/Data

[22] ENERGY SYSTEM MODELLING OF DENMARK USING OEMOF L. Peris, P. Patil and G. Dhungel, Energy System Modelling of Denmark using Oemof. March 2020. DOI: 10.13140/RG.2.2.34068.86407.

[23] OEMOF Libraries. https://oemofsolph.readthedocs.io/en/v0.3.2/installation\_and\_setup.html

[24] IDAE. Guia deAutoconsumo Colectivo. Junio 2023 https://www.idae.es/sites/default/files/documentos/publicaciones\_idae/2023\_06\_30\_Guia\_A utoconsumo\_Colectivo.pdf

[25]OEMOF basic examples. https://github.com/oemof/oemofsolph/blob/dev/examples/basic\_example/basic\_example.py

[26] Python download webhttps://www.python.org/downloads/

[27] Pycharm expansion of the page. https://www.jetbrains.com/pycharm/download/?source=google&medium=cpc&campaign=14 127625862&term=pycharm&content=536947779792&gad=1&gclid=CjwKCAjwgZCoBhBnEiwAz 35Rwn7Ij0NXrHzTdN2ryS4ZXRMh18Yb880inMrWSCxqJBqroAv-HyWMdhoCqycQAvD\_BwE&section=windows

[28] CBC download page. https://www.coin-or.org/download/binary/Cbc/

[29]EPdata, Precio de la factura de la luz 2023. https://www.epdata.es/datos/precio-facturaluz-datos-estadisticas/594.

[30]Kerschner et cols. 2010. Petróleo y carbón: del cénit del petróleo al cénit del carbón. Ecología política.

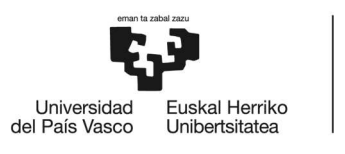

# 6 ANEXOS

## 6.1 Código para la simulación en OEMOF

########################################################################### # imports ###########################################################################

import logging import os import pprint as pp import warnings #from datetime import datetime

import matplotlib.pyplot as plt import pandas as pd from oemof.tools import logger

from oemof.solph import EnergySystem from oemof.solph import Model from oemof.solph import buses from oemof.solph import components as cmp from oemof.solph import create\_time\_index from oemof.solph import flows from oemof.solph import helpers from oemof.solph import processing from oemof.solph import views

def main():

```
# ************************************************************************* 
# ********** PART 1 - Define and optimise the energy system *************** 
# *************************************************************************
```

```
 # Read data file 
   filename = os.path.join(os.getcwd(), "Consumos_Comunidad.csv") 
   try: 
     data = pd.read_csv(filename, sep=",") 
   except FileNotFoundError: 
     msg = "Data file not found: {0}. Only one value used!" 
     warnings.warn(msg.format(filename), UserWarning) 
data = pd.DataFrame({"Produccion_Residencial_KWh": [0.3], 
                 "Produccion_Granja_KWh": [0.6], 
                "Consum_residencial_KWh": [500],
                 "Consum_granja_KWh": [500], 
                "Consumo_social_kWh": [500]})
solver = "cbc" # 'glpk', 'gurobi',... debug = False # Set number_of_timesteps to 3 to get a readable lp-file.
```

```
number of time steps = 24*365#len(data)
```

```
solver verbose = False # show/hide solver output
```
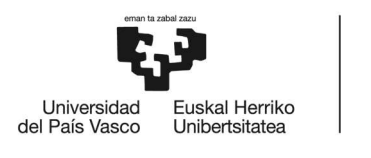

```
 # initiate the logger (see the API docs for more information) 
 logger.define_logging( 
   logfile="oemof_example.log", 
  screen_level=logging.INFO.
   file_level=logging.INFO, 
 )
```

```
 logging.info("Initialize the energy system") 
date time index = create time index(2023, number=number of time steps)
```

```
 energysystem = EnergySystem(timeindex=date_time_index, 
               infer_last_interval=False)
```

```
 ########################################################################## 
 # Create oemof object 
 ##########################################################################
```

```
 logging.info("Create oemof objects")
```
 # The bus objects were assigned to variables which makes it easier to # connect components to these buses (see below).

```
bel res = buses.Bus(label="electricity_res") # bus viviendas
 bel_grj = buses.Bus(label="electricity_grj") # bus granja 
bel_con = buses.Bus(label="electricity_con") # bus conexion
bel_soz = buses.Bus(label="electricity_soz") # bus centro solcial
 # adding the buses to the energy system 
 energysystem.add(bel_res, bel_grj, bel_con, bel_soz) 
 # create excess component for the electricity bus to allow overproduction 
 energysystem.add( 
   cmp.Sink(
```

```
 label="excess_bel", inputs={bel_con: flows.Flow(variable_costs=data["Venta_KWh_E"])} 
 )
```

```
 )
```

```
 # create source object to cover underproduction and buy from network 
   energysystem.add( 
     cmp.Source( 
      label='deficit_bel', \qquad \qquad \qquad outputs={bel_con:
flows.Flow(variable_costs=data["Compra_KWh_E"])},
) 
   ) 
   # crear y añadir fuentes de generación solar 
   # fuente1: Viviendas. 14 kWp 
   energysystem.add( 
     cmp.Source(
```
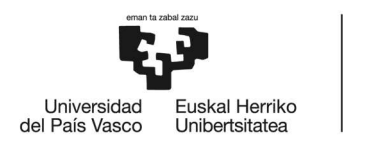

label="Produccion\_Residencial\_KWh", determined the soutputs={bel\_res: flows.Flow(fix=data["Produccion\_Residencial\_KWh"], nominal\_value=1)}, ) ) # fuente2: Granja. 33.66 kWp energysystem.add( cmp.Source( label="Produccion\_Granja\_KWh", example and the set outputs={bel\_grj: flows.Flow(fix=data["Produccion Granja KWh"], nominal value=1)}, ) ) # crear cargas que representen la demanda electrica # consumo1: edificio residencial. 21.23 kW máximo de consumo energysystem.add( cmp.Sink( label="Consumo\_residencial\_KWh", inputs={bel\_res: flows.Flow( fix=data["Consumo\_residencial\_KWh"], nominal\_value=1)}, ) ) # consumo2: Granja. 7.7 kW máximo de consumo energysystem.add( cmp.Sink( label="Consumo\_granja\_KWh", inputs={bel\_grj: flows.Flow( fix=data["Consumo\_granja\_KWh"], nominal\_value=1)},  $\lambda$  ) # consumo3: centro social. 4.4 kW máximo de consumo energysystem.add( cmp.Sink( label="Consumo\_social\_kWh", inputs={bel\_soz: flows.Flow( fix=data["Consumo\_social\_kWh"], nominal\_value=1)}, ) ) # BATERÍA CENTRO SOCIAL bat = cmp.GenericStorage( nominal storage capacity=4.9 \* 5, label="storage", inputs={bel\_soz: flows.Flow(nominal\_value=3\*5, variable\_costs=0.0001)}, # Potencia de carga KW

outputs={bel\_soz: flows.Flow(nominal\_value=3\*5, variable\_costs=0.0001)},

 # Potencia de descarga KW loss rate=0.00,

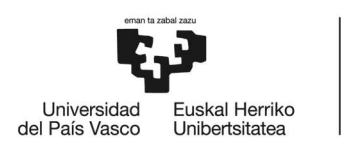

initial storage level=0.5, balanced=False, inflow\_conversion\_factor=0.9, # eficiencia al cargar outflow conversion factor=0.9, # eficiencia al descargar min\_storage\_level=0.2, # Estado de carga (SoC mín) max storage level=0.8, # Estado de carga (SoC máx) ) energysystem.add(bat)

# crear y añadir lineas de flujo (transformer) para la conexion entre buses.

```
 linea_1 = cmp.Converter( 
   label="linea_1", 
   inputs={bel_res: flows.Flow()}, 
  outputs={bel_con: flows.Flow()}, )
 linea_2 = cmp.Converter( 
   label="linea_2", 
   inputs={bel_con: flows.Flow()}, 
  outputs={bel_res: flows.Flow()}, )
 linea_3 = cmp.Converter( 
   label="linea_3", 
  inputs={bel_soz: flows.Flow()},
  outputs={bel_con: flows.Flow()}, )
linea 4 = \text{cmp}. Converter(
   label="linea_4", 
  inputs={bel_con: flows.Flow()},
  outputs={bel_soz: flows.Flow()}, )
 linea_5 = cmp.Converter( 
   label="linea_5", 
   inputs={bel_grj: flows.Flow()}, 
   outputs={bel_con: flows.Flow()}, ) 
 linea_6 = cmp.Converter( 
   label="linea_6", 
   inputs={bel_con: flows.Flow()}, 
   outputs={bel_grj: flows.Flow()}, )
```
energysystem.add(linea\_1, linea\_2, linea\_3, linea\_4, linea\_5, linea\_6)

 ########################################################################## # Optimise the energy system and plot the results ##########################################################################

logging.info("Optimise the energy system")

 # initialise the operational model model = Model(energysystem)

 # This is for debugging only. It is not(!) necessary to solve the problem # and should be set to False to save time and disc space in normal use. For # debugging the timesteps should be set to 3, to increase the readability

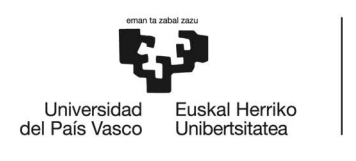

```
 # of the lp-file. 
 if debug: 
   filename = os.path.join( 
     helpers.extend_basic_path("lp_files"), "basic_example.lp" 
  \lambda logging.info("Store lp-file in {0}.".format(filename)) 
   model.write(filename, io_options={"symbolic_solver_labels": True})
```

```
# if tee_switch is true solver messages will be displayed
 logging.info("Solve the optimization problem") 
model.solve(solver=solver, solve_kwargs={"tee": solver_verbose})
```
logging.info("Store the energy system with the results.")

 # The processing module of the outputlib can be used to extract the results # from the model transfer them into a homogeneous structured dictionary.

# add results to the energy system to make it possible to store them. energysystem.results["main"] = processing.results(model) energysystem.results["meta"] = processing.meta\_results(model)

 # The default path is the '.oemof' folder in your \$HOME directory. # The default filename is 'es\_dump.oemof'.

 # You can omit the attributes (as None is the default value) for testing # cases. You should use unique names/folders for valuable results to avoid # overwriting.

 # store energy system with results energysystem.dump(dpath=None, filename=None)

```
 # ************************************************************************* 
 # ********** PART 2 - Processing the results ****************************** 
 # *************************************************************************
```

```
 logging.info("**** The script can be divided into two parts here.") 
 logging.info("Restore the energy system and the results.") 
 energysystem = EnergySystem() 
 energysystem.restore(dpath=None, filename=None)
```

```
 # define an alias for shorter calls below (optional) 
 results = energysystem.results["main"] 
results storage = energysystem.groups["storage"]
```

```
 # print a time slice of the state of charge 
 print("") 
 print("********* State of Charge (slice) *********") 
 print(results[(results_storage, None)]["sequences"]) 
 print("")
```
# get all variables of a specific component/bus

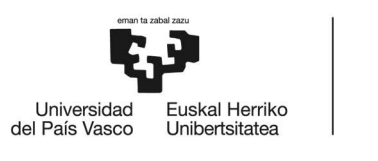

```
 custom_storage = views.node(results, "storage") 
 electricity_bus_res = views.node(results, "electricity_res") 
electricity_bus_grj = views.node(results, "electricity_grj")
 electricity_bus_soz = views.node(results, "electricity_soz") 
electricity bus con = views.node(results, "electricity con")
```
# plot the time series (sequences) of a specific component/bus

```
 fig, ax = plt.subplots(figsize=(10, 5)) 
   custom_storage["sequences"].plot( # plot del SoC 
     ax=ax, kind="line", drawstyle="steps-post" 
   ) 
   plt.legend( 
     loc="upper center", 
     prop={"size": 8}, 
    bbox to anchor=(0.5, 1.25),
     ncol=2, 
   ) 
   fig.subplots_adjust(top=0.8) 
   plt.show() 
  fig, ax = plt.subplots(figsize=(10, 5)) electricity_bus_res["sequences"].plot( # plot del balance en el bus viviendas 
     ax=ax, kind="line", drawstyle="steps-post" 
   ) 
   plt.legend( 
    loc="upper center", prop={"size": 8}, bbox to anchor=(0.5, 1.3), ncol=2
\rightarrow fig.subplots_adjust(top=0.8) 
   plt.show() 
   fig, ax = plt.subplots(figsize=(10, 5)) 
   electricity_bus_grj["sequences"].plot( # plot del balance en el bus granja 
     ax=ax, kind="line", drawstyle="steps-post" 
   ) 
   plt.legend( 
    loc="upper center", prop={"size": 8}, bbox_to_anchor=(0.5, 1.3), ncol=2
\rightarrow fig.subplots_adjust(top=0.8) 
 fig, ax = plt.subplots(figsize=(10, 5))electricity_bus_soz["sequences"].plot( # plot del balance en el bus centro social
     ax=ax, kind="line", drawstyle="steps-post" 
   ) 
   plt.legend( 
    loc="upper center", prop={"size": 8}, bbox_to_anchor=(0.5, 1.3), ncol=2
   )
```
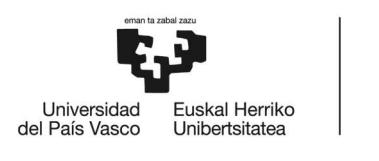

```
 fig.subplots_adjust(top=0.8) 
   fig, ax = plt.subplots(figsize=(10, 5)) 
  electricity bus con["sequences"].plot( # plot del balance en el bus conexion
     ax=ax, kind="line", drawstyle="steps-post" 
   ) 
   plt.legend( 
     loc="upper center", prop={"size": 8}, bbox_to_anchor=(0.5, 1.3), ncol=2 
   ) 
   fig.subplots_adjust(top=0.8) 
   plt.show() 
   # print the solver results 
   print("********* Meta results *********") 
   pp.pprint(energysystem.results["meta"]) 
   print("") 
   # print the sums of the flows around the electricity bus 
   print("********* Main results *********") 
   print(electricity_bus_res["sequences"].sum(axis=0)) 
  print(electricity_bus_grj["sequences"].sum(axis=0))
  print(electricity_bus_soz["sequences"].sum(axis=0))
   print(electricity_bus_con["sequences"].sum(axis=0)) 
   df=pd.DataFrame(results[(results_storage, None)]["sequences"]) 
  df.reset_index().to_csv('DatosExportados.csv', header=True, index=False)
  #df=pd.DataFrame(results.electricity_bus_res)
  #df.reset_index().to_csv('DatosExportados.csv', header=True, index=False)
  #df=pd.DataFrame(results, columns=['electricity_bus_res','electricity_bus_grj'])
   #df.reset_index().to_csv('DatosExportados.csv', header=True, index=False) 
if __name__ == '__main__": main() 
6.2 resultado de las simulaciones 
        Sin batería: 
        ********* Main results ********* 
        ((Produccion_Residencial_KWh, electricity_res), flow) 23510.220 
        ((electricity_res, Consumo_residencial_KWh), flow) 19152.237 
        ((electricity_res, linea_1), flow) 13249.591 
        ((linea_2, electricity_res), flow) 8891.608
```
((Produccion\_Granja\_KWh, electricity\_grj), flow) 58775.140 ((electricity\_grj, Consumo\_granja\_KWh), flow) 13060.490

((electricity grj, linea 5), flow)  $51883.311$  $($ (linea\_6, electricity\_grj), flow) 6168.661

dtype: float64

dtype: float64

71

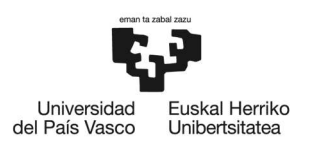

((electricity\_soz, Consumo\_social\_kWh), flow) 3825.861  $((\text{electricity\_soz, linea\_3}), \text{flow})$  0.000  $($ (electricity soz, storage), flow)  $0.000$ ((linea\_4, electricity\_soz), flow) 3825.861  $($ (storage, electricity soz), flow) 0.000 dtype: float64 ((deficit\_bel, electricity\_con), flow) 15409.024 ((electricity\_con, excess\_bel), flow) 61655.796 ((electricity con, linea 2), flow)  $8891.608$ ((electricity con, linea 4), flow)  $3825.861$ ((electricity con, linea  $6$ ), flow) 6168.661 ((linea\_1, electricity\_con), flow) 13249.591  $($ (linea 3, electricity con), flow $)$  0.000 ((linea\_5, electricity\_con), flow) 51883.311 Con batería de 2 celdas y precio fijo \*\*\*\*\*\*\*\*\* Main results \*\*\*\*\*\*\*\*\* ((Produccion\_Residencial\_KWh, electricity\_res), flow) 23510.220 ((electricity\_res, Consumo\_residencial\_KWh), flow) 19152.237  $($ (electricity res, linea 1), flow) 13249.591 ((linea 2, electricity res), flow) 8891.608 dtype: float64 ((Produccion\_Granja\_KWh, electricity\_grj), flow) 58775.140 ((electricity\_grj, Consumo\_granja\_KWh), flow) 13060.490 ((electricity\_grj, linea\_5), flow) 51883.311 ((linea  $6$ , electricity grj), flow) 6168.661 dtype: float64 ((electricity\_soz, Consumo\_social\_kWh), flow) 3825.861000 ((electricity\_soz, linea\_3), flow) 2450.656710 ((electricity\_soz, storage), flow) 26877.291895 ((linea 4, electricity soz), flow)  $11380.557170$ ((storage, electricity\_soz), flow) 21773.252435 dtype: float64 ((deficit\_bel, electricity\_con), flow) 12014.93731 ((electricity\_con, excess\_bel), flow) 53157.66985 ((electricity con, linea 2), flow)  $8891.60800$ ((electricity con, linea 4), flow)  $11380.55717$ ((electricity con, linea  $6$ ), flow) 6168.66100 ((linea\_1, electricity\_con), flow) 13249.59100 ((linea 3, electricity con), flow)  $2450.65671$ ((linea 5, electricity con), flow)  $51883.31100$  Con batería de 2 celdas ,precio fijo y coste de batería \*\*\*\*\*\*\*\*\* Main results \*\*\*\*\*\*\*\*\* ((Produccion\_Residencial\_KWh, electricity\_res), flow) 23510.220 ((electricity\_res, Consumo\_residencial\_KWh), flow) 19152.237
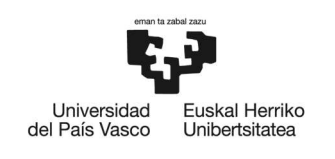

BILBOKO<br>INGENIARITZA **ESKOLA ESCUELA** DE INGENIERÍA DE BILBAO

 $($ (electricity res, linea 1), flow) 13249.591 ((linea\_2, electricity\_res), flow) 8891.608 dtype: float64 ((Produccion\_Granja\_KWh, electricity\_grj), flow) 58775.140 ((electricity\_grj, Consumo\_granja\_KWh), flow) 13060.490 ((electricity\_grj, linea\_5), flow) 51883.311 ((linea\_6, electricity\_grj), flow) 6168.661 dtype: float64 ((electricity\_soz, Consumo\_social\_kWh), flow) 3825.861000  $($ (electricity soz, linea 3), flow) 2543.932410 ((electricity\_soz, storage), flow) 26877.291895 ((linea\_4, electricity\_soz), flow) 11473.832870  $($ (storage, electricity soz), flow) 21773.252435 dtype: float64 ((deficit\_bel, electricity\_con), flow) 12014.93731 ((electricity\_con, excess\_bel), flow) 53157.66985 ((electricity con, linea 2), flow)  $8891.60800$ ((electricity con, linea 4), flow)  $11473.83287$ ((electricity con, linea  $6$ ), flow) 6168.66100 ((linea\_1, electricity\_con), flow) 13249.59100 ((linea 3, electricity con), flow)  $2543.93241$ ((linea 5, electricity con), flow)  $51883.31100$  Con batería de 2 celdas, precio del mercado diario y precio fijo y coste de batería \*\*\*\*\*\*\*\*\* Main results \*\*\*\*\*\*\*\*\* ((Produccion\_Residencial\_KWh, electricity\_res), flow) 23510.220 ((electricity\_res, Consumo\_residencial\_KWh), flow) 19152.237  $($ (electricity res, linea 1), flow) 13249.591 ((linea\_2, electricity\_res), flow) 8891.608 dtype: float64 ((Produccion\_Granja\_KWh, electricity\_grj), flow) 58775.140 ((electricity\_grj, Consumo\_granja\_KWh), flow) 13060.490 ((electricity\_grj, linea\_5), flow) 51883.311 ((linea\_6, electricity\_grj), flow) 6168.661 dtype: float64 ((electricity\_soz, Consumo\_social\_kWh), flow) 3825.861000 ((electricity soz, linea 3), flow)  $2426.496410$ ((electricity\_soz, storage), flow) 3987.299614 ((linea\_4, electricity\_soz), flow) 7007.298331 ((storage, electricity\_soz), flow) 3232.358690 dtype: float64 ((deficit\_bel, electricity\_con), flow) 12176.665310 ((electricity\_con, excess\_bel), flow) 57668.496453 ((electricity\_con, linea\_2), flow) 8891.608000 ((electricity\_con, linea\_4), flow) 7007.298331

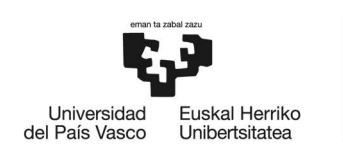

BILBOKO<br>INGENIARITZA **ESKOLA ESCUELA** DE INGENIERÍA DE BILBAO

 $($ (electricity con, linea 6), flow) 6168.661000 ((linea\_1, electricity\_con), flow) 13249.591000 ((linea 3, electricity con), flow)  $2426.496410$ ((linea\_5, electricity\_con), flow) 51883.311000 Con batería de 5 celdas y precio fijo \*\*\*\*\*\*\*\*\* Main results \*\*\*\*\*\*\*\*\* ((Produccion\_Residencial\_KWh, electricity\_res), flow) 23510.220 ((electricity\_res, Consumo\_residencial\_KWh), flow) 19152.237  $($ (electricity res, linea 1), flow) 13249.591  $($ (linea 2, electricity res), flow) 8891.608 dtype: float64 ((Produccion\_Granja\_KWh, electricity\_grj), flow) 58775.140 ((electricity\_grj, Consumo\_granja\_KWh), flow) 13060.490 ((electricity grj, linea 5), flow)  $51883.311$ ((linea  $6$ , electricity grj), flow) 6168.661 dtype: float64 ((electricity\_soz, Consumo\_social\_kWh), flow) 3825.861000 ((electricity\_soz, linea\_3), flow) 5305.013420 ((electricity soz, storage), flow)  $67474.665161$ ((linea 4, electricity soz), flow)  $21944.445800$ ((storage, electricity\_soz), flow) 54661.093779 dtype: float64 ((deficit\_bel, electricity\_con), flow) 8876.04868 ((electricity\_con, excess\_bel), flow) 42309.24930 ((electricity con, linea 2), flow)  $8891.60800$ ((electricity con, linea 4), flow)  $21944.44580$ ((electricity con, linea  $6$ ), flow) 6168.66100 ((linea\_1, electricity\_con), flow) 13249.59100 ((linea 3, electricity con), flow)  $5305.01342$ ((linea 5, electricity con), flow)  $51883.31100$  Con batería de 5 celdas y precio del mercado diario \*\*\*\*\*\*\*\*\* Main results \*\*\*\*\*\*\*\*\* ((Produccion\_Residencial\_KWh, electricity\_res), flow) 23510.220 ((electricity\_res, Consumo\_residencial\_KWh), flow) 19152.237 ((electricity\_res, linea\_1), flow) 13249.591 ((linea\_2, electricity\_res), flow) 8891.608 dtype: float64 ((Produccion\_Granja\_KWh, electricity\_grj), flow) 58775.140 ((electricity\_grj, Consumo\_granja\_KWh), flow) 13060.490 ((electricity\_grj, linea\_5), flow) 51883.311 ((linea  $6$ , electricity grj), flow) 6168.661 dtype: float64 ((electricity\_soz, Consumo\_social\_kWh), flow) 3825.861000 ((electricity\_soz, linea\_3), flow) 5480.786380

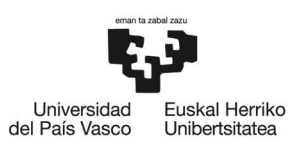

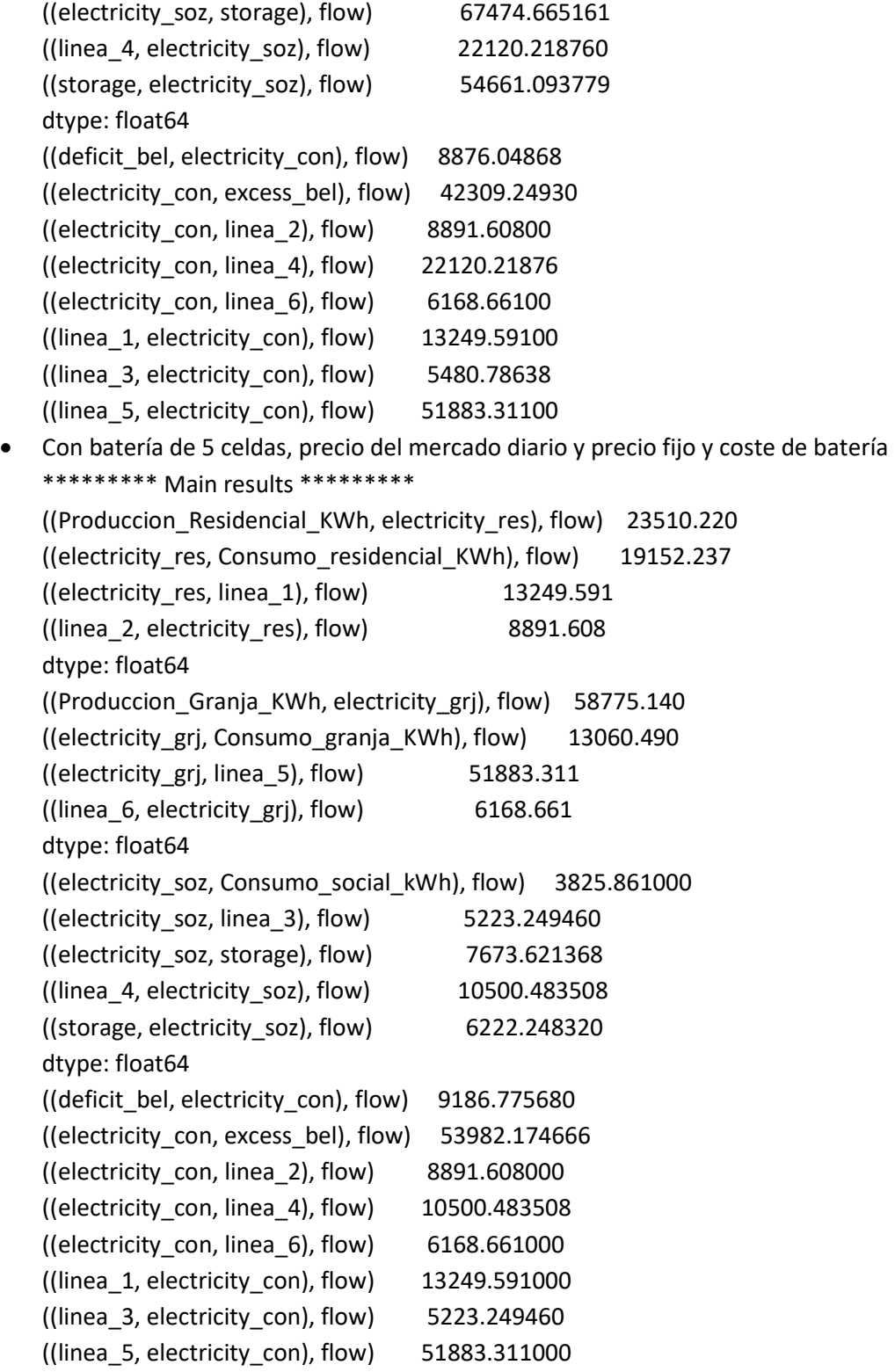